# **Universidad de las Ciencias Informáticas**

**Facultad 7**

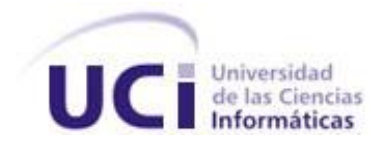

# **Título:** Análisis y Diseño del Sistema

Salud Ambiental Versión 2.0

Trabajo de Diploma para optar por el título de Ingeniero en Ciencias Informáticas

**Autoras:** Lilianna Balada Camps

Maylén Araujo Jorge

**Tutores:** Ing. Runer Céspedes Aldana

Ing. Reynel Fals de Pedro

Ciudad de La Habana, Junio 2009

"Año del 50 aniversario del triunfo de la Revolución"

*El trabajo que un hombre desconocido ha hecho es como un arroyo de agua que corre oculto en el subsuelo secretamente haciendo verde la tierra.* 

*Thomas Carlyle* 

## **DECLARACIÓN DE AUTORÍA**

Declaramos que somos las únicas autoras de este trabajo y autorizamos a la Universidad de las Ciencias Informáticas los derechos patrimoniales de la misma, con carácter exclusivo.

\_\_\_\_\_\_\_\_\_\_\_\_\_\_\_\_\_\_\_\_\_\_\_\_\_\_\_\_\_\_\_ \_\_\_\_\_\_\_\_\_\_\_\_\_\_\_\_\_\_\_\_\_\_\_\_\_\_\_\_\_

\_\_\_\_\_\_\_\_\_\_\_\_\_\_\_\_\_\_\_\_\_\_\_\_\_\_\_\_\_\_\_ \_\_\_\_\_\_\_\_\_\_\_\_\_\_\_\_\_\_\_\_\_\_\_\_\_\_\_\_\_

Para que así conste firmamos la presente a los 10 días del mes de junio del año 2009.

Lilianna Balada Camps. Maylén Araujo Jorge

Autora Autora

Ing. Runer Céspedes Aldana Ing. Reynel Fals de Pedro

Tutor. Tutor.

#### DATOS DE CONTACTO

Ing. Runer Céspedes Aldana.

Graduado de Ingeniero en Ciencias Informáticas en el año 2008 en la Universidad de las Ciencias Informáticas (UCI). Actualmente se desempeña como profesor de Programación 2 en la Facultad 7.

Correo Electrónico: rcespedes@uci.cu

Ing. Reynel Fals de Pedro.

Graduado de Ingeniero en Ciencias Informáticas en el año 2007 en la Universidad de las Ciencias Informáticas (UCI). Actualmente se desempeña como profesor de Máquinas Computadoras en la Facultad 7.

Correo Electrónico: rfals@uci.cu

#### <span id="page-4-0"></span>AGRADECIMIENTOS

## *Lilianna:*

*Quiero agradecer a mi papá y a mi mamá, por educarme y quererme de la forma en que lo hicieron. Por enseñarme cual es el buen camino, y que en la vida aunque se pase trabajo, hay que cumplir las metas que nos proponemos, ustedes son mi guía, siento que están siempre a mi lado en todo momento, ustedes son lo que me motivan a estar hoy aquí.*

*A la fuente de toda mi fuerza y energía, mi hermanita, por ser la persona que siempre han estado a mi lado y me ha apoyado en los momentos más difíciles de mi vida.*

*Quiero agradecer a todas las personas que de una u otra forma han ayudado a la realización de esta tesis. En especial a mis amigos, a los me han apoyado desde que llegamos a esta escuela, a los que están y a los que no, en especial a una persona que considero mi hermana y a Leo por comprenderme y quererme tanto. A Osmany, Yarel y Maylén por estar juntos en la realización de nuestras tesis, por el apoyo y la ayuda. A los profesores por la educación y los conocimientos que complementan nuestra formación como futuros ingenieros.*

*A todos, muchas gracias.*

## *Maylen*

*Mi agradecimiento primero a EL, rey de mi alma corazón y vida. Gracias a mi mamá, fuente inagotable de ternura y amor, heroína del esfuerzo y la dedicación, quien ha sido mi faro, mi sostén, quien ha sufrido cada dolor y reído a mi lado cada alegría. A mi papá, a quien siempre estuvieron dedicados todos mis esfuerzos docentes gracias por alentarme a ser lo mejor que pueda en la vida y sentirme orgullosa de mi misma, gracias por ese amor tan grande que me ha alentado siempre. A toda mi familia que ha estado dispuesta a ayudarme en todo momento. A mi novio Frank por su paciencia, amor y por ser una luz de esperanza para mi vida. A mi compañera de tesis, verdadero ejemplo de talento y sacrificio. A mi amiga Daynelis, a Yadira T, a Yisel, a Alberto. A todas mis nuevas amigas de aquí de la universidad, Lisy, Vane, Irays, a mis compañeras Mabel, Yanet, Betty. A mis compañeros de grupo. Especial agradecimiento a Osmany que fue el mayor apoyo para la realización de esta tesis. A los tutores, la jefa de tribunal y oponente por sus consejos para lograr un exitoso trabajo. A todos los que de una forma u otra han contribuido a la realización de esta tesis.*

#### <span id="page-5-0"></span>DEDICATORIA

## *Lilianna*

*Primero que todo quiero dedicarle esta tesis a mi papá, que aunque no este presente, ha sido un compañero inseparable en toda mi vida. A mi mamá y mi hermana, por ser un pedacito más de mí ser. A Mary, por ayudarnos a salir adelante. A toda mi familia por parte de mama y papa. Y a mis amigos que los voy a querer mucho y estarán siempre en mi corazón.*

## *Maylén:*

*Primera y como siempre especialmente quiero dedicarle mi tesis a quien ha estado conmigo en todo momento aun cuando no lo vea físicamente lo siento a diario en todo, a Dios. A mi mama y mi papa, por quienes en realidad hago todo esto para que se sientan orgullosos de mí. A mi familia toda. A mi novio Frank Ernesto. A mis amigos y compañeros. A todos los que han ayudado de una forma u otra.* 

#### <span id="page-6-0"></span>RESUMEN

En la actualidad todo el flujo de información correspondiente a la importación de alimentos y otros productos que se envían a Cuba se realiza de forma manual o por vía telefónica, por ello gran parte de esa información pudiese perderse o ocurrir que se introduzcan errores humanos, además de que se hace un poco lento el proceso de trabajo. La información es regulada y manejada individualmente por cada unidad de Salud Ambiental.

El objetivo fundamental de este trabajo de diploma es realizar el análisis y el diseño del Sistema Salud Ambiental, encargado de la vigilancia y seguimiento de la higiene de los productos que entran a Cuba.

El sistema se concibió usando la metodología de desarrollo RUP, porque brinda la posibilidad de ser adaptada a las necesidades del equipo. Las herramientas que se utilizaron fueron Visual Paradigm para UML y como framework de desarrollo Symfony, pues proporciona una arquitectura, componentes y herramientas para construir aplicaciones web complejas con mayor rapidez.

Con esta aplicación la información estará centralizada, garantizando el acceso a ella mediante una interfaz gráfica amigable, segura y fácil de usar; proponiéndose incrementar los niveles de salud y satisfacción de la población mediante la vigilancia y control de los alimentos en la Cadena Puerto, Transporte y Economía Interna.

PALABRAS CLAVE: higiene de los productos, seguimiento, vigilancia

## TABLA DE CONTENIDOS

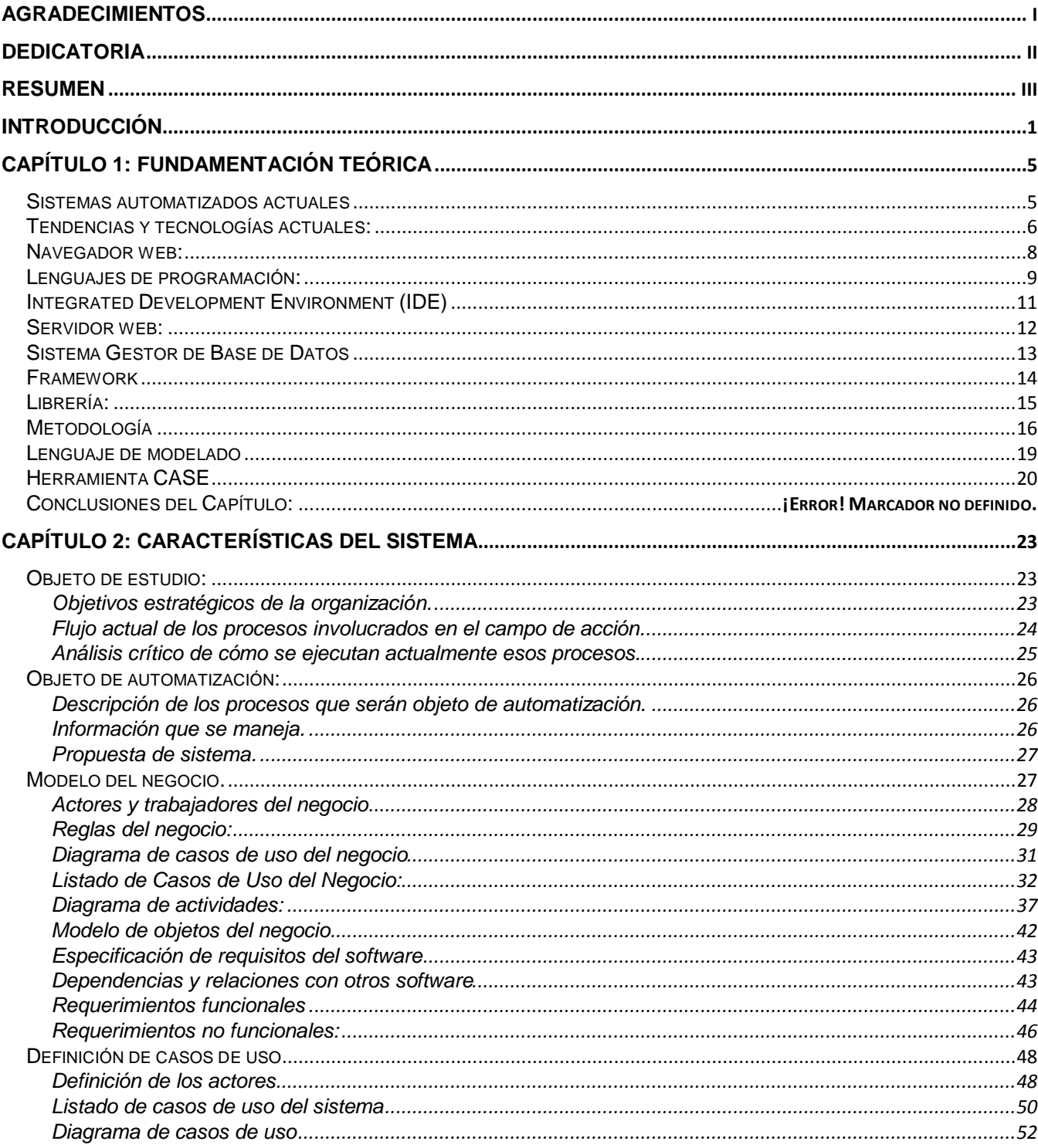

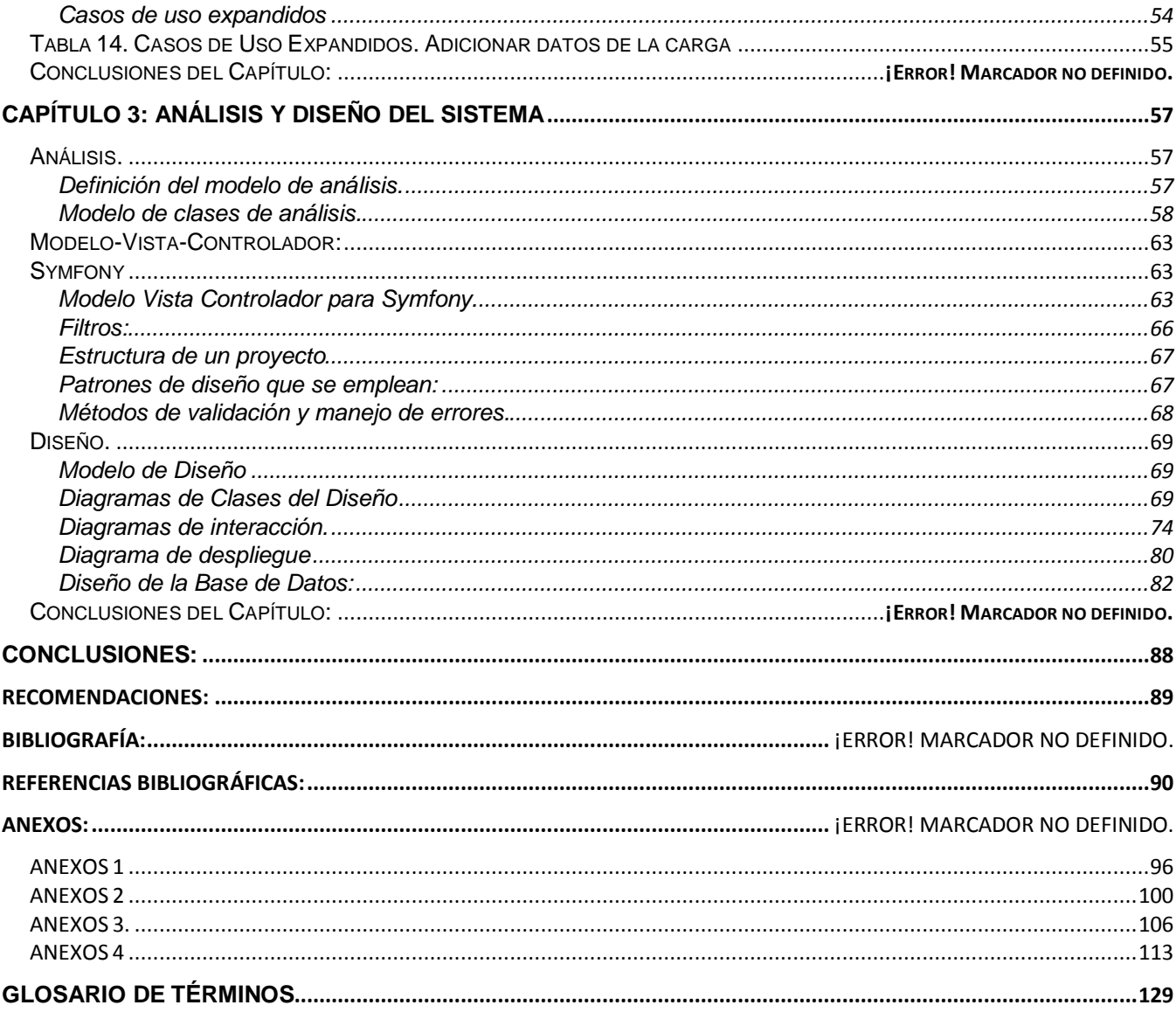

## <span id="page-9-0"></span>INTRODUCCIÓN

El futuro de la humanidad dependerá en gran medida del potencial humano, de la gestión de la producción y de los conocimientos que se alcancen. La informática en sus diferentes manifestaciones tiene un papel protagónico en el mismo.

Es por ello que, desde mediados de la década de los 90 se comenzaron a dar los primeros pasos para ordenar el trabajo e impulsar el desarrollo y el uso de las Tecnologías de la Información y la Comunicación (TIC). Esto se ve reflejado en la siguiente frase planteada en la resolución económica del 5to Congreso del Partido Comunista de Cuba: "El empleo de técnicas modernas de dirección empresarial, adecuadas a nuestras características y basadas en las mejores y más avanzadas prácticas contemporáneas, así como el amplio uso de todas las posibilidades de las tecnologías y servicios de información y las telecomunicaciones, deben constituir prioridad del país a los fines de garantizar la mayor eficiencia en la gestión y los procesos productivos". [1]

En la actualidad, una de las principales misiones del Ministerio de Salud Pública (MINSAP) es la informatización de su sistema, para lo cual ha convocado a un grupo de empresas propias del sector entre las que se encuentran: Información Médica (INFOMED), Centro de Desarrollo Informático para la Salud (CEDISAP) y la Universidad de las Ciencias Informáticas, entre otras.

La Facultad 7 de dicha institución se dedica fundamentalmente a la informatización del sector de la salud y cuenta con un grupo de áreas temáticas que responden a su perfil. Una de esas áreas temáticas es Sistemas Especializados, la cual está conformada por un grupo de proyectos entre los que se encuentra Control Sanitario Internacional.

**Control Sanitario Internacional** cuenta con tres programas:

- **Epidemiología.**
- **Vectores.**
- **Salud Ambiental:** se ocupa de la vigilancia sanitaria de los productos de importación.

Salud Ambiental es la rama encaminada a estudiar cómo el medio ambiente afecta la salud del hombre. Dentro de esta rama se tienen en cuenta 5 factores fundamentales: el estado de las aguas

potables, los residuales líquidos y sólidos, la salud escolar, la salud ocupacional y la higiene de los alimentos.

Este último factor es de vital importancia para el país, sobre todo si se tiene en cuenta que hoy en día el comercio internacional de alimentos ha alcanzado elevados niveles, y se han producido cambios en el sistema de vida y en los hábitos alimentarios. Por lo que existe un aumento en la difusión internacional de Enfermedades Transmitidas por Alimentos (ETA), convirtiéndose en una causa importante de mortalidad a nivel mundial.

Las ETA pueden generarse a partir de un alimento o de agua contaminada. Son llamadas así porque el alimento actúa como vehículo de transmisión de organismos dañinos y sustancias tóxicas. [2]

En Cuba se han establecido acciones regulatorias en concordancia con las legislaciones internacionales, por lo que cada alimento que entre al país debe ser evaluado atendiendo a sus características físico-químicas, microbiológicas, toxicológicas y nutricionales. La evaluación sanitaria de alimentos permite un conocimiento inicial de los mismos desde el punto de vista de su calidad higiénico - sanitaria y nutricional, aspecto éste al que se le da seguimiento a través de la vigilancia sanitaria.

El control de la higiene de los alimentos de importación demanda de información diaria desde puertos, aeropuertos y Unidades Municipales de Higiene y Epidemiología de todo el país atravesando el nivel provincial hasta llegar a la Unidad Nacional de Salud Ambiental ubicada en el MINSAP.

El proceso de control y vigilancia de la higiene de los alimentos importados se inicia inscribiendo el producto que se desea comercializar en Cuba, por las empresas importadoras, en el Registro Sanitario del Instituto de Nutrición e Higiene de los Alimentos, donde se lleva a cabo la evaluación sanitaria del mismo. De esta forma, el producto queda autorizado para entrar al país y comercializarse. En este proceso se recogen una serie de datos importantes sobre las especificaciones de estos productos que serán utilizados más adelante por los inspectores sanitarios. El registro de los productos en dicho instituto se hace mediante una simple aplicación que no provee todas las funcionalidades necesarias para manejar de forma eficiente la información.

En la Universidad de las Ciencias Informáticas se está culminando el desarrollo de una aplicación para el control de la higiene de los productos, la misma facilita la gestión de la información relacionada con el registro de los productos, las inspecciones sanitarias realizadas y los datos de los mismos cuando arriban a la frontera.

Esta aplicación no está en correspondencia con el lineamiento de la arquitectura propuesta por la facultad para el Área Temática Sistemas Especializados debido a que se desarrolló utilizando CodeIgniter como framework y MySQL como Sistema Gestor de Base de Datos.

Además no está integrada con las demás aplicaciones que conforman el Control Sanitario Internacional, ni con SiSalud (Sistema de Información para la Salud), del cual se toman servicios como el SAAA para la autenticación, el Registro de Ubicación para las direcciones de los almacenes y puertos, entre otros.

Por la situación problémica planteada se propone el siguiente problema a resolver: El sistema actual de Salud Ambiental no cumple con todos los requerimientos identificados por los clientes y no está en correspondencia con la arquitectura definida por la Facultad para el Área Temática Sistemas Especializados.

Por lo que el objeto de estudio de la investigación se enmarcó en el proceso de gestión de la información para el Control Sanitario Internacional en Cuba. Enfocándose en el campo de acción definido por el proceso de gestión de la información referente a la higiene de los productos alimenticios de importación en Cuba.

Como objetivo general se propone la realización de un nuevo diseño del sistema Salud Ambiental que cumpla con todos los requerimientos identificados por los clientes y esté en correspondencia con la arquitectura definida por la Facultad para el Área Temática Sistemas Especializados.

Para darle solución al problema antes mencionado se proponen las siguientes tareas a cumplir:

- $\checkmark$  Valorar las técnicas de programación, lenguaje y framework propuestos por la Facultad para el Área Temática Sistemas Especializados.
- $\checkmark$  Analizar el actual sistema de Salud Ambiental, centrándose en la gestión de la información de dicha versión.
- $\checkmark$  Refinar los Modelos de Negocio y Sistema.
- $\checkmark$  Analizar la integración con otros componentes ya existentes en el Sistema de Información para la Salud (SISalud) y con el Sistema Integral de Vigilancia Epidemiológica.
- $\checkmark$  Realizar el prototipo no funcional de la aplicación
- Obtener todos los artefactos como resultado del Diseño de la nueva versión.

Como resultados esperados de este trabajo de diploma, se obtuvo el diseño de todas las funcionalidades de la versión anterior, usando el framework Symfony lo que posibilitará:

- Gestionar los productos alimenticios de importación en el Registro Sanitario.
- Gestionar los productos alimenticios de importación en la frontera.
- Gestionar las inspecciones sanitarias.
- Realizar los reportes estadísticos asociados.

## <span id="page-13-0"></span>CAPÍTULO 1: FUNDAMENTACIÓN TEÓRICA

Este capítulo es el resultado de la búsqueda de información relacionada con sistemas informatizados existentes para la gestión de la información referente a la higiene de los productos de importación, además se describen las tecnologías y metodologías que se han utilizado para el desarrollo de la aplicación.

## <span id="page-13-1"></span>Sistemas automatizados actuales

Cuba cuenta con un sistema informático que está en funcionamiento en el Instituto de Higiene y Nutrición de los Alimentos, que le permiten manejar cierta información relacionada con los productos de importación, esta aplicación es:

## **Registro Sanitario INHA**

Es una aplicación de escritorio donde se realiza el Registro Sanitario de los productos, la misma se desarrolló utilizando como entorno de desarrollo integrado Delphi versión 6 y Object Pascal como lenguaje de programación y el gestor de base de datos Absolute database versión 5.12.

La aplicación presenta 2 versiones, la primera para el registro de los productos y otra versión sólo de lectura destinada a los inspectores de la provincia, los cuales pueden actualizar sus bases de datos a través del correo electrónico o mediante CD.

Esta aplicación no presenta todas las funcionalidades necesarias para el manejo de la información, debido a que no se tiene acceso a ella desde los diferentes niveles, y es imprescindible esta acción, para consultar los datos de los productos que están registrados. Además su interfaz gráfica es poco amigable a los usuarios.

En el plano internacional existen programas para el registro de productos, pero estos no incluyen la información de la evaluación sanitaria con los datos específicos que se registran en el Instituto de Nutrición, estos solamente registran cantidad y no evaluación sanitaria, además son costosos y requieren actualizaciones constantes.

### <span id="page-14-0"></span>Tendencias y tecnologías actuales:

Se realizó un estudio las tecnologías, metodologías, herramientas, lenguajes de modelado y de programación que puestos en práctica posibiliten obtener un producto de una manera más eficiente, con un coste de tiempo mínimo y un nivel de calidad adecuado a las necesidades del cliente, teniendo en cuenta los lineamientos de la arquitectura de la facultad 7.

La tecnología según su etimología, viene del griego *tekhné:* arte + *logos*: discurso, ciencia o palabra. En estos términos, tecnología es el discurso acerca del arte de hacer las cosas. El modo ordenado de cómo realizarlas, la que aporta las soluciones para resolver determinadas situaciones. Es una acción, una actividad. La tecnología en términos del diccionario es: "la aplicación de los nuevos conocimientos de la ciencia al mejoramiento de la industria". [3]

#### **Internet:**

En la actualidad es una enorme red que conecta redes y computadoras distribuidas por todo el mundo, permitiendo comunicarse, buscar y transferir información sin grandes requerimientos tecnológicos ni económicos relativos para el individuo. [4]

Las comunicaciones en esta red se establecen entre dos puntos: uno es el ordenador personal desde el que uno accede y el otro es cualquiera de los servidores que hay en la Red y facilitan información. El protocolo [TCP/IP](http://es.wikipedia.org/wiki/TCP/IP) sirve para establecer una comunicación entre dos puntos remotos mediante el envío de información en paquetes por lo que es uno de los principales protocolos que se emplea para el intercambio de información haciendo uso de Internet. [5]

#### **Aplicación web:**

Es una página web especializada que permite mostrar o captar información en bases de datos. [6]

Es un conjunto de páginas Web estáticas y dinámicas. Una página Web estática es aquella que no cambia cuando un usuario la solicita: el servidor Web envía la página al navegador Web solicitante sin modificarla. Por el contrario, el servidor modifica las páginas Web dinámicas antes de enviarlas al navegador solicitante. La naturaleza cambiante de este tipo de página es la que le da el nombre de dinámica. [7]

La idea fundamental es que los navegadores (browsers), presentan documentos escritos en HTML que han obtenido de un servidor Web. Estos documentos HTML habitualmente presentan información de forma estática, sin más posibilidad de interacción con ellos.

El modo de crear los documentos HTML ha variado a lo largo de la corta vida de las tecnologías Web pasando desde las primeras páginas escritas en HTML almacenadas en un fichero en el servidor Web hasta aquellas que se generan al vuelo como respuesta a una acción del cliente y cuyo contenido varía según las circunstancias.

Además, el modo de generar páginas dinámicas ha evolucionado, desde la utilización del CGI (Common Gateway Interface), hasta los servlets pasando por tecnologías tipo (JavaServer Pages). Todas estas tecnologías se encuadran dentro de aquellas conocidas como (Server Side), ya que se ejecutan en el servidor web.

Otro aspecto que completa el panorama son las inclusiones del lado del cliente (Client Side), que se refieren a las posibilidades de que las páginas lleven incrustado código que se ejecuta en el cliente, como por ejemplo JavaScript y programas Java.

#### **World Wide Web (WWW)**

Web o la red o www de World Wide Web, es básicamente un medio de comunicación de texto, gráficos y otros objetos multimedia a través de Internet, es decir, la web es un sistema de hipertexto que utiliza Internet como su mecanismo de transporte o desde otro punto de vista, una forma gráfica de explorar Internet. [8]

Para buscar hipertexto se utilizan programas llamados buscadores web que recuperan trozos de información (llamados documentos o páginas web) de los servidores web y muestran en la pantalla del ordenador de la persona que está buscando la información gráfica, textual o video e incluso audio. Al acto de seguir un enlace tras otro a veces se le llama navegar en Internet.

#### **Hypertext Transfer Protocol (HTTP)**

Cada transacción de información en la Web es realizada utilizando el protocolo HTTP, "HyperText Transfer Protocol" por sus siglas en inglés, o Protocolo de Transferencia de HyperTexto.

HTTP es un protocolo del nivel de aplicación para sistemas de información multimedia distribuidos. Además no orientado a estado que puede ser utilizado para manejar ficheros HTML.

Una transacción HTTP está compuesta por una cabecera, y opcionalmente, por una línea en blanco seguida de los datos. En la cabecera se especifica tanto la acción solicitada en el servidor, como los tipos de datos devueltos o un código de estado. [9]

#### **Ajax:**

El término AJAX es un acrónimo de Asynchronous JavaScript + XML, que se puede traducir como "JavaScript asíncrono + XML". Permite mejorar completamente la interacción del usuario con la aplicación, evitando las recargas constantes de la página, ya que el intercambio de información con el servidor se produce en un segundo plano. Con su utilización se elimina la recarga constante de páginas mediante la creación de un elemento intermedio entre el usuario y el servidor. Su capa intermedia mejora la respuesta de la aplicación, ya que el usuario nunca se encuentra con una ventana del navegador vacía esperando la respuesta del servidor. [10]

AJAX es una técnica de desarrollo Web para crear aplicaciones interactivas, se plantea que AJAX no es una tecnología. Es realmente muchas tecnologías, cada una floreciendo por su propio mérito, uniéndose en poderosas nuevas formas. Algunas de estas tecnologías son las que se mencionan a continuación:

- Presentación basada en estándares usando XHTML y CSS
- Exhibición e interacción dinámicas usando el Document Object Model (DOM)
- Intercambio y manipulación de datos usando XML and XSLT
- Recuperación de datos asincrónica usando XMLHttpRequest
- y JavaScript poniendo todo junto. [11]

## <span id="page-16-0"></span>Navegador web:

El navegador puede considerarse como una interfaz de usuario universal. Dentro de sus funciones están la petición de las páginas Web, la representación adecuada de sus contenidos y la gestión de los posibles errores que se puedan producir. [12] Para todo esto, los fabricantes de navegadores les han dotado de posibilidades de ejecución de programas de tipo script, con modelos de objetos que permiten manipular

los contenidos de los documentos. Estos lenguajes de programación proporcionan las soluciones llamadas del lado del cliente, y permiten realizar validaciones de datos recogidos en las páginas antes de enviarlos al servidor y proporcionan un alto grado de interacción con el usuario dentro del documento.

#### **Mozilla Firefox:**

Mozilla Firefox está considerado como uno de los mejores navegadores de Internet. Es gratis, rápido, y con bastantes características interesantes que lo hacen más eficiente que nunca, y además en español. [13] Permite la navegación mediante pestañas, es decir, abrir varias páginas en la misma ventana. Otra característica muy importante es que permite importar datos de otros navegadores, tales como los Favoritos, el Historial.

Además, ofrece una opción de restaurar sesiones, para que cuando el navegador se reinicie o cierre, al abrirse de nuevo vuelvan a aparecer todas las ventanas y pestañas que estaban abiertas, incluyendo los textos introducidos en formularios, y reanudándose las descargas interrumpidas. Por tanto, no perderás lo que estabas realizando en ese momento del cierre o reinicio. Para la seguridad cuenta con herramientas de protección contra robo de información y de identidad, protege contra programas espías, limpia los rastros dejados al navegar por Internet. Estas son algunas de las características que hacen de este navegador uno de los más populares y usados en el mundo.

#### **Internet Explorer (IE)**

Es el browser de Microsoft Corporation, usado para visualizar la páginas del World Wide Web, consultar los newsgroups, utilizar Gopher, ftp y ver las imágenes bitmap; en sus últimas versiones implementa la máquina virtual Java que sirve para ejecutar programas orientado a objetos volviendo su contenido de un dinamismo y capacidad de interacción avanzadas. [14] Actualmente es el navegador de Internet más popular y más utilizado en el mundo, rebasando en gran medida a las competencias existentes, aún cuando algunas de éstas han incrementado su popularidad en los últimos años.

#### <span id="page-17-0"></span>Lenguajes de programación:

Los lenguajes de programación intentan conservar una similitud con el lenguaje humano, con la finalidad de que sean más naturales a quienes los usan. Establecen un conjunto de reglas sintácticas y semánticas, las cuales rigen la estructura del programa de computación que se escribe o edita. De esta forma, permiten a los programadores o desarrolladores, poder especificar de forma precisa los datos sobre los que se va a actuar, su almacenamiento, transmisión y demás acciones a realizar bajo las distintas circunstancias consideradas. [15]

#### **PHP**

PHP es el acrónimo de HyperText Preprocessor. Es un lenguaje de programación del lado del servidor, gratuito e independiente de plataforma, rápido, con una gran librería de funciones y mucha documentación.

Un **lenguaje del lado del servidor** es aquel que se ejecuta en el servidor web, justo antes de que se envíe la página a través de Internet al cliente. Las páginas que se ejecutan en el servidor pueden realizar accesos a bases de datos, conexiones en red, y otras tareas para crear la página final que verá el cliente. El cliente solamente recibe una página con el código HTML resultante de la ejecución de la página PHP. Como la página resultante contiene únicamente código HTML, es compatible con todos los navegadores. [16]

Un punto importante es la seguridad, en este punto también es importante el hecho de que en muchas ocasiones PHP se encuentra instalado sobre servidores Unix o Linux, que son de sobra conocidos como más veloces y seguros que el sistema operativo donde se ejecuta las ASP (Active Server Pages), Windows NT o 2000. Además, PHP permite configurar el servidor de modo que se permita o rechacen diferentes usos, lo que puede hacer al lenguaje más o menos seguro dependiendo de las necesidades de cada cual.

Al nivel más básico, PHP puede hacer cualquier cosa que se pueda hacer con un script CGI, como procesar la información de formularios, generar páginas con contenidos dinámicos, o mandar y recibir cookies. Quizás su característica más potente y destacable es su soporte para una gran cantidad de bases de datos. Escribir una interfaz vía web para una base de datos es una tarea simple con PHP. También soporta el uso de otros servicios que usen protocolos como IMAP, SNMP, NNTP, POP3, HTTP y derivados. Se pueden abrir sockets de red directos (raw sockets) e interactuar con otros protocolos. Las siguientes bases de datos están soportadas actualmente:

Adabas D, Ingres, Oracle (OCI7 and OCI8), dBase, InterBase, PostgreSQL,Empress, FrontBase, Solid, FilePro, mSQL, Sybase, IBM, DB2, MySQL, Velocis, Informix, ODBC, Unix, dbm. [17]

Se utilizó PHP 5, pues Cuba aboga por la utilización de software libre, además de que posee un conjunto de ventajas favorables para su aplicación, ejemplo es que es multiplataforma, mejora los mecanismos de la POO para solucionar las carencias de versiones anteriores.

#### **Javascript:**

No requiere de compilación ya que el **lenguaje funciona del lado del cliente**, los navegadores son los encargados de interpretar estos códigos. [18]

Con JavaScript se pueden crear efectos especiales en las páginas y definir interactividades con el usuario. El navegador del cliente es el encargado de interpretar las instrucciones JavaScript y ejecutarlas para realizar estos efectos e interactividades, de modo que el mayor recurso, y tal vez el único, con que cuenta este lenguaje es el propio navegador. Es un lenguaje de programación bastante sencillo y pensado para hacer las cosas con rapidez, a veces con ligereza.

JavaScript es soportado por la mayoría de los navegadores como Internet Explorer, Netscape, Opera, Mozilla Firefox, entre otros.

Con el surgimiento de lenguajes como PHP del lado del servidor y JavaScript del lado del cliente, surgió AJAX en acrónimo de (Asynchronous JavaScript And XML). El mismo es una técnica para crear aplicaciones web interactivas.

JavaScript es un lenguaje con muchas posibilidades, permite la programación de pequeños scripts, pero también de programas más grandes, orientados a objetos, con funciones, estructuras de datos complejas, entre otras. Además, JavaScript pone a disposición del programador todos los elementos que forman la página web, para que éste pueda acceder a ellos y modificarlos dinámicamente.

## <span id="page-19-0"></span>Integrated Development Environment (IDE)

IDE significa *Integrated Development Environment* (Entorno de desarrollo integrado). Se refiere a un software que permite al programador realizar cómodamente todas las tareas de desarrollo de programas. Cualquier IDE tiene incorporado como mínimo facilidades para la ejecución que consiste en un editor de código, un compilador, un depurador y un constructor de interfaz gráfica GUI (Interfaz Gráfica de Usuario). [19]

#### **Dreamweaver**

Dreamweaver es la herramienta de diseño de páginas web más avanzada. [20] Cumple perfectamente el objetivo de diseñar páginas con aspecto profesional, y soporta gran cantidad de tecnologías, además muy fáciles de usar:

- Hojas de estilo y capas.
- JavaScript para crear efectos e interactividades.
- Inserción de archivos multimedia.

Además es un programa que se puede actualizar con componentes, que fabrica tanto Macromedia como otras compañías, para realizar otras acciones más avanzadas.

En resumen, el programa es realmente satisfactorio, incluso el código generado es de buena calidad.

#### <span id="page-20-0"></span>Servidor web:

El servidor Web es un programa que corre sobre el servidor que escucha las peticiones HTTP que le llegan y las satisface. Dependiendo del tipo de la petición, el servidor Web buscará una página Web o bien ejecutará un programa en el servidor. De cualquier modo, siempre devolverá algún tipo de resultado HTML al cliente o navegador que realizó la petición. El servidor Web va a ser fundamental en el desarrollo de las aplicaciones del lado del servidor (server side applications), que se va a construir, ya que se ejecutarán en él. [21]

#### **Servidor Web Apache:**

Apache está diseñado para ser un servidor web potente y flexible que pueda funcionar en la más amplia variedad de plataformas y entornos. Las diferentes plataformas y entornos, hacen que a menudo sean necesarias diferentes características o funcionalidades, este servidor se ha adaptado siempre a una gran variedad de entornos a través de su diseño modular. Este diseño permite a los administradores de sitios web elegir que características van a ser incluidas en el servidor seleccionando, que módulos se van a cargar, ya sea al compilar o al ejecutar el servidor. [22]

Características: [23]

- Corre en una multitud de Sistemas Operativos, lo que lo hace prácticamente universal.
- Apache es una tecnología gratuita de código fuente abierto.
- Apache es un servidor altamente configurable de diseño modular. Es muy sencillo ampliar las capacidades del servidor Web Apache. Actualmente existen muchos módulos para Apache que son adaptables a este, y están ahí para instalarlos cuando se necesiten.
- Apache te permite personalizar la respuesta ante los posibles errores que se puedan dar en el servidor. Es posible configurar Apache para que ejecute un determinado script cuando ocurra un error en concreto.
- <span id="page-21-0"></span>Tiene una alta configurabilidad en la creación y gestión de logs. Apache permite la creación de ficheros de log a medida del administrador, de este modo puedes tener un mayor control sobre lo que sucede en tu servidor.

## Sistema Gestor de Base de Datos

Un Sistema Gestor de base de datos (SGBD) es un conjunto de programas que permiten crear y mantener una Base de datos, asegurando su integridad, confidencialidad y seguridad. Por tanto debe permitir: [29]

- Definir una base de datos: especificar tipos, estructuras y restricciones de datos.
- Construir la base de datos: guardar los datos en algún medio controlado por el mismo SGBD
- Manipular la base de datos: realizar consultas, actualizarla, generar informes.

Así se trata de un software de propósito general. Ejemplo de SGBD son Oracle, Postgre SQL, MySQL y SQL Server de Microsoft, entre otros. [24]

Algunas de las características deseables en un Sistema Gestor de base de datos SGBD son:

- $\bullet$  Independencia de los datos y los programas de aplicación.
- Minimización de la redundancia
- Integridad de los datos
- Seguridad y protección de los datos
- Facilidad de manipulación de la información
- Control centralizado [25]

#### **PostgreSQL:** [26]

PostgreSQL es un software libre y fue desarrollado por voluntarios de todo el mundo. Su distribución se basa en la licencia de Berkeley que no pone límites en el uso. Por lo tanto, tiene infinitas posibilidades, no sólo como una herramienta de enseñanza para los interesados en aprender sobre sistemas de bases de datos de alto rendimiento, sino como una herramienta muy útil para las aplicaciones empresariales de calidad de la producción. Dado que PostgreSQL es capaz de funcionar 24 horas 365 días, es adecuado para aplicaciones a gran escala. Además, el usuario no tiene que pagar ningún tipo de tasa de licencia, por lo que es una solución rápida para los precios.

#### **Otras de sus aplicaciones:**

- $\checkmark$  Varios API (Application Programming Interface o interfaz de programación de aplicaciones) Usted puede utilizar: PHP, Java, Perl, Tcl / Tk, C, C + +, Ruby, y muchos más.
- $\checkmark$  Fácil de Manejar: Con la ampliación automática de la memoria de almacenamiento y el llamado "Hot Backup", que permite hacer una copia de seguridad de datos en funcionamiento la base de datos, es fácil de gestionar y mantener la base de datos.
- $\checkmark$  Funciona en muchas plataformas Trabaja en: Linux, Solaris, FreeBSD, AIX, HP-UX, Windows

Con un sistema que combine PostgreSQL y Linux, es fácil reducir el costo inicial, y ampliar el sistema al mismo tiempo que el negocio crece. PostgreSQL no es sólo un sistema de base de datos por lotes, sino que también funciona como recurso en línea con aplicaciones web.

#### <span id="page-22-0"></span>Framework

El término framework se refiere a una estructura software compuesta de componentes personalizables e intercambiables para el desarrollo de una aplicación. En otras palabras, un framework se puede considerar como una aplicación genérica incompleta y configurable a la que se pueden añadir las últimas piezas para construir una aplicación concreta. Los objetivos principales que persigue un framework son: acelerar el proceso de desarrollo, reutilizar código ya existente y promover buenas prácticas de desarrollo como el uso de patrones. [27]

#### **Symfony:**

Symfony es un completo framework diseñado para optimizar, gracias a sus características, el desarrollo de las aplicaciones web. Para empezar, separa la lógica de negocio, la lógica de servidor y la presentación de la aplicación web. Proporciona varias herramientas y clases encaminadas a reducir el tiempo de desarrollo de una aplicación web compleja. Además, automatiza las tareas más comunes, permitiendo al desarrollador dedicarse por completo a los aspectos específicos de cada aplicación. [28]

Está desarrollado completamente con PHP 5. Ha sido probado en numerosos proyectos reales y se utiliza en sitios web de comercio electrónico de primer nivel. Symfony es compatible con la mayoría de gestores de bases de datos, como MySQL, PostgreSQL, Oracle y SQL Server de Microsoft. Se puede ejecutar tanto en plataformas \*nix (Unix, Linux) como en plataformas Windows.

Puede ser completamente personalizado para cumplir con los requisitos de las empresas que disponen de sus propias políticas y reglas para la gestión de proyectos y la programación de aplicaciones. Por defecto incorpora varios entornos de desarrollo diferentes e incluye varias herramientas que permiten automatizar las tareas más comunes de la ingeniería del software.

## <span id="page-23-0"></span>Librería:

#### **Yahoo User Interface:**

La Yahoo User Interface (YUI), es un conjunto de bibliotecas JavaScript, para el desarrollo de aplicaciones web interactivas usando técnicas DOM, DHTML y AJAX. Se encuentra completamente documentada y tiene elementos para: manipulación del árbol doom, animaciones, efectos, Ajax, arrastrar y soltar, JSON, auto completado, calendario, carrusel, selectores, contenedores, diálogos, data tables, layout, menús, paginadores, CSS, entre otros. [29]

YUI incluye también un conjunto de fuentes CSS. Todos los componentes YUI han sido desarrollados en Open Source bajo la licencia BSD y esta disponible para todo tipo de uso.

Yahoo User Interface Library tiene un conjunto de componentes que están agrupados en Utilities y Controls. [30]

#### **YUI Utilities**

Los YUI Utilities simplifican el desarrollo para compatibilidad en Browsers basados en scripts DOM, DHTML y AJAX.

- Animación: Para crear efectos de movimiento con animación de posición, tamaño, opacidad y otras características.
- Connection Manager: esta librería ayuda a manejar conexiones XMLHttpRequest (Conocido como AJAX) en el navegador incluyendo soporte para uploads, envío por método POST y captura de errores.
- DOM: La utilidad DOM contiene una variedad de métodos basados en la estructura DOM para permitir compatibilidad entre navegadores.
- Drag an Drop: para crear objetos que se pueden arrastrar con la posibilidad de detectar diferentes eventos.
- Event: una clase sofisticada que permite acceder a los eventos del navegador.

#### **YUI Controls**

El YUI Controls brinda elementos de diseño altamente interactivos para las páginas webs.

- AutoComplete: este control permite al usuario interacción en formulario de ingreso brindando listas de sugerencia
- Calendar: Este control un calendario grafico con selección dinámica de fechas.
- Container: este control soporte diferentes patrones DHTML con ToolTip, Panel, Dialog.
- <span id="page-24-0"></span>Menu: aplicación para crear menús en el instante con pocas líneas de código.

## Metodología

**Metodologías para desarrollo de software:** Un proceso de software detallado y completo suele denominarse "Metodología". Define quién debe hacer qué, cuándo y cómo debe hacerlo para obtener los distintos productos parciales y finales.

## **RUP (Proceso Unificado de Desarrollo)**

La metodología RUP, se caracteriza por ser iterativo e incremental, estar centrado en la arquitectura y guiado por los casos de uso. Se plantea que el RUP es un proceso de desarrollo de software que describe un conjunto de actividades para transformar los requerimientos del cliente en un Sistema de Software [31].

Tiene como objetivo asignar tareas y responsabilidades para producir software de alta calidad, buscando satisfacer las necesidades de los clientes, ajustándose al presupuesto y a los tiempos estimados. El RUP ofrece diferentes subprocesos, que brindan un marco de trabajo adaptable y extensible a las necesidades de cada organización. RUP divide el proceso de desarrollo en ciclos, teniendo un producto al final de cada uno, y estos se dividen en fases que finalizan con un hito donde se debe tomar una decisión importante:

- $\bullet$  Inicio: Determinar la visión del proyecto.
- Elaboración: Determinar la arquitectura óptima.
- Construcción: Obtener la capacidad operacional inicial.
- Transmisión: Obtener la liberación del proyecto.

Cada una de estas etapas es desarrollada mediante un ciclo de iteraciones, consistente en reproducir el ciclo de vida del proceso en cascada y a menor escala. Los objetivos de una iteración se establecen en función de la evaluación de las iteraciones precedentes. Una particularidad de esta metodología es que, en cada ciclo de iteración, se hace exigente el uso de artefactos, siendo por este motivo, una de las metodologías más importantes para alcanzar un grado de certificación en el desarrollo del software. El ciclo de vida que se desarrolla por cada iteración, está basado en Flujos de Trabajo que se dividen en dos disciplinas:

Disciplina de Desarrollo de RUP.

- Modelo de Negocios: Entendiendo las necesidades del negocio.
- Requerimientos: Trasladando las necesidades del Negocio a un sistema automatizado.
- Análisis y Diseño: Trasladando los requerimientos dentro de la arquitectura de software.
- Implementación: Creando software que se ajuste a la arquitectura y que tenga el comportamiento deseado.
- Pruebas: Asegurándose que el comportamiento requerido es el correcto y que todo los solicitado esta presente.

#### Disciplina de Soporte

Configuración y administración del cambio: Guardando todas las versiones del proyecto.

- Administrando el proyecto: Administrando horarios y recursos.
- Ambiente: Administrando el ambiente de desarrollo. Distribución: Hacer todo lo necesario para la salida del proyecto.

| Flujos de trabajo del proceso           | Iniciación   | Elaboración | Construcción            | Transición        |
|-----------------------------------------|--------------|-------------|-------------------------|-------------------|
| Modelado del negocio                    |              |             |                         |                   |
| Requisitos                              |              |             |                         |                   |
| Análisis y diseño                       |              |             |                         |                   |
| Implementación                          |              |             |                         |                   |
| Pruebas                                 |              |             |                         |                   |
| Despliegue                              |              |             |                         |                   |
| Flujos de trabajo de soporte            |              |             |                         |                   |
| Gestión del cambio<br>y configuraciones |              |             |                         |                   |
| Gestión del proyecto                    |              |             |                         |                   |
| Entorno                                 |              |             |                         |                   |
| <b>Iteraciones</b>                      | Preliminares | #2<br>#1    | $\#n+2$<br>#n<br>$#n+1$ | 益口<br>$\pi n + 1$ |

Figura 1. Fases e Iteraciones de la metodología RUP.

Cada una de estas iteraciones debe ser clasificada y ordenada según su prioridad, y cada una se convierte en un grupo de entregables al cliente. Esto trae como beneficio la retroalimentación en cada iteración. Según los criterios analizados, RUP no debe catalogarse como una metodología tradicional o ágil, sino que es una metodología a la medida entre las dos clasificaciones, debido a que tiene bien definido sus procesos orientados a objetos, puede ser menos pesado si se es capaz de aceptar y adaptar a las condiciones esperadas de cada proyecto. Además de traer consigo un grupo de beneficios como la estandarización, facilita el entendimiento por parte de los usuarios del software, que no necesariamente deben tener conocimientos previos sobre el tema y facilita además, el desarrollo del producto a distancia de los clientes.

#### **Ventajas**

- $\bullet$  . Evaluación en cada fase que permite cambios de objetivos
- Funciona bien en proyectos de innovación.
- Es sencillo, ya que sigue los pasos intuitivos necesarios a la hora de desarrollar el software.
- Seguimiento detallado en cada una de las fases.

#### **Desventajas**

- La evaluación de riesgos es compleja
- Excesiva flexibilidad para algunos proyectos
- El cliente deberá ser capaz de describir y entender a un gran nivel de detalle para poder acordar un alcance del proyecto con él.

#### <span id="page-27-0"></span>Lenguaje de modelado

#### **UML**

Tal como indica su nombre, UML es un lenguaje de modelado. Un modelo es una simplificación de la realidad. El objetivo del modelado de un sistema es capturar las partes esenciales del sistema. Para facilitar este modelado, se realiza una abstracción y se plasma en una notación gráfica. Esto se conoce como modelado visual.

UML sirve para el modelado completo de sistemas complejos, tanto en el diseño de los sistemas software como para la arquitectura hardware donde se ejecuten.

Otro objetivo de este modelado visual es que sea independiente del lenguaje de implementación, de tal forma que los diseños realizados usando UML se puedan implementar en cualquier lenguaje que soporte las posibilidades de UML (principalmente lenguajes orientados a objetos).

UML es además un método formal de modelado. Esto aporta las siguientes ventajas:

- Mayor rigor en la especificación.
- Permite realizar una verificación y validación del modelo realizado.

• Se pueden automatizar determinados procesos y permite generar código a partir de los modelos y a la inversa (a partir del código fuente generar los modelos). Esto permite que el modelo y el código estén actualizados, con lo que siempre se puede mantener la visión en el diseño, de más alto nivel, de la estructura de un proyecto. [32]

## <span id="page-28-0"></span>Herramienta CASE

Las herramientas CASE (Computer Aided Software Engineering, Ingeniería de Software Asistida por Ordenador) son diversas aplicaciones informáticas destinadas a aumentar la productividad en el desarrollo de software reduciendo el coste de las mismas en términos de tiempo y de dinero. Estas herramientas pueden ayudar en todos los aspectos del ciclo de vida de desarrollo del software en tareas como el proceso de realizar un diseño del proyecto, cálculo de costes, implementación de parte del código automáticamente con el diseño dado, compilación automática, documentación o detección de errores entre otras. [33]

La realización de un nuevo software requiere que las tareas sean organizadas y completadas en forma correcta y eficiente. Las Herramientas CASE fueron desarrolladas para automatizar esos procesos y facilitar las tareas de coordinación de los eventos que necesitan ser mejorados en el ciclo de desarrollo de software.

La mejor razón para la creación de estas herramientas fue el incremento en la velocidad de desarrollo de los sistemas. Por esto, las compañías pudieron desarrollar sistemas sin encarar el problema de tener cambios en las necesidades del negocio, antes de finalizar el proceso de desarrollo. [34]

## **Visual Paradigm**

Visual Paradigm para UML es una herramienta UML profesional que soporta el ciclo de vida completo del desarrollo de software: análisis y diseño orientados a objetos, construcción, pruebas y despliegue. El software de modelado UML ayuda a una más rápida construcción de aplicaciones de calidad, mejores y a un menor coste. Permite dibujar todos los tipos de diagramas de clases, código inverso, generar código desde diagramas y generar documentación. La herramienta UML CASE también proporciona abundantes tutoriales de UML, demostraciones interactivas de UML y proyectos UML. [35]

Visual Paradigm para UML se ha actualizado rápidamente en sincronía con el nuevo desarrollo de UML para proporcionar un entorno de modelado visual que se reúne hoy el software, la tecnología y las necesidades de comunicación.

#### **Ventajas del uso de Visual Paradigm:**

- Proporciona un entorno para acelerar todo el Modelo de Código.
- Permite desplegar en un proceso de colaboración y constituye una disciplinada manera de exceder las expectativas de los clientes.
- Potente y fácil de utilizar GUI.
- Puede utilizarse en Windows y Linux.
- Disponibilidad en múltiples plataformas.
- Disponibilidad de integrarse en los principales IDEs.
- Modelo y código que permanece sincronizado en todo el ciclo de desarrollo.
- Capacidades de ingeniería directa (versión profesional) e inversa.

En este capítulo se realizó un análisis de las tendencias y tecnologías actuales que facilitan el desarrollo de aplicaciones web. Así como, de las herramientas predefinidas por el Grupo de Arquitectura de la Facultad para el Área Temática Sistemas Especializados para la Salud. Lo anterior permitirá desarrollar un sistema integrado a toda una infraestructura que se ha venido desarrollando. Este tiene como finalidad constituir la base informatizada de la salud pública cubana, teniendo en cuenta las políticas de Cuba determinadas por el uso de herramientas gratuitas y bajo licencias de software libre para el desarrollo de sus aplicaciones.

Además se realizó un estudio de los sistemas informáticos existentes que le tratan de dar solución a la problemática planteada, pero presentan grandes deficiencias en el manejo de la información, motivo por el cual se hace necesario el desarrollo de esta aplicación.

## <span id="page-31-0"></span>CAPÍTULO 2: CARACTERÍSTICAS DEL SISTEMA

En el desarrollo de este capítulo se abordarán cuales son los problemas que presenta la institución con el manejo eficiente de la información en este caso el Instituto de Higiene y Nutrición de los Alimentos teniendo en cuenta los objetivos estratégicos de la misma. Se realizará un análisis del flujo actual de procesos que ocurren durante la gestión de la información de la higiene de los alimentos que son importados a Cuba. Se describirán los procesos que serán objeto de automatización estudiando los sistemas existentes que tratan de darle solución al problema antes planteado. Se describirán aspectos del modelo del negocio como sus actores y trabajadores, además de mostrarse los casos de uso del negocio así como diagramas que lo acompañan como el de actividades y de objeto. Se mencionaran los requisitos funcionales y finalmente se definirán los actores y casos de uso del sistema, incluyendo su descripción.

## <span id="page-31-1"></span>Objeto de estudio:

#### <span id="page-31-2"></span>**Objetivos estratégicos de la organización.**

El Instituto de Higiene y Nutrición de los Alimentos es un Centro de Referencia Nacional del MINSAP, tiene la misión del estudio científico de los problemas de la alimentación y la nutrición en el país, relacionados con la promoción de la salud humana, la prevención de las enfermedades asociadas con la calidad de los alimentos o dietas inadecuadas, y con el manejo dietético de la enfermedad, así como la orientación y asesoramiento en materia de nutrición y alimentación a todo el sistema de salud, con énfasis en la atención primaria y a los organismos y sectores que así lo requieran; además de que sus resultados investigativos tengan un impacto significativo en el orden de lo social, económico, científico y ambiental. [36]

Algunas de las misiones de este centro son la ejecución de proyectos de investigación para la solución de problemas de salud prioritarios y realización de actividades que contribuyen a establecer pautas para su conocimiento, evaluación e intervenciones pertinentes. Se trabaja en la formación de recursos humanos en nutrición e higiene de los alimentos a través de programas de capacitación, cursos nacionales e internacionales y otras actividades afines. Integración de redes internacionales de colaboración y actividades como centro de referencia nacional e internacional. Prestación de servicios científico técnicos

en Alimentación y Nutrición, incluyendo la actividad regulatoria del Registro Sanitario Nacional de Alimentos, cosméticos y Artículos de Uso Personal.

#### <span id="page-32-0"></span>**Flujo actual de los procesos involucrados en el campo de acción.**

Todo el proceso comienza cuando el proveedor o la empresa importadora llega para un primer contacto con una muestra del producto que desea comercializar en Cuba al Instituto de Nutrición, quien es el centro encargado de analizar la muestra y comprobar la veracidad de las especificaciones presentadas por el proveedor y luego registrar los datos o características necesarios del producto en el Registro Sanitario. De ahí se genera un Certificado Sanitario el cual posee un número de licencia sanitaria que servirá para distinguir un producto de otro.

Este documento tiene una validez por tres años, tiempo durante el cual ese producto puede ser importado. Después de este tiempo el cliente puede renovar el Certificado Sanitario del producto o simplemente será eliminado. Este documento debe ser presentado en frontera una vez llegada la carga y en todo lugar que sea solicitado dentro del país.

Cuando la carga arriba a la frontera el primer paso a realizar por los funcionarios es comprobar que dicho producto está registrado en el Registro Sanitario, para esto llaman al Instituto de Nutrición, lo comprueban y a la vez obtienen información sobre las especificaciones que están registradas para ese producto, en caso de que no lo esté, se le notifica para que sea registrado, acción que puede durar hasta 15 días como mínimo si no hay problemas.

Si el producto está registrado se procede a verificar si la carga es general o por contenedor; en caso de que sea la primera opción se realiza la inspección sanitaria estatal con el objetivo de verificar si las características observadas concuerdan con los datos de la muestra que fue registrada, en caso de que la mercancía no cumpla con los datos almacenados ya sea por diferentes causas que influyan contra la integridad del producto tales como: deterioro, parasitación, contaminación, entre otras, entonces es registrada como una incidencia; en dependencia de la cantidad de la mercancía implicada puede o no convertirse en un conflicto, y se detiene en espera de otras inspecciones.

Cuando la carga es inspeccionada nuevamente si el problema anteriormente detectado no constituye un peligro para la salud humana se libera el producto apto para el consumo de la población, de lo contrario el

# CAPÍTULO II: CARACTERÍSTICAS DEL SISTEMA

producto se decomisa y se pueden tomar cualquiera de las siguientes acciones: destrucción de la mercancía o destinar al consumo animal o reexportar el producto. Estas inspecciones se van a realizar hasta que el producto se libere o decomise por completo.

Si la carga fuera por contenedor, los funcionarios de frontera no pueden inspeccionar la mercancía, solo observan la calidad y aspecto exterior de la carga y se le da permiso de extracción con retención en destino para que sea inspeccionada allí. El permiso de extracción es un documento que la empresa importadora puede solicitar a frontera (puerto, aeropuerto o marina) incluso antes de que su carga llegue, para evitar retrasos.

Una vez llegada al destino la carga por contenedor, los inspectores sanitarios municipales acuden a realizar la inspección sanitaria para liberarla apta para el consumo humano sino presenta problemas o tomar las medidas pertinentes que están a su alcance si ocurre alguna incidencia.

#### <span id="page-33-0"></span>**Análisis crítico de cómo se ejecutan actualmente esos procesos.**

Aunque el negocio que actualmente se está llevando a cabo ha permitido satisfacer las necesidades básicas del MINSAP, cabe destacar las principales deficiencias que se han detectado y han dado pie a la situación problémica que se trata de resolver con este trabajo.

Se hace necesario posibilitar el acceso a la información almacenada en el Registro Sanitario, pues el acceso a estos datos por parte de los inspectores es muy difícil e incómodo, ya que semanalmente deben asistir al Instituto de Nutrición a actualizar sus bases de datos y en el peor de los casos lo hacen por vía telefónica. La información referente al trabajo de los inspectores sanitarios municipales es manejada individualmente por cada unidad de Salud Ambiental, por lo que se hace necesario centralizar la información hacia las provincias en aras de lograr una interrelación más estrecha entre los diferentes niveles presentes en el proceso.

Si se presentara alguna incidencia en un municipio, los inspectores sanitarios se comunican por teléfono con el Registro para obtener las especificaciones del producto lo que no garantiza la autenticidad de la información y atenta contra la rapidez del servicio solicitado.

En el puerto la información referente a los datos de la carga son recogidos de forma manual, lo cual provoca que se demore el proceso de liberación de la mercancía y se introduzcan errores humanos que pueden resultar fatales teniendo en cuenta que se trata de alimentos destinados al consumo de la población.

Lo anteriormente expuesto unido a que actualmente solo se cuenta con la existencia de una aplicación muy simple en el Registro que permite únicamente registrar algunos datos importantes del producto en cuestión, pero que no satisfacen todas las funcionalidades que trae consigo un eficiente control de la higiene de los productos importados a Cuba.

#### <span id="page-34-0"></span>Objeto de automatización:

#### <span id="page-34-1"></span>**Descripción de los procesos que serán objeto de automatización.**

En el presente trabajo se pretende informatizar todo el proceso de control y vigilancia de la higiene de los alimentados de importación, centrándose fundamentalmente en los procesos de registro, inspección, visualización y trazabilidad de los alimentos que son importados a Cuba.

#### <span id="page-34-2"></span>**Información que se maneja.**

Para la realización del sistema, se requiere conocer un conjunto de información vinculada a las instituciones relacionadas con Salud Ambiental, que se beneficiarán con el desarrollo de la aplicación, como es el caso de los documentos manipulados por las mismas y que son de vital importancia en el proceso de gestión de la información. Dentro de estos documentos se encuentran: el Certificado Sanitario que acredita el producto libre para ser comercializado en Cuba, el Certificado de Origen donde se plasman los datos del país de origen del producto, la Ficha Técnica de alimentos de Importación donde se recogen una serie de datos del producto, estos dos últimos no se contemplan en la realización del negocio.

A la hora de liberar la carga hacia su destino se exigen una serie de documentos como: el Certificado de Veterinaria o Fitosanitario donde los inspectores declaran al producto acto o no para el consumo humano. Además se encuentra el Modelo de Autorización Sanitaria de Extracción de Alimentos y Cosméticos, y por último el Certificado de Calidad que especifica las características del producto y Diligencia de Inspección Sanitaria Estatal, este último se utiliza para la recogida de los datos de las inspecciones realizadas.

#### <span id="page-35-0"></span>**Propuesta de sistema.**

El sistema propuesto se realizará teniendo en cuenta que la información recopilada por la aplicación que está en funcionamiento no cumple con todas las especificaciones propuestas por el MINSAP pretendiendo prevenir, detectar la introducción y evitar la propagación en Cuba de enfermedades exóticas, emergentes y re emergentes y adoptar las medidas necesarias con la retroalimentación adecuada a los distintos niveles del Sistema Nacional de Salud.

De ahí que se este llevando a cabo el diseño de un Sistema Integrado de Gestión de Información de Salud del Programa de Control Sanitario Internacional. Que pretende informatizar todo el proceso centralizando la información, en una aplicación Web sencilla de manejar, fácil de comprender y con una interfaz amigable para el usuario. Esta debe inspirar confianza y aumentar el control, así como garantizar en todo momento la seguridad del sistema y por tanto mejorar el control de la información relacionada con la higiene de los productos que son importados a Cuba.

Permite obtener información actualizada al momento, desde todas las áreas de salud ambiental que tengan acceso a la aplicación así como de las incidencias y conflictos como resultado de las inspecciones sanitarias. Además la aplicación cumple con la arquitectura propuesta por Infomed.

#### <span id="page-35-1"></span>Modelo del negocio.

El modelamiento del negocio permite obtener una visión de la organización que posibilite definir los procesos, roles y responsabilidades de la organización en los modelos de casos de uso del negocio y de objetos. Por lo tanto, los principales objetivos del modelamiento del negocio son:

- Comprender la estructura y la dinámica de la organización en la cual se va a implantar un sistema.
- Comprender los problemas actuales de la organización e identificar las mejoras potenciales.
- Asegurar que los consumidores, usuarios finales y desarrolladores tengan un entendimiento común de la organización.
- Derivar los requerimientos del sistema que va a soportar la organización.

En resumen, el objetivo del modelo del negocio es describir los procesos, existentes u observados, con el propósito de comprenderlos. Se especificándose qué procesos del negocio soportará el sistema. Además de identificar los objetos del dominio o del negocio implicados. Este modelo establece las competencias
que se requieren de cada proceso: sus trabajadores, sus responsabilidades y las operaciones que llevan a cabo.

### **Actores y trabajadores del negocio**

#### **Actores del negocio**

Un actor del negocio es cualquier individuo, grupo, entidad, organización, máquina o sistema de información externos; con los que el negocio interactúa. Lo que se modela como actor es el rol que se juega cuando se interactúa con el negocio para beneficiarse de sus resultados.

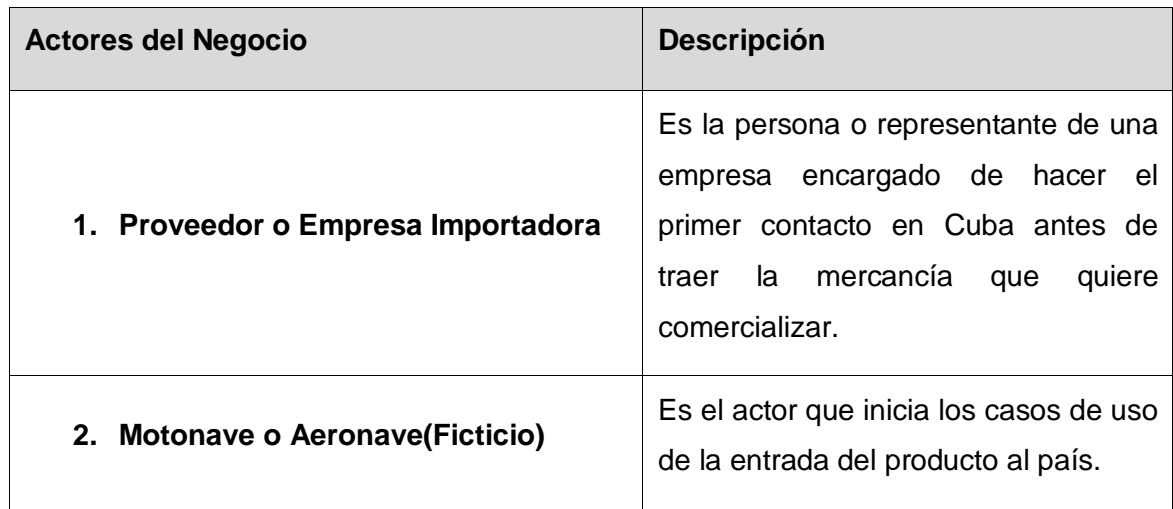

Tabla 1. Actores del Negocio.

### **Trabajadores del negocio**

Un trabajador del negocio es una abstracción de una persona (o grupo de personas), una máquina o un sistema automatizado que actúa en el negocio realizando una o varias actividades, interactuando con otros trabajadores del negocio y manipulando entidades del negocio.

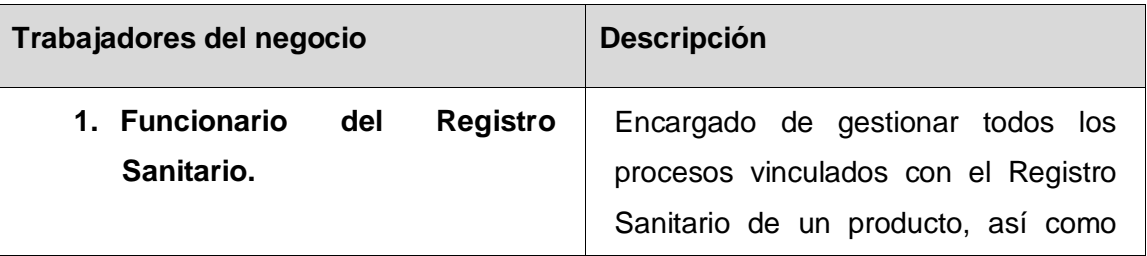

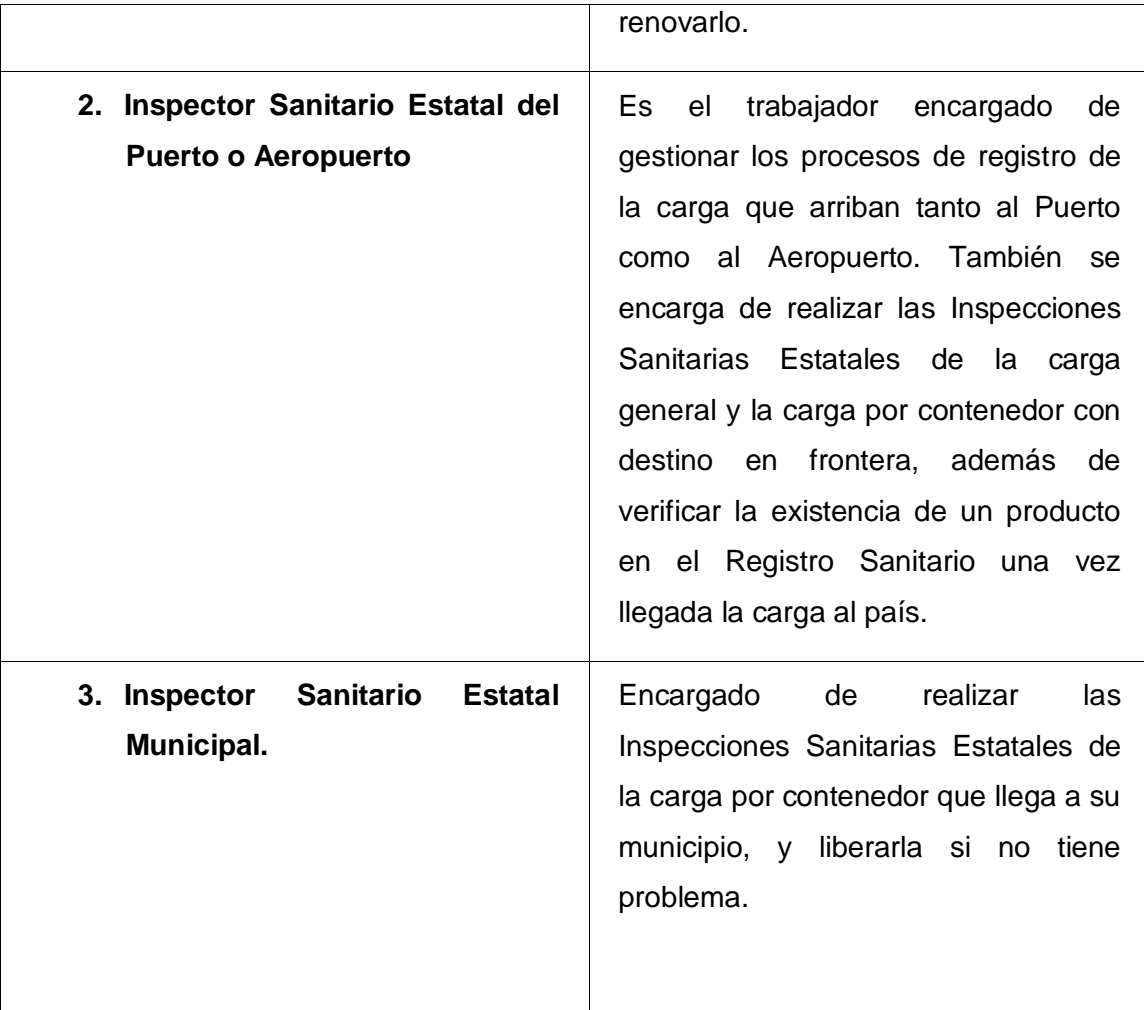

Tabla 2. Trabajadores del Negocio.

## **Reglas del negocio:**

Las **reglas del negocio** describen políticas que deben cumplirse o condiciones que deben satisfacerse, por lo que regulan algún aspecto del negocio. El proceso de gestión de Salud Ambiental referente a la higiene de los alimentos importados al país debe cumplir ciertas reglas, que se han de tener en cuenta a la hora de modelar los procesos que de él se derivan, previendo que puedan ser controlados para que el negocio no colapse:

- Siempre que se desee comercializar un producto en Cuba la empresa importadora o proveedor debe dirigirse al Instituto de Nutrición a registrar el producto. Una vez que llega la mercancía el funcionario del puerto o aeropuerto debe verificar si dicho producto está registrado, en caso de que el producto no se encuentre registrado en el Registro Sanitario, entonces se toman los datos más básicos del mismo y se notifica al Registro.
- Si ocurre una incidencia durante la transportación nacional del producto los datos se recogen en el destino del mismo.
- Para realizar la extracción de la carga de un determinado producto, el mismo debe estar registrado en Registro Sanitario.
- En caso de que alguna incidencia ocurriera durante la transportación marítima del producto, estos datos serán recogidos en el puerto o aeropuerto donde llegue la embarcación.
- Cancelación de Registro Sanitario: El Registro Sanitario será cancelado por el INHA cuando se presente alguno de los siguientes casos:
	- a) Si como resultado de la revisión de un producto se encuentra que este viola las normas sanitarias vigentes
	- b) Cuando sobre la base de los informes de la ISE o el análisis del Comité de Expertos y de acuerdo con los avances científico técnicos, se considere que el producto carece de los efectos o propiedades que se le atribuyeron al tiempo de su expedición o que es peligroso para la salud.
	- c) Cuando se compruebe la alteración o el fraude por parte del titular del registro o del fabricante del producto.
	- d) Cuando sin autorización de la autoridad sanitaria competente, el producto se fabrica en establecimiento diferente del que se tuvo en cuenta, en el momento de la expedición del certificado sanitario.
	- e) Cuando el establecimiento fabricante no cumple con las disposiciones legales en materia de Buenas Prácticas de Fabricación (BPF).
- f) Cuando se hiciere promoción de un producto con desconocimiento de las disposiciones vigentes en materia de publicidad,
- g) Cuando el titular del registro sanitario, ampare con el mismo número de registro, otro u otros productos.
- h) Cuando haya lugar al cierre definitivo del establecimiento fabricante.
- i) Cuando el producto tenga defectos críticos o mayores, de acuerdo con las normas técnicas vigentes.
- j) Por petición del cliente.
- k) Cuando se haya vencido el plazo de los tres años de circulación del producto y no se haya renovado el Certificado Sanitario del mismo.
- Prohibición de solicitar nuevo registro sanitario: Cuando la sanción sea la de cancelar el registro sanitario, el interesado no podrá solicitar un nuevo registro sanitario para el mismo producto dentro del año inmediatamente siguiente a su cancelación y siempre y cuando hayan desaparecido las causas que la originan.
- Para registrar una inspección sanitaria estatal a un producto determinado, éste debe estar registrado en el Registro Sanitario.
- La modificación de los datos de un producto son las siguientes
	- a) Nombre del producto
	- b) Marca Comercial (Adición o sustitución)
	- c) Especificaciones
	- d) Composición

### **Diagrama de casos de uso del negocio**

Un caso de uso del negocio representa un proceso dentro del negocio que se estudia, por lo que se corresponde con una secuencia de acciones con un orden lógico y que producen un resultado observable

para ciertos actores del negocio, además representa gráficamente a los procesos del negocio y su interacción con los actores del negocio. En la siguiente figura se muestra el diagrama de Casos de Uso del Negocio que se ha identificado en el proceso de gestión de Salud Ambiental:

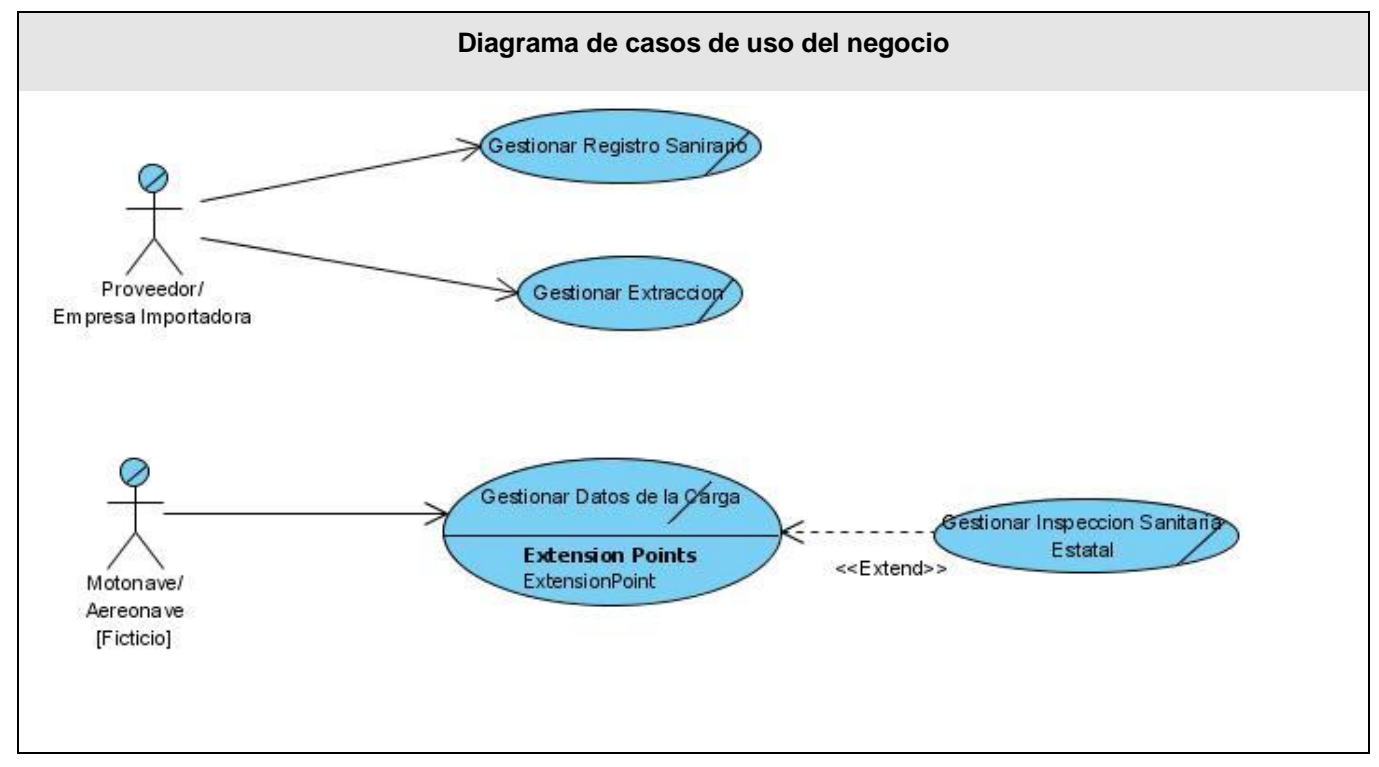

Figura 2. Diagrama de Casos de Uso del Negocio.

#### **Listado de Casos de Uso del Negocio:**

#### **1. Gestionar Registro Sanitario**

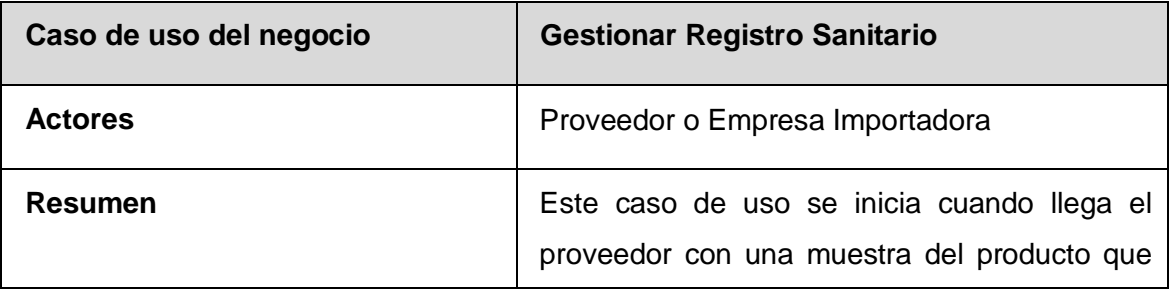

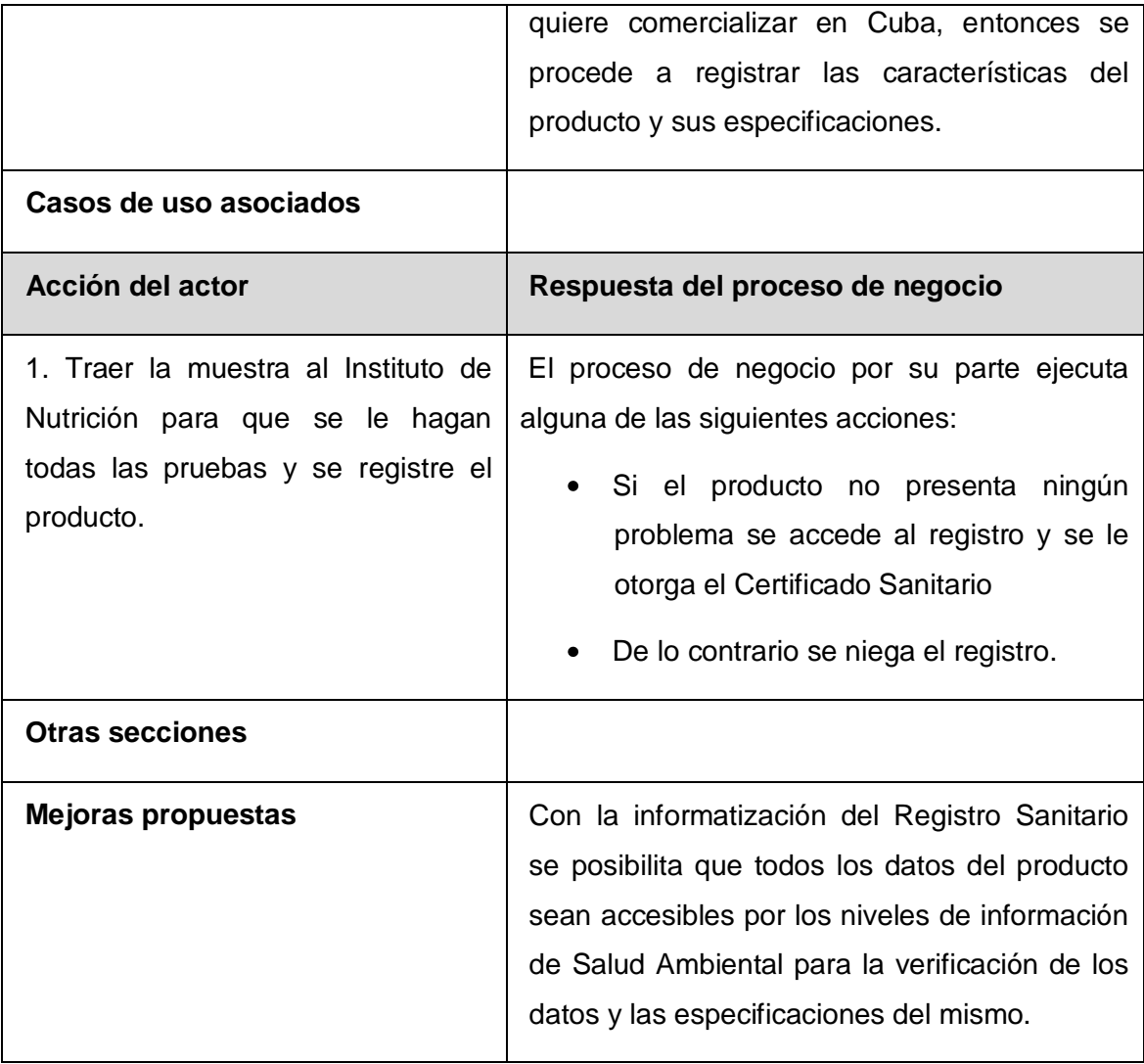

Tabla 3. Descripción del CU Gestionar Registro Sanitario

## **2. Gestionar Extracción**

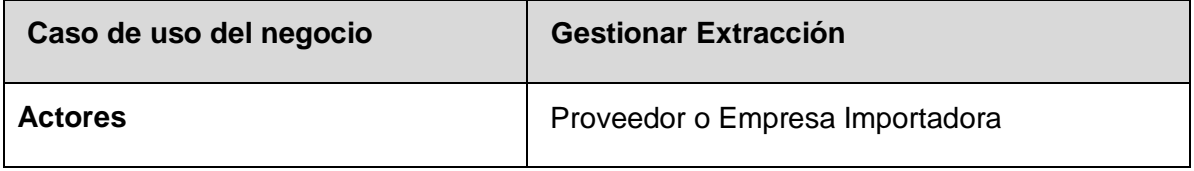

| Resumen                            | Este caso de uso se inicia cuando el proveedor<br>solicita en frontera (puerto o aeropuerto) la<br>extracción (se refiere a que el producto pueda<br>descargarse en el puerto o aeropuerto) del<br>producto aunque el mismo no haya llegado.<br>Esta solicitud es aprobada luego de llegada la<br>carga. |
|------------------------------------|----------------------------------------------------------------------------------------------------|
| Casos de uso asociados             |                                                                                                    |
| Acción del actor                   | Respuesta del proceso de negocio                                                                                                    |
|                                    |                                                                                                    |
| 1. Solicita extracción de la carga | El proceso de negocio por su parte ejecuta<br>alguna de las siguientes acciones:<br>Aprueba o no la extracción luego de la<br>inspección sanitaria de la carga.                                                                                                    |
| <b>Otras secciones</b>             |                                                                                                    |

Tabla 4. Descripción del CU Gestionar Extracción.

## **3. Gestionar Datos de la Carga**

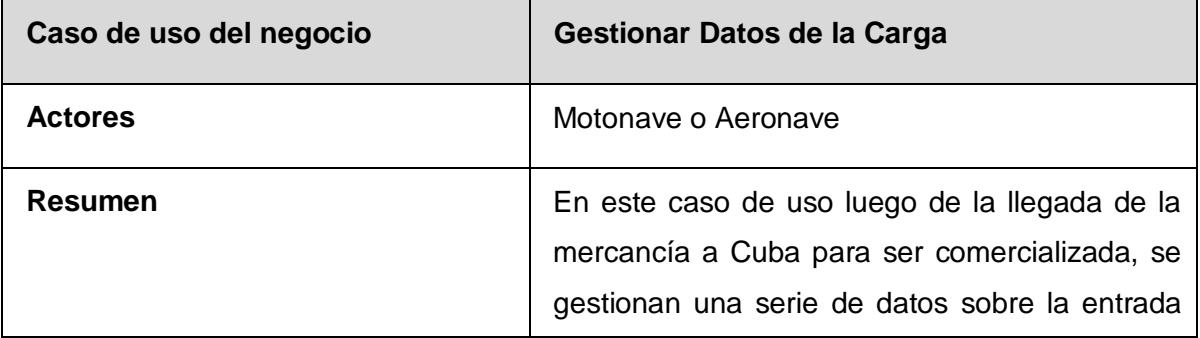

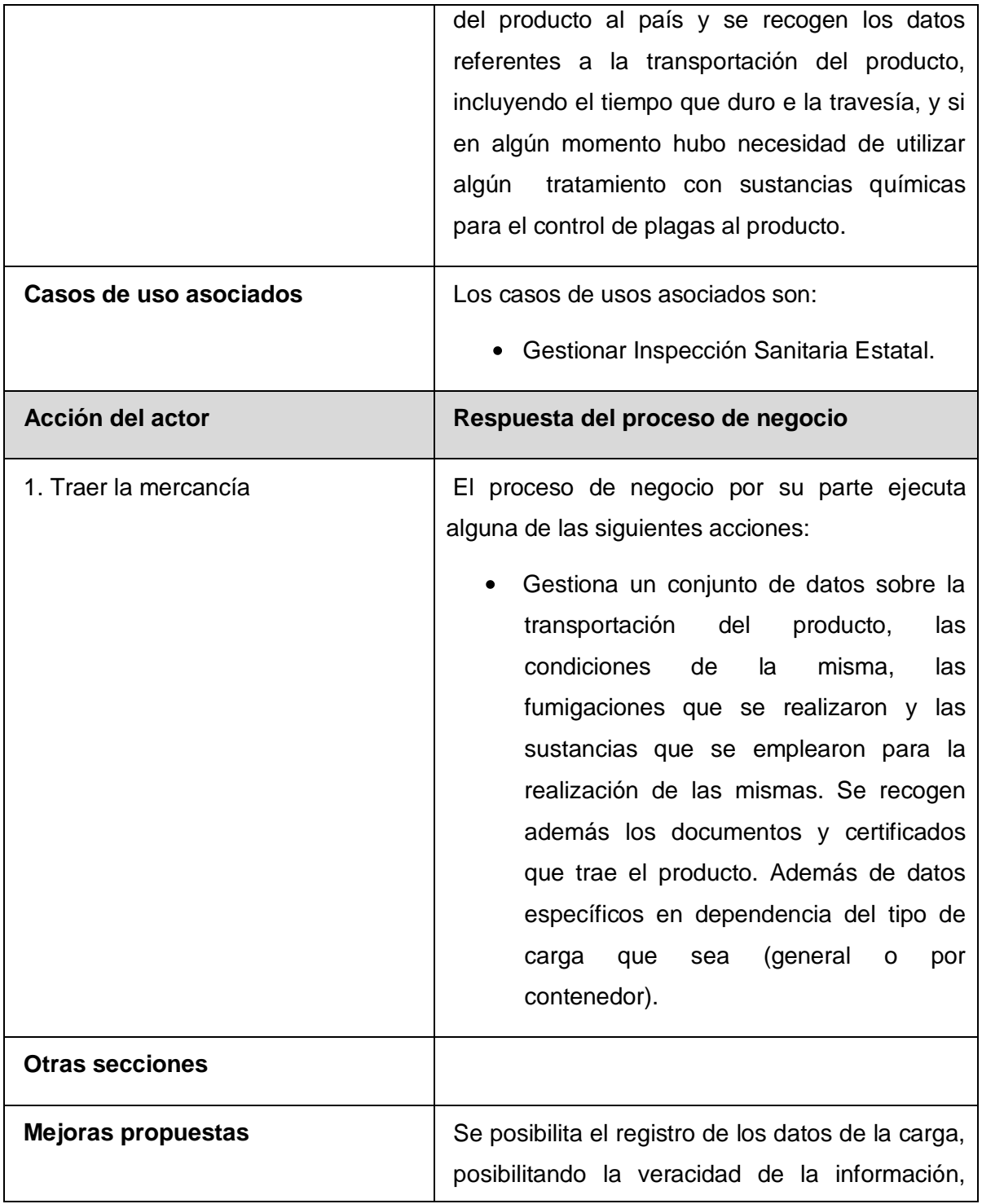

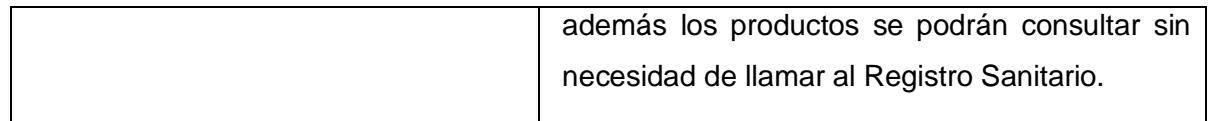

Tabla 5. Descripción del CU Gestionar Datos de la Carga.

### **4. Gestionar Inspección Sanitaria Estatal**

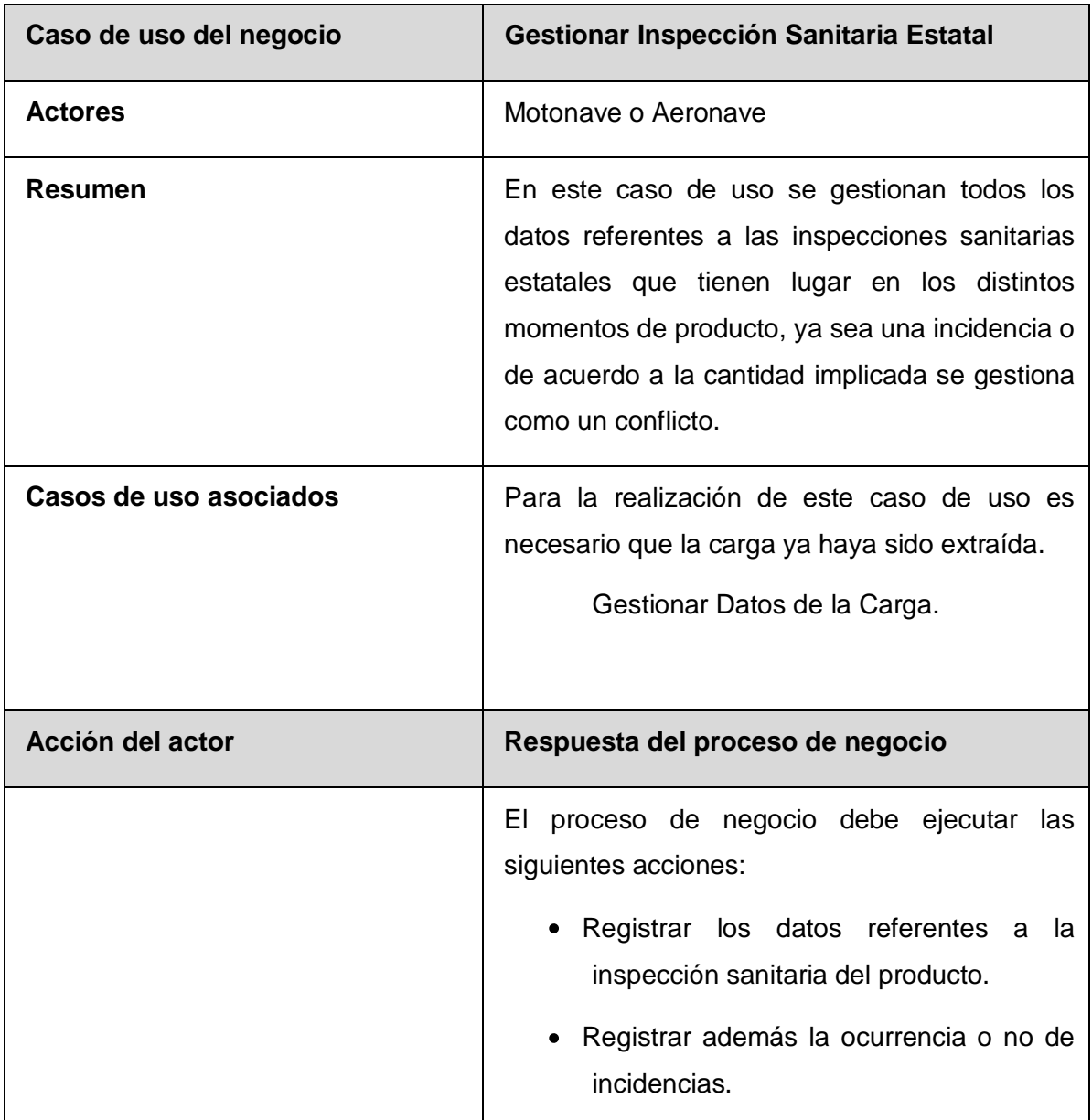

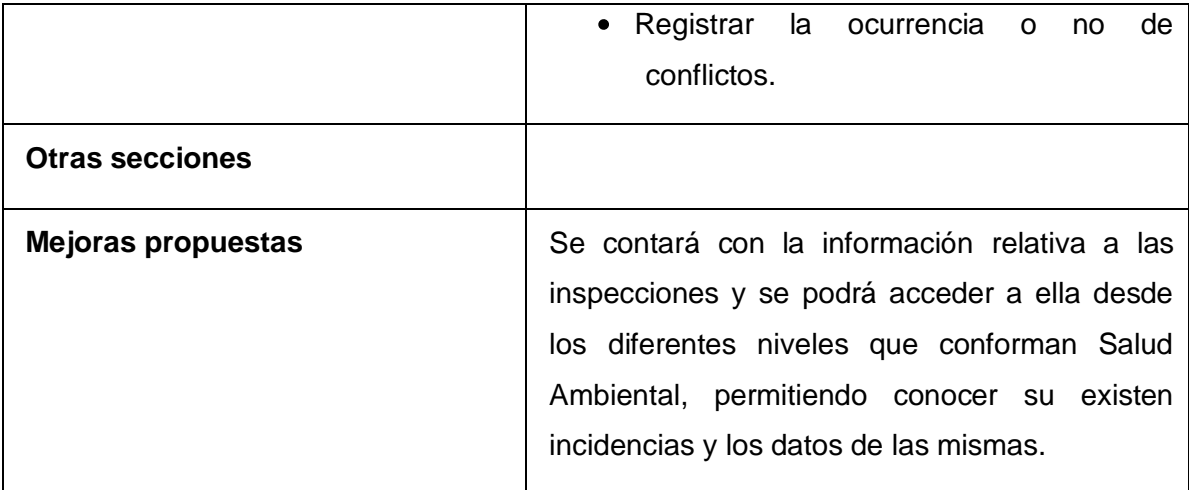

Tabla 6. Descripción del CU Gestionar Inspección Sanitaria Estatal

#### **Diagrama de actividades:**

El **diagrama de actividad** es un grafo que contiene estados en que puede hallarse una actividad. Un estado de actividad representa la ejecución de una sentencia de un procedimiento, o el funcionamiento de una actividad en un flujo de trabajo. En vez de esperar un evento, como en un estado de espera normal, un estado de actividad espera la terminación de su cómputo. Cuando la actividad termina, entonces la ejecución procede al siguiente estado de actividad dentro del grafo. Una transición de terminación es activada en un diagrama de actividades cuando se completa la actividad precedente.

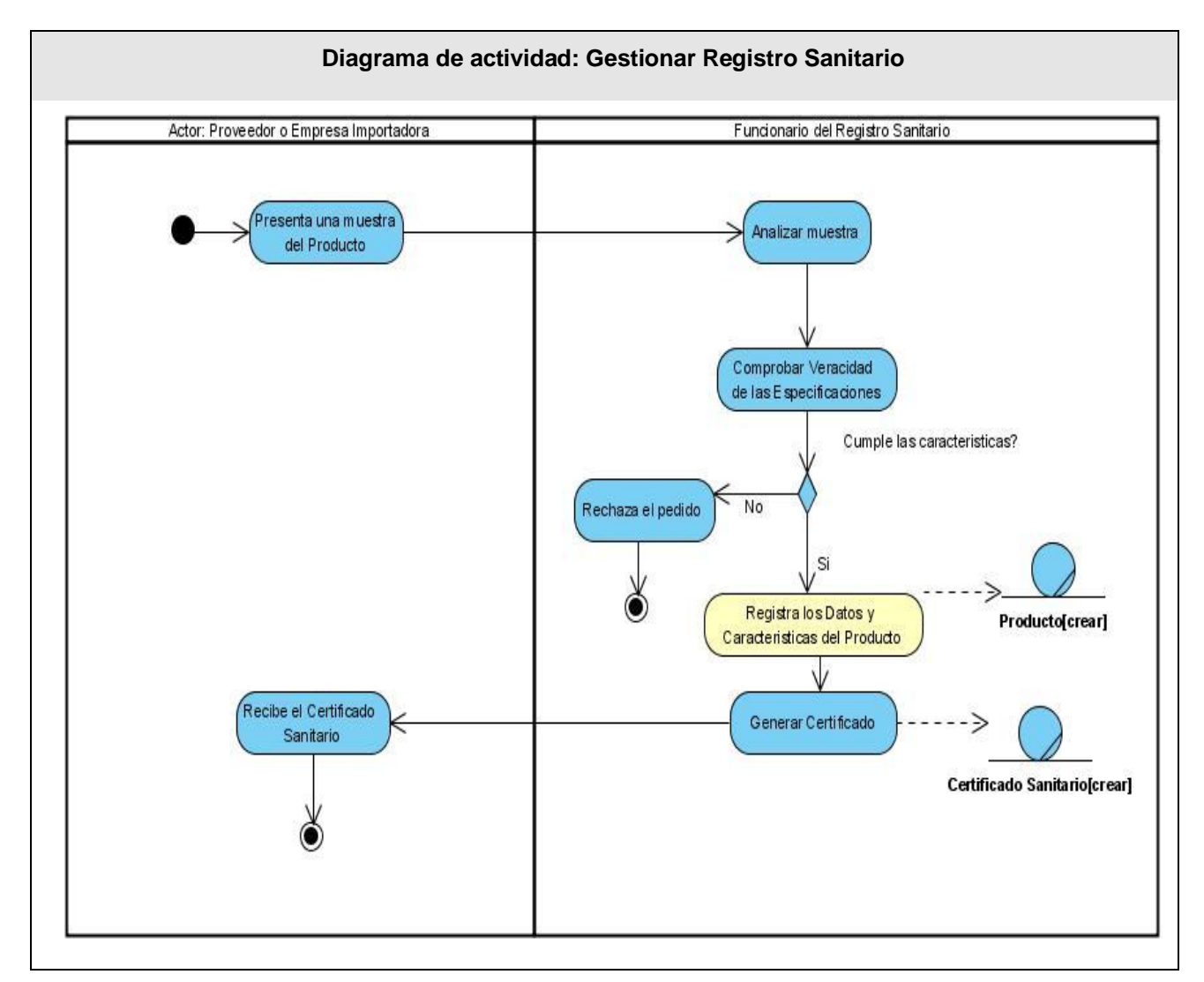

Figura 3. Diagrama de Actividad del CU Gestionar Registro Sanitario.

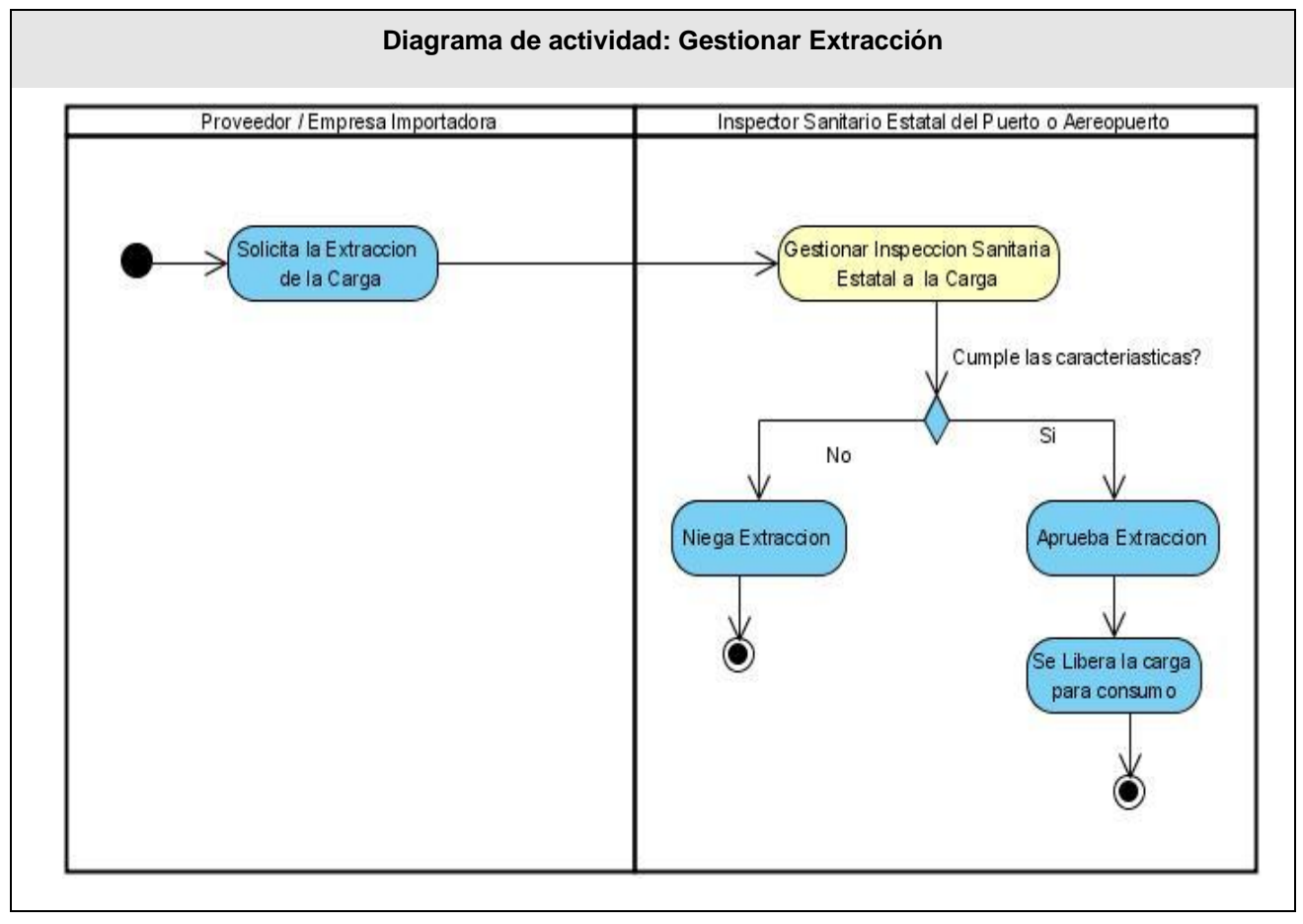

Figura 4. Diagrama de Actividad del CU Gestionar Extracción.

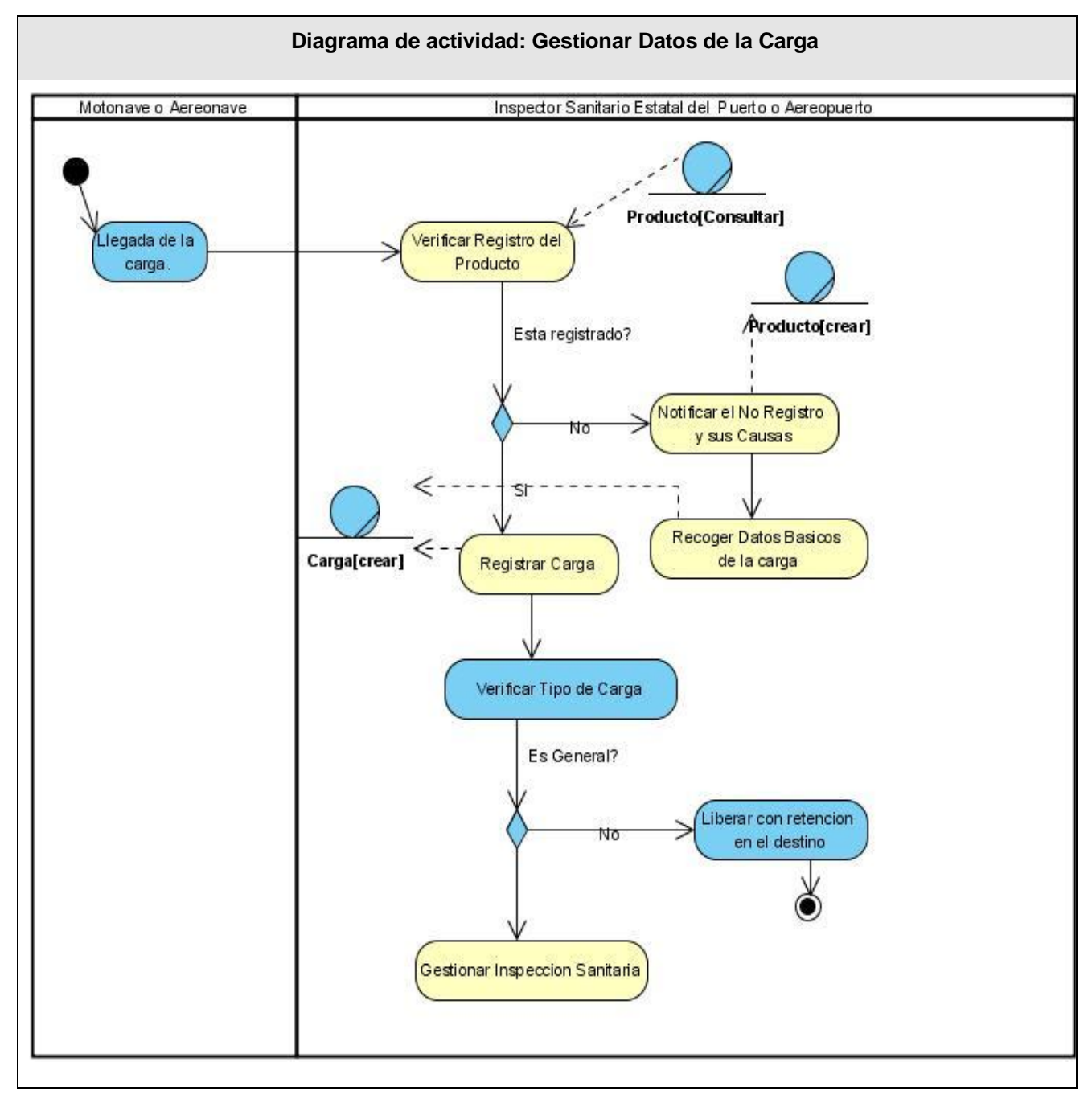

Figura 5. Diagrama de Actividad del CU Gestionar Datos de la Carga.

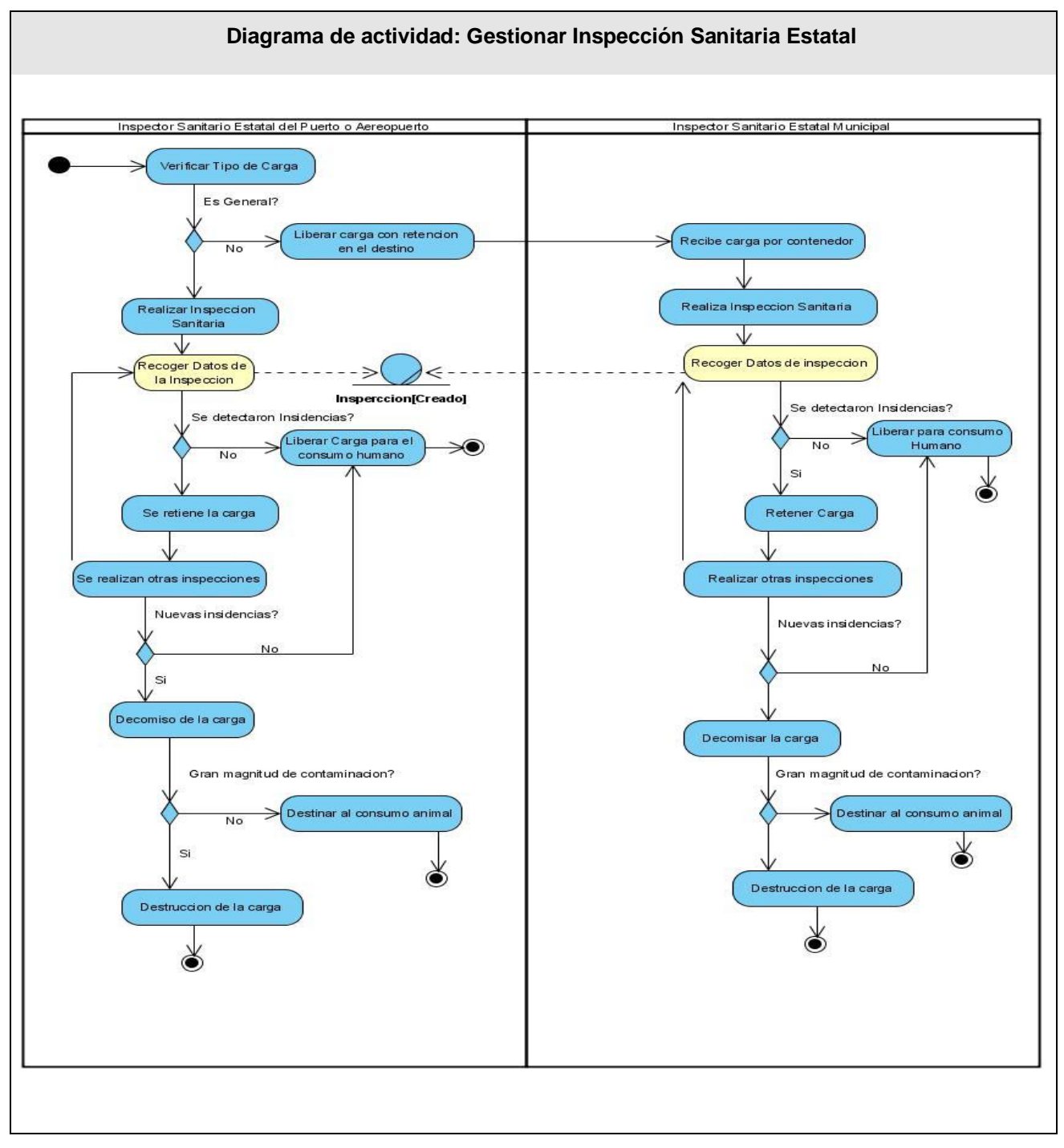

Figura 6. Diagrama de Actividad del CU Gestionar Inspección Sanitaria Estatal.

#### **Modelo de objetos del negocio**

El modelo de objetos del negocio, muestra la participación de los trabajadores y entidades del negocio y la relación entre ellos. Una entidad del negocio no es más que algo físico que se utilice en el proceso de negocio y que sirva para obtener o actualizar información.

En el caso del proceso descrito anteriormente se utilizan como entidades:

- Producto: donde recogen una serie de datos del producto.
- Carga: que recoge todos los datos referente a la carga y la transportación de la misma.
- Notificación: encargada de notificar siempre que un producto que arribe no este registrado.
- $\bullet$  Inspección se encarga de registrar los datos de las inspecciones realizadas.
- Certificado Sanitario es un documento que se emite en el Instituto de Nutrición que posibilita la extracción del producto.

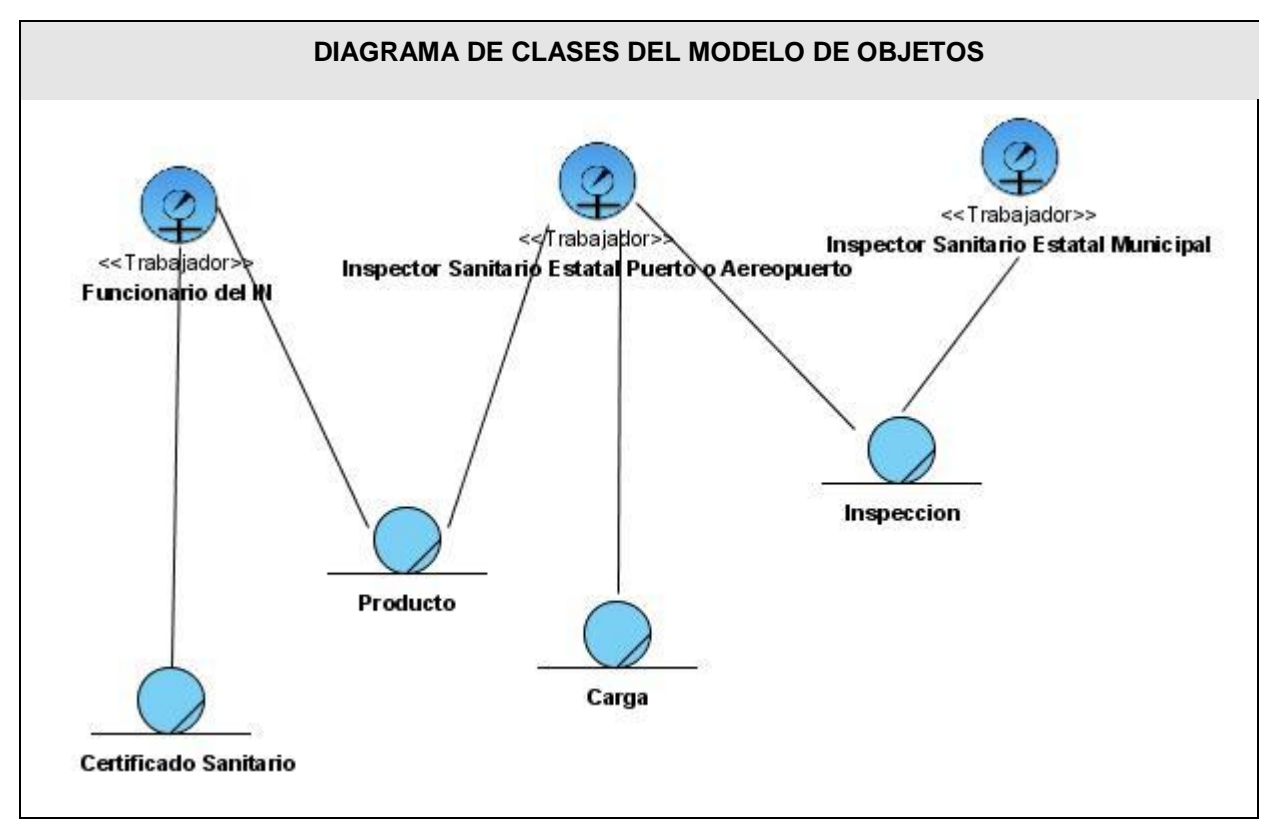

Figura 7.Diagrama de Clases del Modelo de Objetos.

## Especificación de requisitos del software

#### **Dependencias y relaciones con otros software**

La aplicación que se desarrollará estará relacionado con otros sistemas como el SiSalud, del cual se obtienen servicios que son utilizados en la aplicación, estos servicios son:

- **Sistema de Autenticación, Autorización y Auditoría** (SAAA) este servicio permite conocer el usuario que está autenticado en el sistema, a qué nivel pertenece, qué tipo de usuario es y a qué módulos tiene acceso.
- **El Registro de Ubicaciones** (RU) este servicio permite listar todas las provincias, municipios y las localidades de cada municipio, listar las manzanas por localidad, listar las calles por manzana y

listar las calles por localidad, brindando la posibilidad de poder ubicar la dirección de los puertos, aeropuertos y almacenes donde estará la mercancía.

**Registro Ciudadano:** para obtener los datos relacionados con el inspector.

Además se relacionará con los demás sistemas que forman el Control Sanitario Internacional, estos sistemas son **Vectores** y **Epidemiología**.

#### **Requerimientos funcionales**

Los requerimientos definen las funciones que el sistema será capaz de realizar. Son el conjunto de propiedades que debe cumplir el software para ser exitoso en el entorno en el cual se usará. Estos deben ser comprensibles por clientes, usuarios y desarrolladores, deben tener una sola interpretación y estar definidos en forma medible y verificable. A continuación, los requerimientos funcionales que el sistema debe satisfacer:

#### **RF1: Gestionar Nomencladores del Registro Sanitario.**

- RF1.1. Adicionar Nomencladores del Registro.
- RF1.2. Eliminar Nomencladores del Registro.
- RF1.3. Modificar Nomencladores del Registro.
- RF1.4. Buscar Nomencladores del Registro Sanitario.

Los nomencladores que están comprendidos en el Registro Sanitario son el **Grupo de Alimentos** a los que pertenece un determinado producto y la **Empresa Importadora** que es la encargada de la comercialización del producto.

#### **RF2. Gestionar Nomencladores de Salud Ambiental**

RF2.1. Adicionar Nomencladores de Salud Ambiental.

RF2.2. Eliminar Nomencladores de Salud Ambiental.

RF2.3. Modificar Nomencladores de Salud Ambiental.

RF2.4. Buscar Nomencladores de Salud Ambiental.

Los nomencladores que están comprendidos para Salud Ambiental son **Tipo de fumigaciones** que se le pueden realizar a las bodegas de los barcos. Los **Tipos de Certificados** que puede traer un producto entre los que se encuentran los de calidad, los de veterinaria, entre otros. Las **Acciones Tomadas** cuando se decomisa un producto porque no cumpla con las características o el producto presente problemas. Las **Causas Directas** que atentan contra la integridad del producto. Las **Unidades de Medidas** que se utilizan, tanto para las cargas como para las especificaciones del producto.

#### **RF3. Gestionar Registro Sanitario.**

RF3.1. Adicionar Registro Sanitario del Producto.

RF3.2. Eliminar Registro Sanitario del Producto.

RF3.3. Modificar Registro Sanitario del Producto.

RF3.4. Mostrar Registro Sanitario del Producto.

RF3.5. Buscar Registro Sanitario del Producto.

#### **RF4. Renovar Registro Sanitario del producto.**

Este requerimiento significa que el certificado del producto tiene una durabilidad de 3 años, período mediante el cual el proveedor debe renovar el certificado del mismo, para continuar con la circulación del producto en el país.

#### **RF5. Buscar producto**

**RF6. Adicionar datos de la carga.**

#### **RF7. Gestionar Extracción.**

RF7.1 Adicionar permiso de extracción de un producto.

RF7.2 Mostrar productos autorizados de extracción.

RF7.3 Mostrar productos pendientes de autorización.

#### **RF8. Gestionar Inspección Sanitaria Estatal.**

RF8.1 Adicionar datos de Inspecciones Sanitarias Estatales.

RF8.2 Mostrar Inspecciones Sanitarias Estatal.

RF8.3 Buscar Inspección Sanitaria Estatal.

- **RF9. Mostrar incidencias ocurridas.**
- **RF10. Mostrar trazabilidad del producto.**
- **RF11. Mostrar productos pendientes de registro.**
- **RF12. Adicionar notificación de producto no registrado.**
- **RF13. Autenticar usuario.**

#### **Requerimientos no funcionales:**

- **Usabilidad**
	- Debe lograr que las interacciones del usuario con el sistema sean predecibles y familiares.  $\bullet$
	- Debe posibilitar múltiples vías por las cuales el usuario pueda realizar una tarea.
	- La aplicación debe ser flexible y permitir que el usuario aprenda a usarla con facilidad.
	- La aplicación podrá ser usada por cualquier persona que posea conocimientos básicos en computación y en ambientes Web.
	- Debe brindar la posibilidad de diálogos, con el objetivo de mantener todo el tiempo orientado al usuario.

#### **Fiabilidad**

- El sistema estará disponible las 24 horas del día, tanto para el trabajo de los usuarios como  $\bullet$  . para las acciones de mantenimiento.
- Deberá prevenir los posibles fallos y/o errores que pudieran presentarse y posibilitar una rápida recuperación en dichos casos.
- **Soporte**
	- El sistema estará bien documentado para garantizar futuros mantenimientos.

Se le debe dar mantenimiento periódico a los servidores de bases de datos controlando la integridad de la información.

#### **Restricciones de diseño e implementación**

- Utilizar los patrones de diseño GRASP.
- Para el análisis y el diseño del sistema debe ser utilizada la metodología RUP, usando el lenguaje de modelación UML y como herramienta para llevarlo a cabo el Visual Paradigm.
- $\bullet$  Implementado con el lenguaje de programación PHP 5.
- Desarrollado en Dreamweaver.

#### **Requisitos para la documentación de usuarios en línea y ayuda del sistema**

- Contará con un manual de usuarios para que se pueda explotar al máximo.
- Contará con una ayuda digital, a la cual se podrá acceder desde cualquier parte de la aplicación.

#### **Interfaz**

#### **Interfaces de usuario**

Se podrán distinguir colores atractivos y acordes con los recomendados para los software de salud.

Debe poseer un ambiente amigable, intuitivo, sencillo y de fácil navegación, tratando así de impedir el rechazo por parte del usuario al tener que interactuar con un sistema no conocido.

Paginación de reportes, de búsqueda, y listados.

Diseño perfectamente encuadrado para resoluciones de 1024 x 768, pero preparado para verse en otras resoluciones.

#### **Interfaces hardware**

- **Para el cliente:**
	- Procesador Pentium III o superior.
	- 256 de memoria RAM o superior.
	- Tarjeta de red o Modem.

#### **Para el servidor:**

- Procesador Pentium IV o superior.
- 2 Gb de memoria RAM.
- Disco Duro de 80 GB o superior.
- Tarjeta de red o Modem.

#### **Interfaces software**

#### **Requerimientos de software**

**Para el cliente:**

Tendrá acceso al sistema a través de cualquier navegador Web. Se recomienda: Internet Explorer 4.0 o superior y optimizado para Mozilla 1.5 o superior.

Sistema Operativo Linux o Windows 98 ó Superior.

#### **Para el servidor:**

- Sistema operativo Linux.
- Servidor Web Apache 2.0.
- $\bullet$  PHP 5.
- Framework Symfony.

### Definición de casos de uso

#### **Definición de los actores**

A continuación se presentan los trabajadores del sistema, que son aquellos que van a realizar funcionalidades especificas dentro de la aplicación.

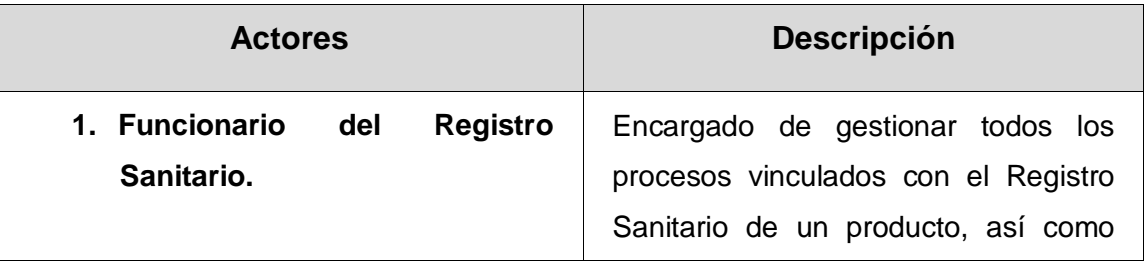

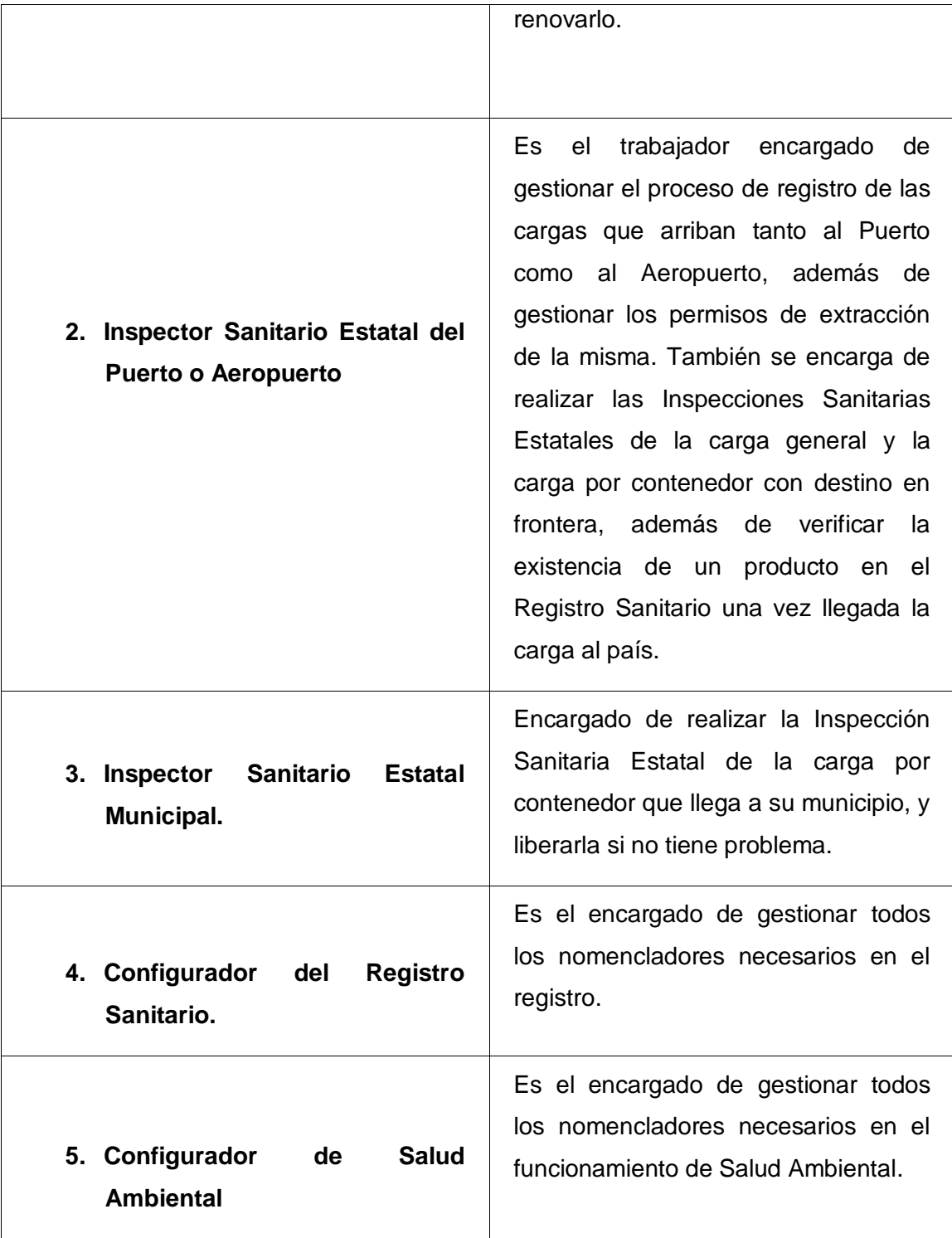

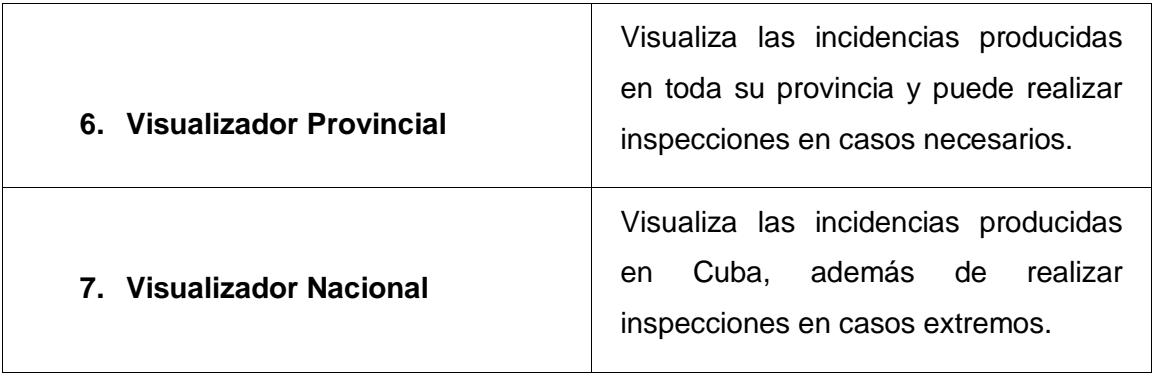

Tabla 7. Actores del Sistema

#### **Listado de casos de uso del sistema**

Ver [Anexo 1](#page-104-0).

Se presenta el listado de casos de usos arquitectónicamente significativos, identificados para el sistema. El resto de los mismos se encuentra en los anexos.

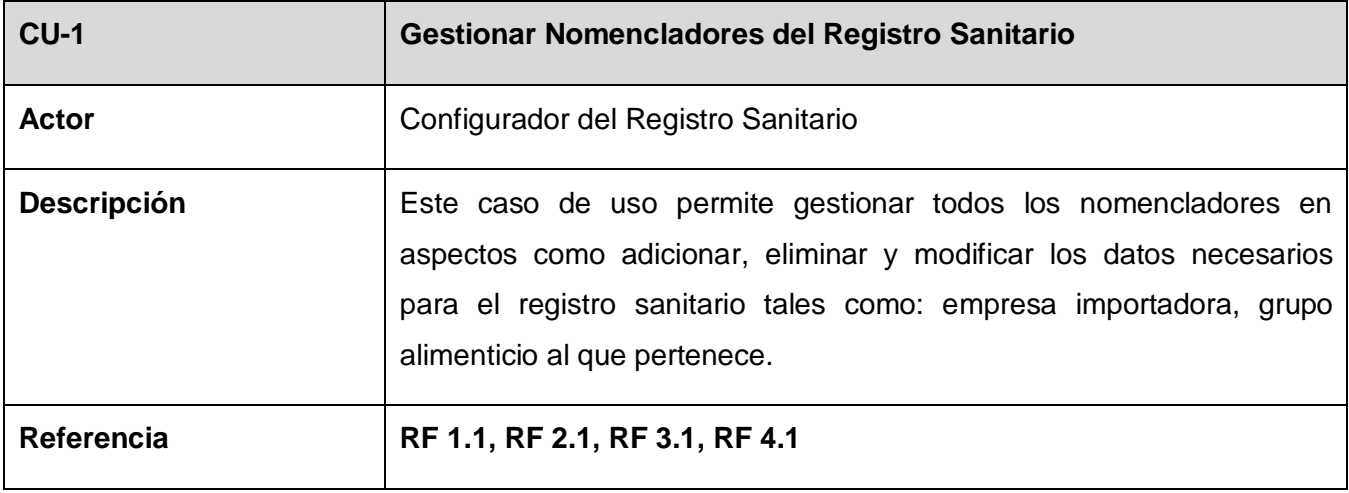

Tabla 8. Casos de Uso del Sistema. Gestionar Nomencladores del Registro Sanitario

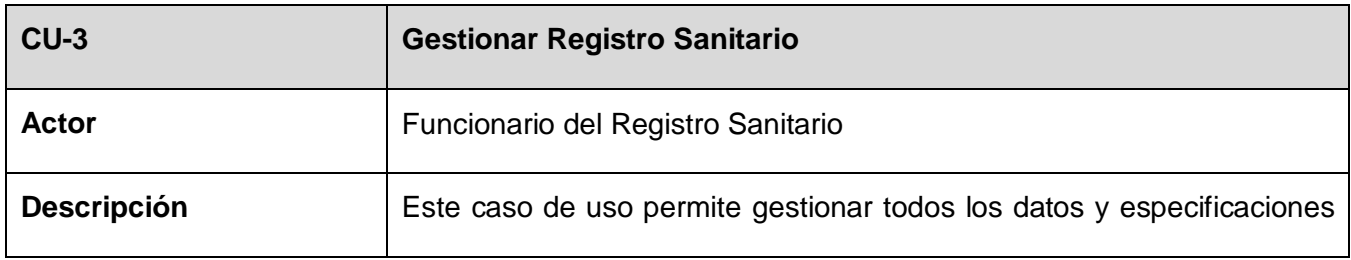

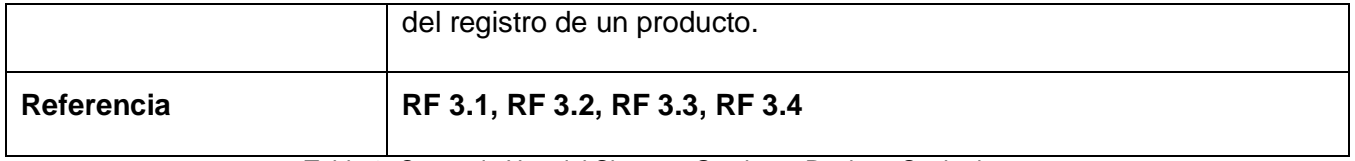

Tabla 9. Casos de Uso del Sistema. Gestionar Registro Sanitario.

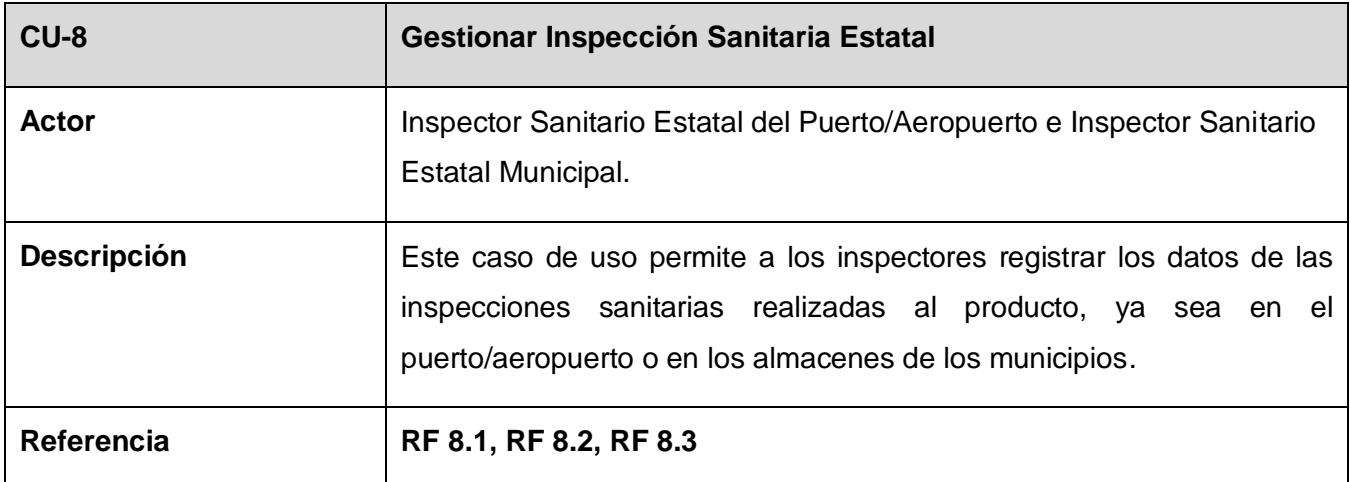

Tabla 10. Casos de Uso del Sistema. Gestionar Inspección Sanitaria Estatal.

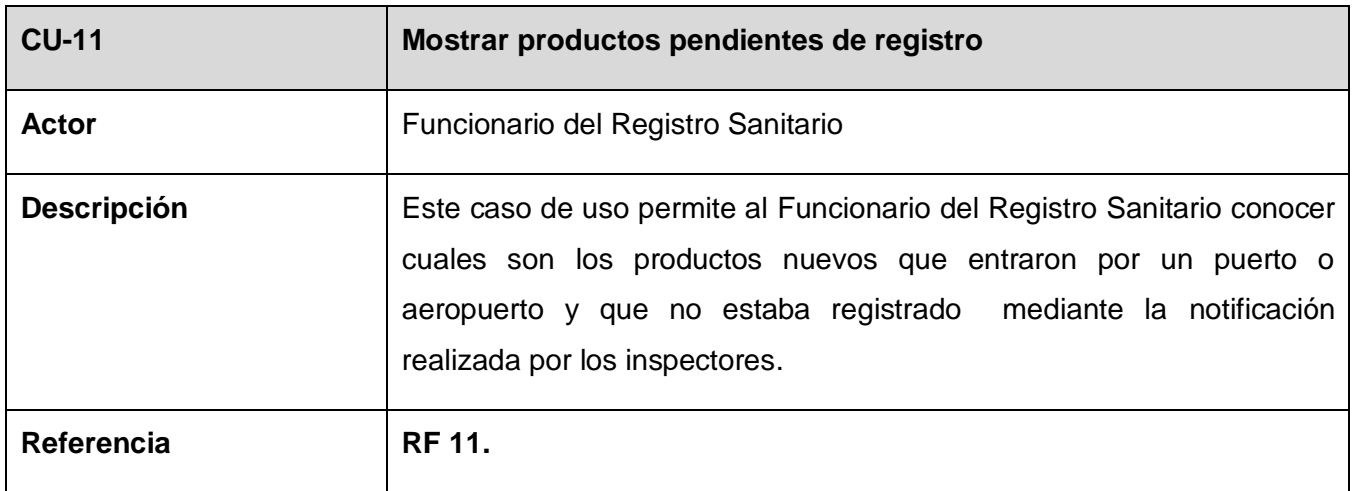

Tabla 11. Casos de Uso del Sistema. Mostrar productos pendientes de registro.

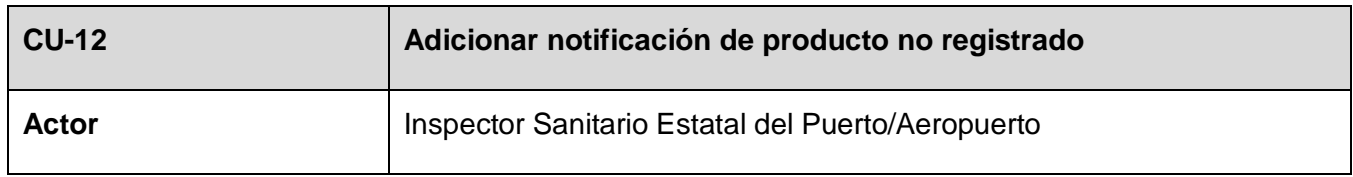

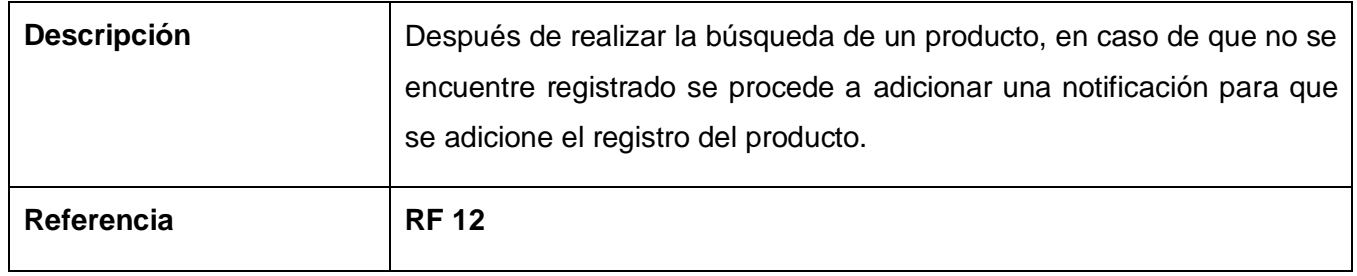

Tabla 12. Casos de Uso del Sistema. Notificar Producto No Registrado

Diagrama de casos de uso

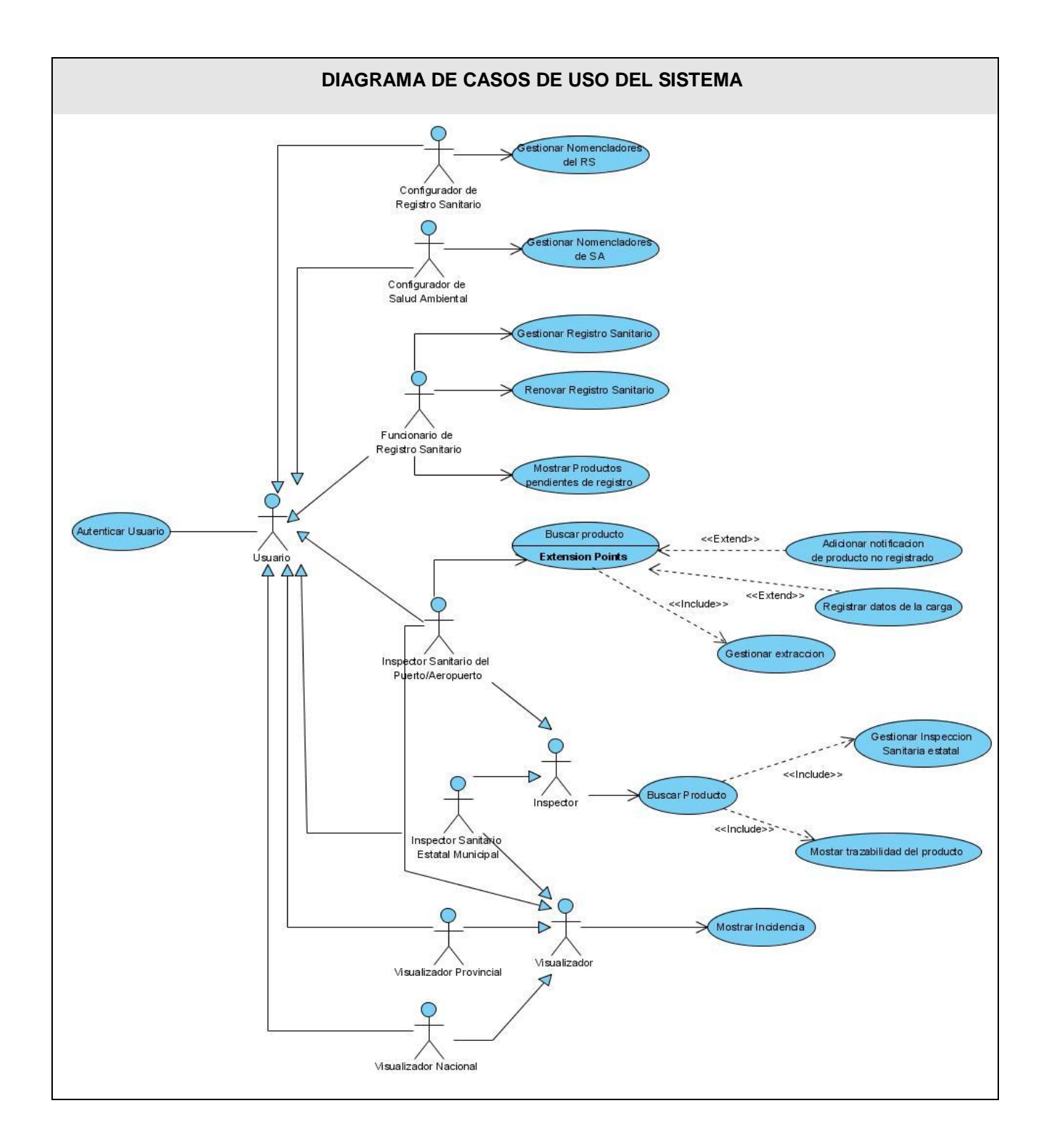

Figura 8. Diagrama de Casos de Uso del Sistema.

## **Casos de uso expandidos**

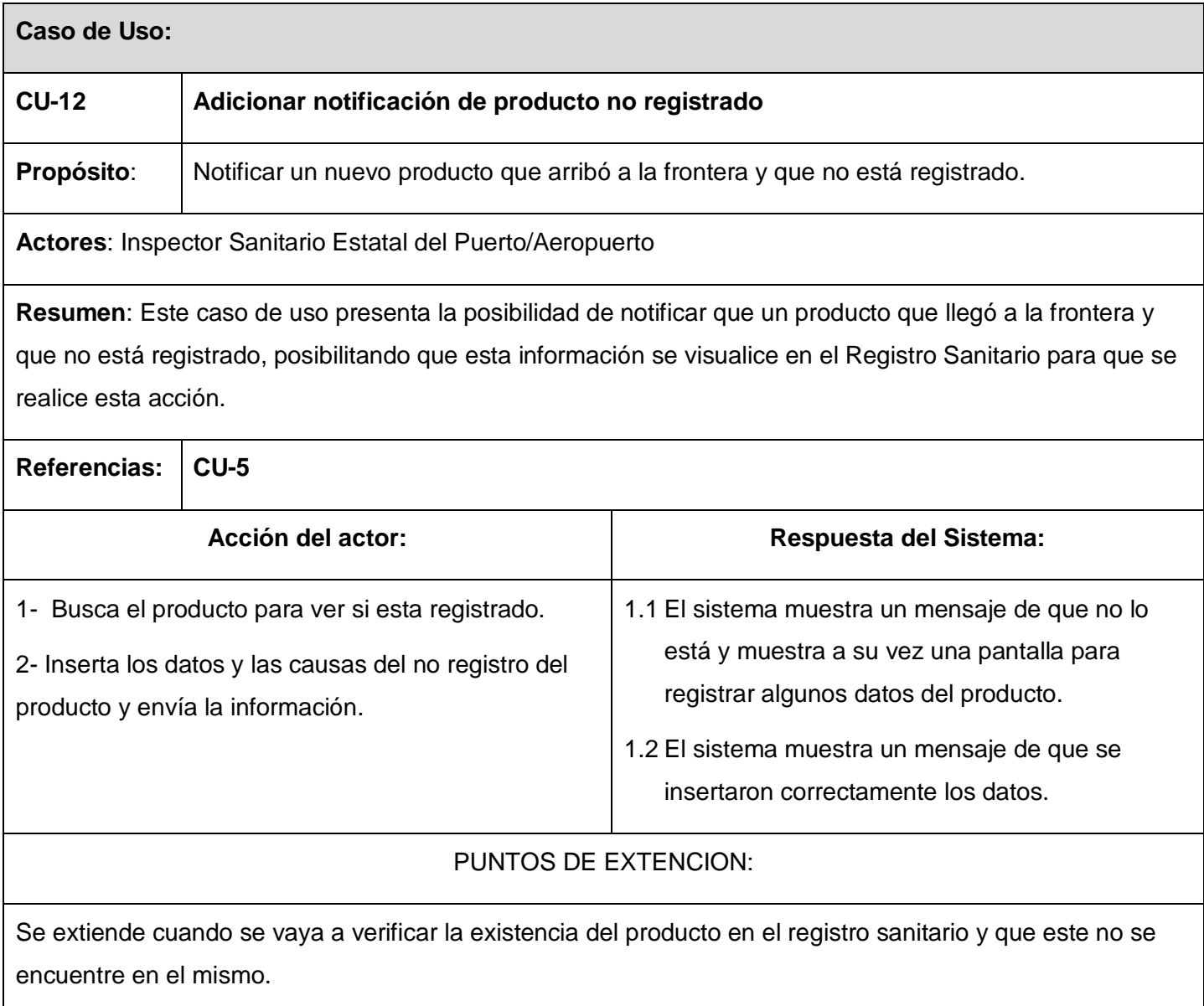

Tabla 13. Casos de Uso Expandidos. Adicionar notificación de producto no registrado.

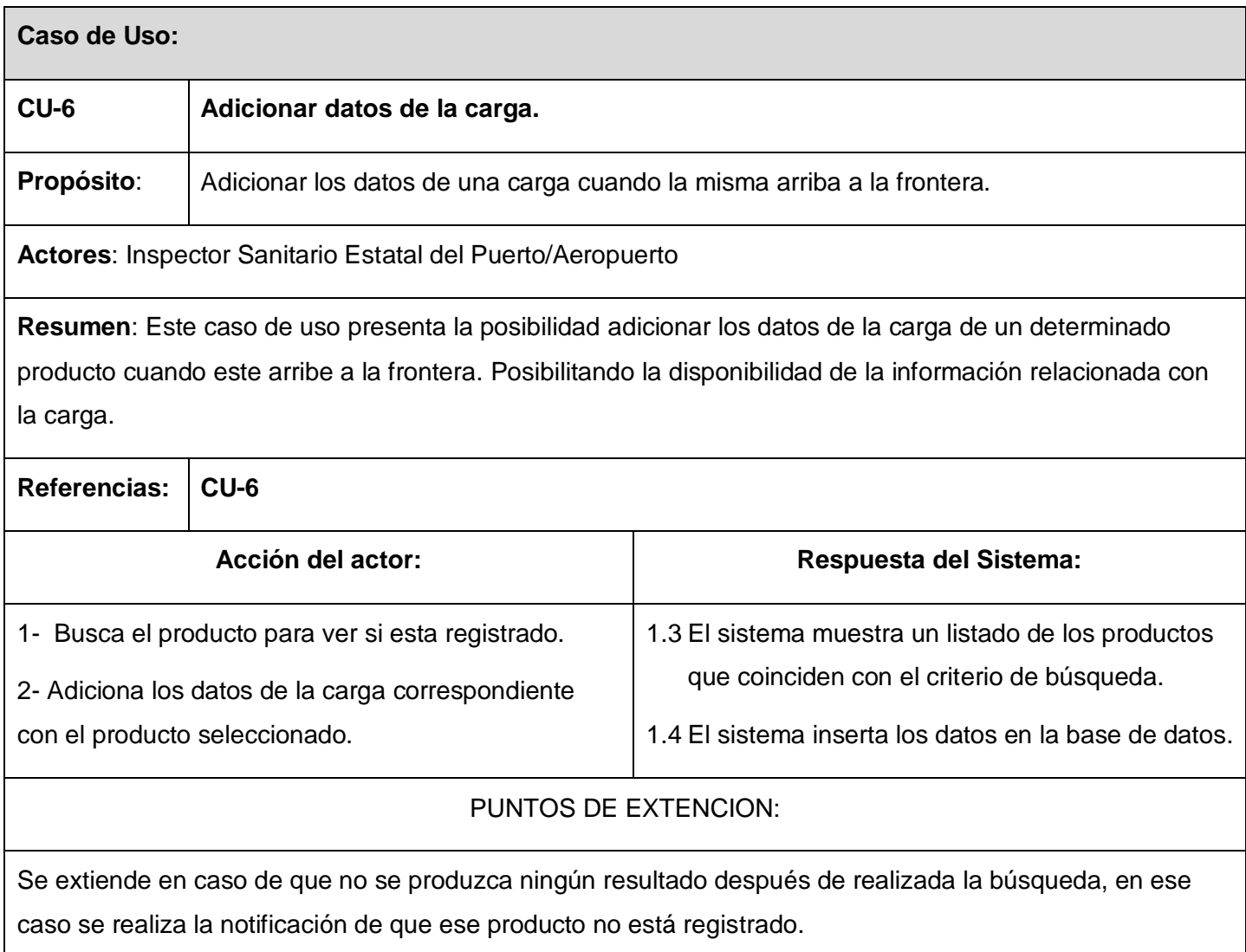

Tabla 14. Casos de Uso Expandidos. Adicionar datos de la carga

En este capítulo se desarrolló un refinamiento del modelado del negocio, explicándose la descripción de los casos de uso y presentando los diagramas de actividades, donde se señalaron las actividades que son objeto de automatización en el proceso. Se identificaron y describieron los actores y trabajadores del negocio, así como los actores del sistema. Como parte de este proceso se obtuvo además el modelo de objetos donde se refleja la interacción de los trabajadores con las entidades. Se presentaron los requisitos funcionales y no funcionales de la aplicación, así como la descripción de los casos de uso del sistema.

En el desarrollo de este capítulo se realizó el modelo de negocio que asegura un entendimiento común entre los usuarios finales y desarrolladores para la gestión de la información en Salud Ambiental, relacionada con la higiene de los alimentos importados. Esta primera fase de desarrollo es en donde se determina la funcionalidad que va a tener el sistema.

En el presente capítulo se realizará una representación gráfica del análisis y diseño. El uso del UML como lenguaje de modelado ofrece la notación necesaria para representar los modelos que se obtiene en el proceso de refinamiento. Además se realiza la propuesta de los rasgos generales de la aplicación y para la visualización de los diagramas se emplea Visual Paradigm.

Los objetivos principales de este flujo de trabajo son transformar los requerimientos en un diseño de cómo va a ser implementado el sistema, evolucionar hacia una arquitectura de software robusta y adaptar el diseño para que coincida con el ambiente de implementación, diseñando el sistema con un enfoque hacia el rendimiento.

## Análisis

Durante el análisis, se analizan los requisitos refinándolos y estructurándolos. El objetivo de hacerlo es conseguir una comprensión más precisa de los requisitos y una descripción de los mismos que sea fácil de mantener y que ayude a estructurar el sistema entero, incluyendo su arquitectura, aunque no se toman en cuenta el lenguaje de programación a usar en la construcción, la plataforma en la que se ejecutará la aplicación, los componentes prefabricados o reusables de otras aplicaciones, entre otras características que afectan al sistema, ya que el objetivo del análisis es comprender perfectamente los requisitos del software y no precisar cómo se implementará la solución.

#### **Definición del modelo de análisis.**

En la construcción del modelo de análisis se tienen que identificar las clases que describen la realización de los casos de uso, los atributos y las relaciones entre ellas. Con esta información se construye el Diagrama de clases del análisis, que por lo general se descompone para agrupar las clases en paquetes. Esta descomposición tiene impacto por lo general en el diseño e implementación de la solución.

Los **diagramas de clases** son diagramas de estructura estática que muestran las clases del sistema y sus interrelaciones. Los diagramas de clase son el pilar básico del modelado con UML, siendo utilizados tanto para mostrar lo que el sistema puede hacer en el **análisis**, como para mostrar cómo puede ser construido en el **diseño**.

**Clases de análisis:** Se centran en los requisitos funcionales y son evidentes en el dominio del problema porque representan conceptos y relaciones del dominio. Tienen atributos y entre ellas se establecen relaciones de asociación, agregación / composición, generalización / especialización y tipos asociativos.

**Clase Interfaz:** Modelan la interacción entre el sistema y sus actores.

**Clase Controladora:** Coordinan la realización de uno o varios casos de uso coordinando las actividades de los objetos que implementan la funcionalidad del caso de uso.

**Clase Entidad:** Modelan información que posee larga vida y que es a menudo persistente.

Modelo de clases de análisis.

Ver [Anexo 2](#page-107-0).

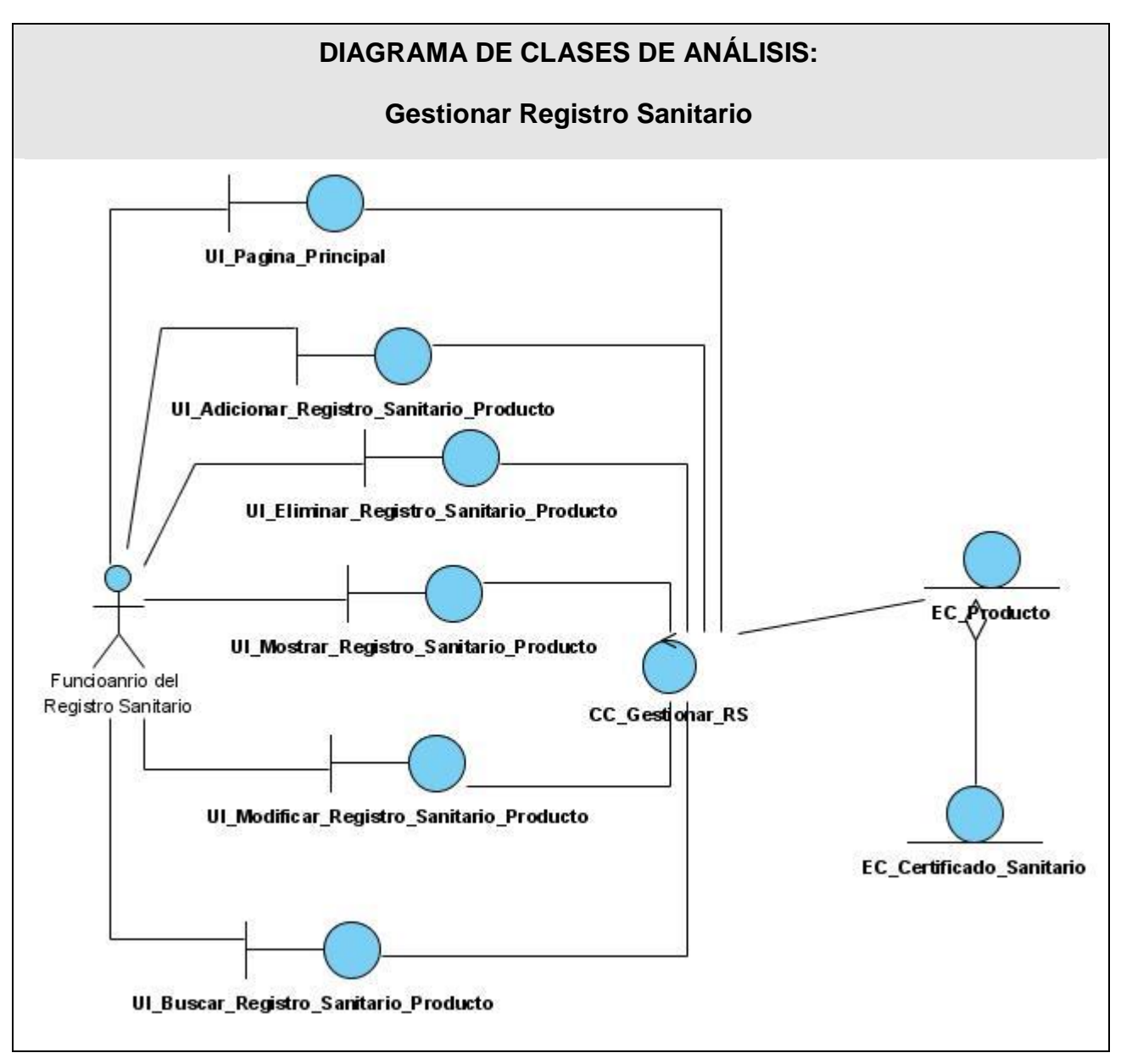

Figura 9. Diagrama de Clases del Análisis. Gestionar Registro Sanitario.

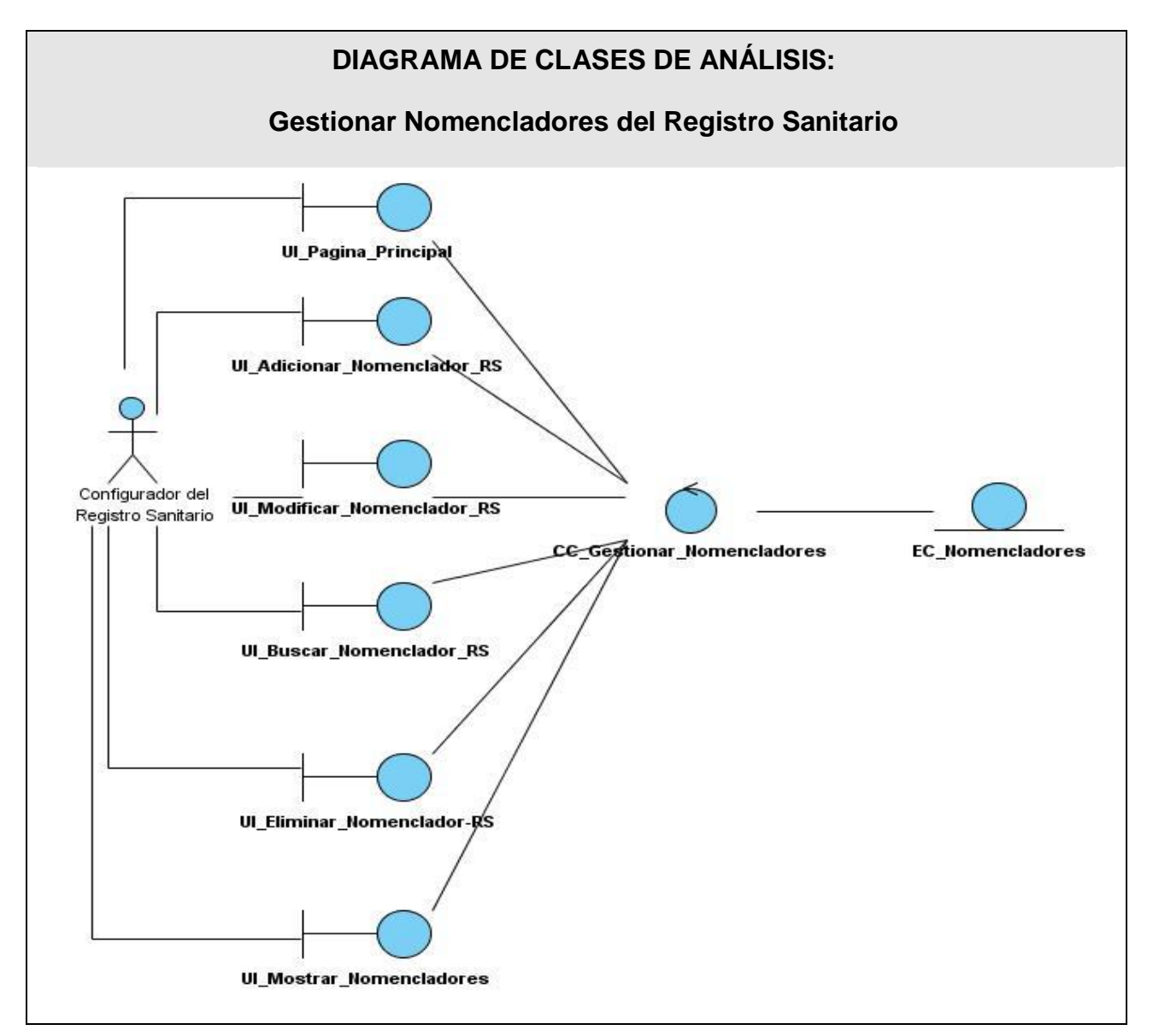

Figura 10. Diagrama de Clases del Análisis. Gestionar Nomencladores del registro Sanitario.

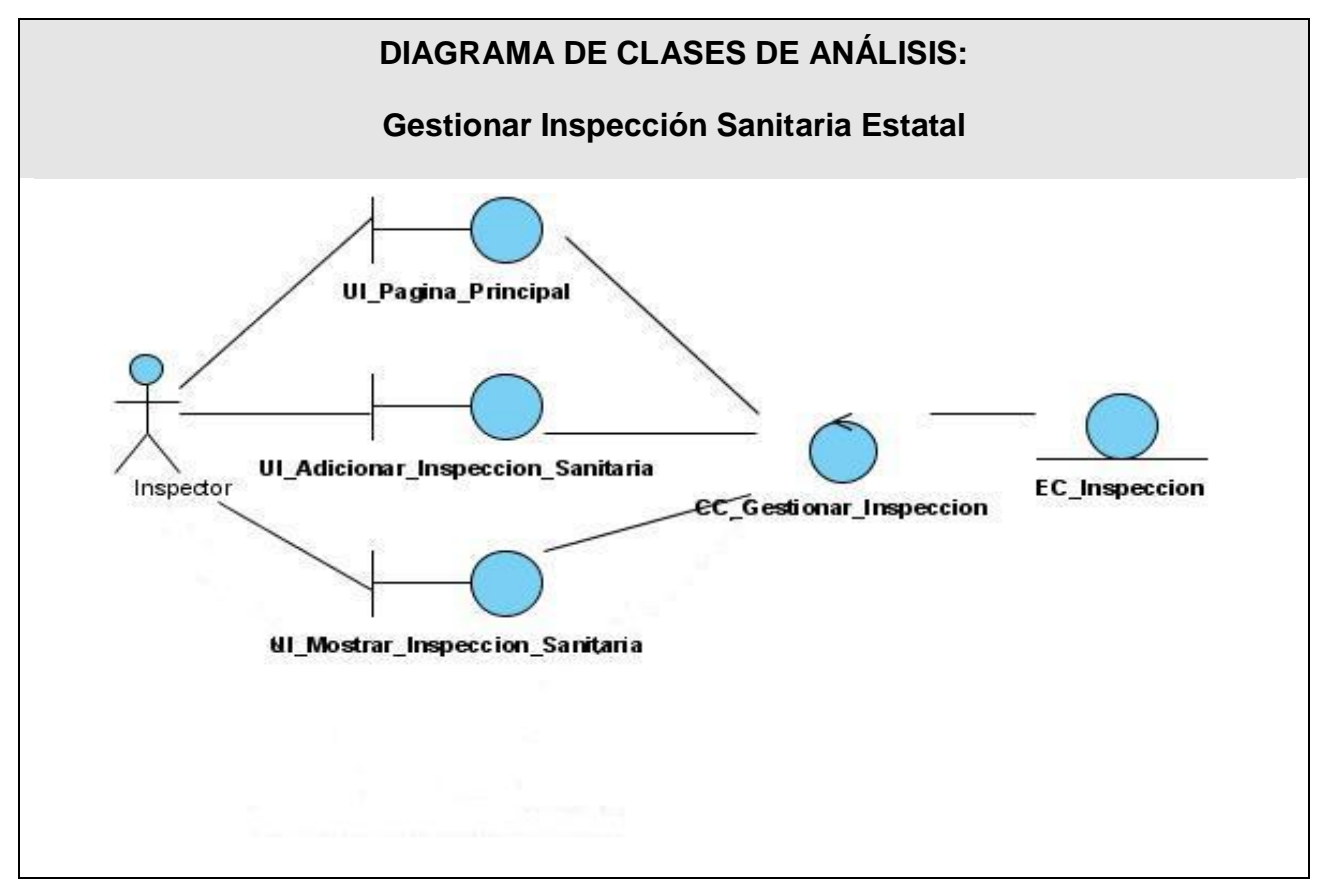

Figura 11. Diagrama de Clases del Análisis. Gestionar Inspección Sanitaria Estatal.

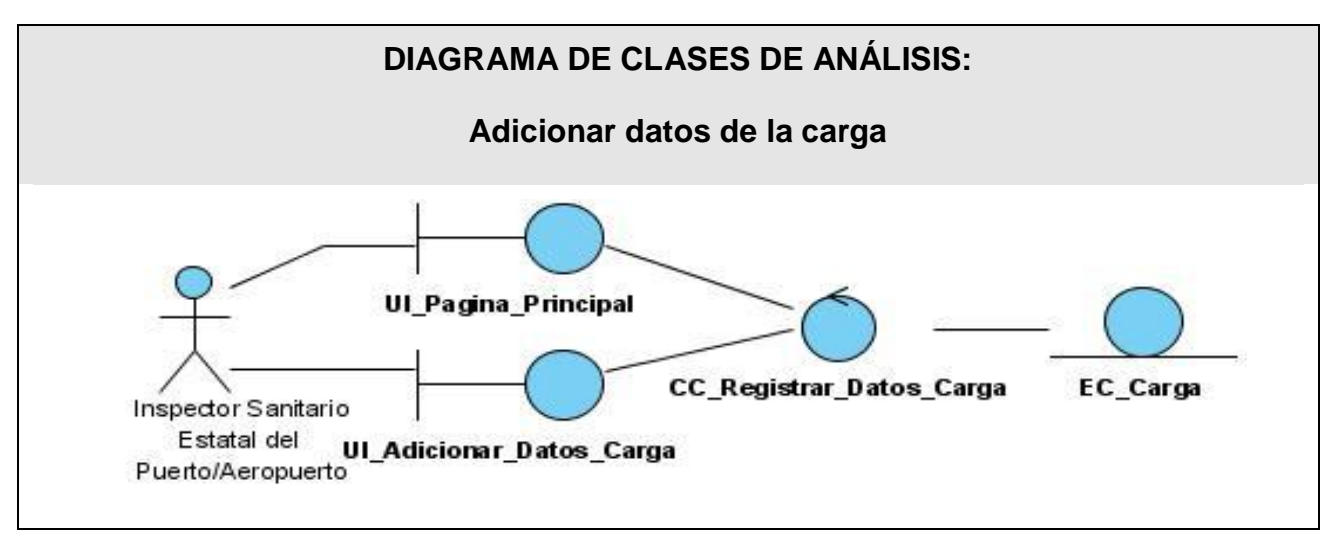

Figura 12. Diagrama de Clases del Análisis. Adicionar datos de la Carga.

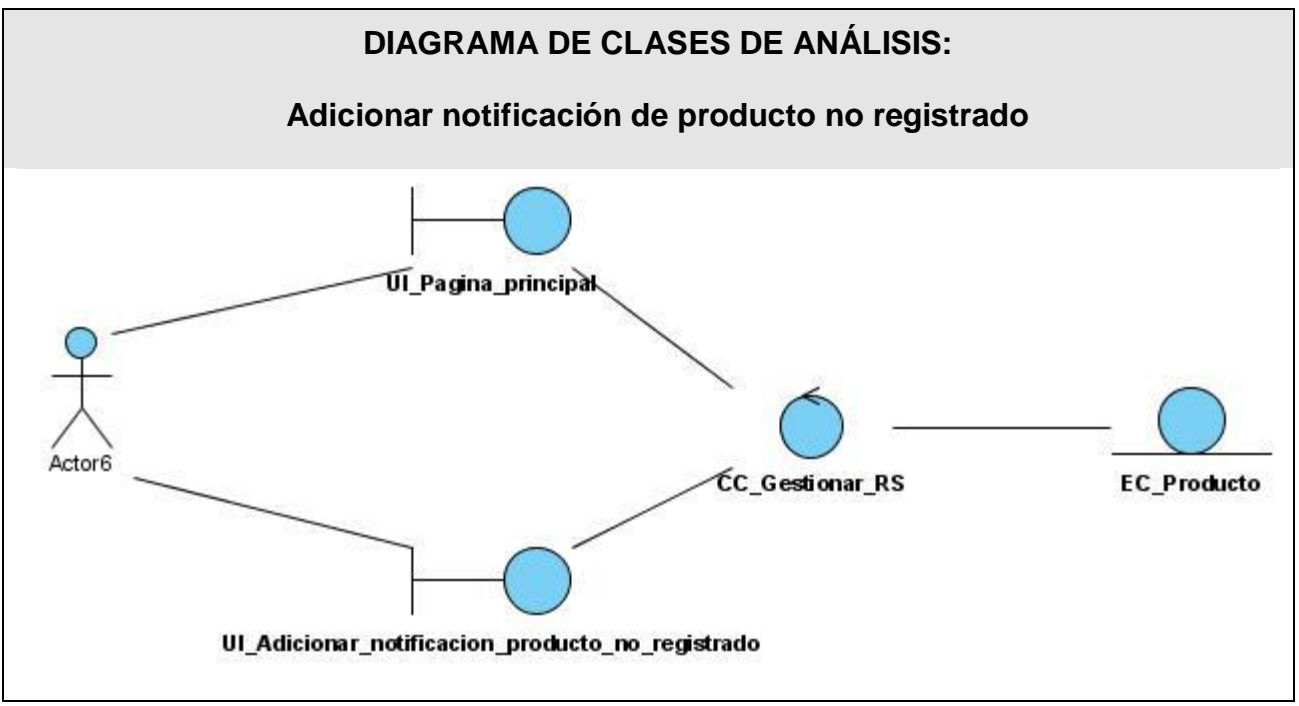

Figura 13. Diagrama de Clases del Análisis. Adicionar notificación de producto no registrado.

## Modelo-Vista-Controlador:

El Modelo Vista Controlador (MVC) es un patrón de arquitectura de software que separa los datos de una aplicación, la interfaz de usuario, y la lógica de control en tres componentes distintos.

**Modelo**: Esta es la representación específica de la información con la cual el sistema opera. La lógica de datos asegura la integridad de estos y permite derivar nuevos datos.

**Vista**: Este presenta el modelo en un formato adecuado para interactuar, usualmente la interfaz de usuario.

**Controlador**: Este responde a eventos, usualmente acciones del usuario e invoca cambios en el modelo y probablemente en la vista. En una aplicación web el controlador recibe la petición del usuario, interactúa con el modelo para procesar los datos y hace disponible esos datos a la vista. Los controladores son la única parte del MVC que deben ser definidos. El controlador puede procesar los datos y mostrarlos, es autosuficiente.

## Symfony

Tal y como se había mencionado antes Symfony es un framework diseñado para optimizar el desarrollo de las aplicaciones web, este separa la lógica de negocio, la lógica de servidor y la presentación de la aplicación web, proporciona varias herramientas y clases encaminadas a reducir el tiempo de desarrollo de una aplicación web compleja y además, automatiza las tareas más comunes, permitiendo al desarrollador dedicarse por completo a los aspectos específicos de cada aplicación.

#### **Modelo Vista Controlador para Symfony.**

La figura muestra como en Symfony se estructura este modelo.
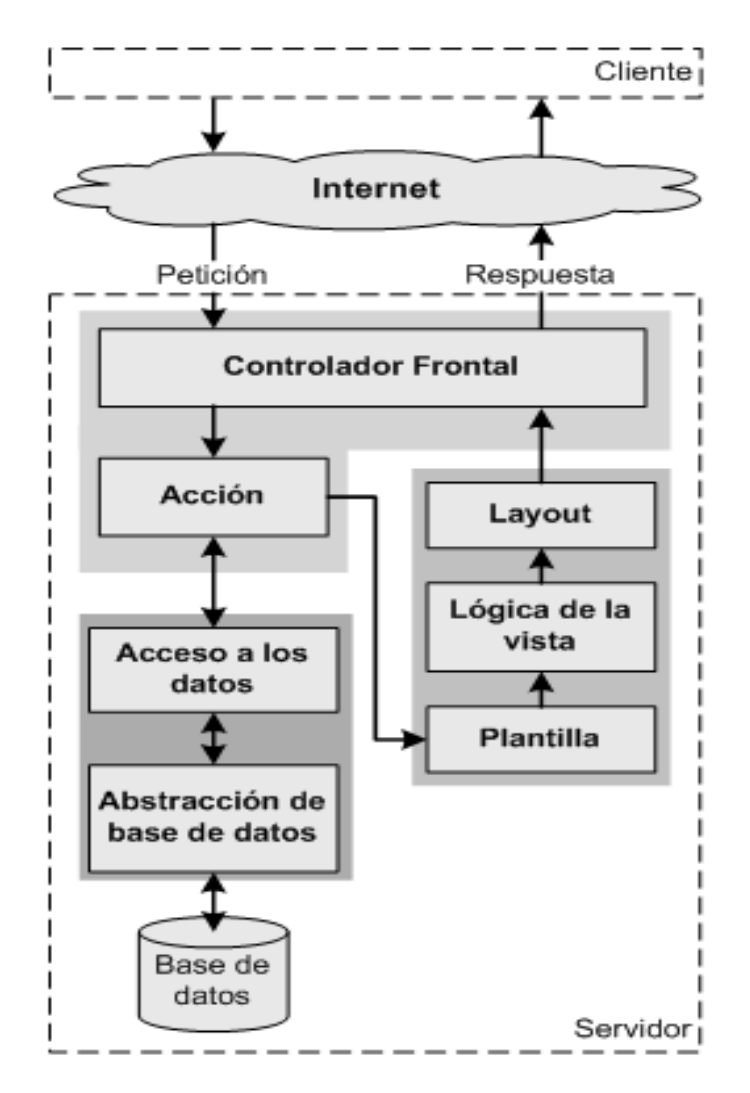

Figura 14. Flujo de trabajo del MVC en Symfony.

### **La capa del Modelo**

- Abstracción de la base de datos
- Acceso a los datos  $\bullet$

La capa del **modelo** define la lógica de negocio (la base de datos pertenece a esta capa). Esta capa se puede dividir en la capa de **acceso a los datos** y en la capa de **abstracción de la base de datos**. De esta forma las funciones que acceden a los datos no utilizan sentencias ni consultas que dependen de una base de datos, sino que utilizan otras funciones para realizar

las consultas. Así, si se cambia de sistema gestor de bases de datos, solamente es necesario actualizar la capa de abstracción de la base de datos. Además, las funciones creadas en la capa de abstracción de la base de datos se pueden reutilizar en otras funciones del modelo que necesiten acceder a la base de datos.

### **La capa de la Vista**

- Vista
- Plantilla
- Layout

La **vista** es lo que utilizan los usuarios para interactuar con la aplicación. En Symfony la capa de la vista está formada principalmente por plantillas en PHP. Estas **plantillas** se guardan en varios directorios llamados *templates*. La capa de la vista también puede aprovechar la separación de código. Las páginas web suelen contener elementos que se muestran de forma idéntica en toda la aplicación, tales como: cabeceras de la página, el *layout* genérico, el pie de página, menú, entre otros. Normalmente sólo cambia el interior de la página. Por este motivo, la vista se separa en un **layout** y en una **plantilla**. Habitualmente, el layout es global en toda la aplicación o al menos en un grupo de páginas. La plantilla sólo se encarga de visualizar las variables definidas en el controlador.

### **La capa del Controlador**

- Controlador frontal
- Acción

El **controlador** es un bloque de código que realiza llamadas al modelo para obtener los datos y se los pasa a la vista para que los muestre al usuario. Symfony canaliza todas las peticiones a través de los **controladores frontales**. Estos controladores frontales realmente delegan todo el trabajo en las **acciones,** éstas son la base de la aplicación, puesto que contienen toda la lógica de la misma. Las acciones utilizan el modelo y definen variables para la vista. Cuando se realiza una petición web en una aplicación Symfony, la URL define una acción y los parámetros de la petición.

### **Tareas del controlador frontal**

El controlador frontal es el encargado de despachar las peticiones de los usuarios, pero ello implica algo más que detectar cual es la acción que se ejecuta. A continuación se muestran cuales son las tareas que realiza:

- 1. Define las constantes del núcleo.
- 2. Localiza las librerías de Symfony.
- 3. Carga e inicializa las clases del núcleo del framework.
- 4. Carga la configuración.

5. Decodifica la URL de la petición para determinar la acción a ejecutar y los parámetros de la petición.

- 6. Si la acción no existe, redirecciona a la acción error 404.
- 7. Activa los filtros.
- 8. Ejecuta los filtros, primera pasada.
- 9. Ejecuta la acción y produce la vista.
- 10. Ejecuta los filtros, segunda pasada.
- 11. Muestra la respuesta.

#### **Filtros:**

El mecanismo de seguridad puede ser entendido como un filtro, por el que debe pasar cada petición antes de ejecutar la acción. Según las comprobaciones realizadas en el filtro, se puede modificar el procesamiento de la petición. Se puede especificar cualquier número de clases de filtros a ser ejecutadas antes de que se procese la respuesta, y además hacerlo de forma sistemática para todas las peticiones.

- 1. sfRenderingFilter: encargado de renderizar la vista.
- 2. sfBasicSecurityFilter: chequea la seguridad de cada petición.
- 3. sfCacheFilter: controla el mecanismo de cache del framework.

4. sfCommonFilter: añade los ficheros javascript y css a la respuesta.

5. sfFlashFilter: elimina las variables flash de la sesión.

6. sfExecutionFilter: se encarga de validar los parámetros de la petición, la ejecución de la acción y de la vista.

#### **Estructura de un proyecto**

#### **Aplicaciones, módulos y acciones:**

Symfony considera un proyecto como un conjunto de servicios y operaciones disponibles bajo un determinado nombre de dominio y que comparten el mismo modelo de objetos.

Dentro de un proyecto, las operaciones se agrupan de forma lógica en **aplicaciones**. Normalmente, una aplicación se ejecuta de forma independiente respecto de otras aplicaciones del mismo proyecto. Lo habitual es que un proyecto contenga dos aplicaciones: una para la parte pública y otra para la parte de gestión, compartiendo ambas la misma base de datos. También es posible definir proyectos que estén formados por varios sitios web pequeños, cada uno de ellos considerado como una aplicación. En este caso, es importante tener en cuenta que los enlaces entre aplicaciones se deben indicar de forma absoluta.

Cada aplicación está formada por uno o más módulos. Un **módulo** representa a una página web o a un grupo de páginas con un propósito relacionado. Estos almacenan las **acciones**, que representan cada una de las operaciones que se puede realizar en un módulo.

Con frecuencia las acciones se describen mediante verbos. Trabajar con acciones es muy similar a trabajar con las páginas de una aplicación web tradicional, aunque en este caso dos acciones diferentes pueden acabar mostrando la misma página.

#### **Patrones de diseño que se emplean:**

Existen algunas formas de evitar la repetición de elementos comunes de las páginas. Entre estos se encuentran la cabecera y el pie, ya que estos elementos no contienen código HTML válido. Para darle solución a este problema se pueden emplear patrones de diseño entre los que se encuentra el patrón decorador.

En el framework Symfony el patrón *Decorator* está implementado de forma tal que todas las páginas mostradas al usuario se componen de un Layout, el cual agrupa los elementos comunes, como los banner, menús, footers, entre otros, y una página conocida como plantilla que es la encargada de mostrar o recoger la información en dependencia de la acción del usuario.

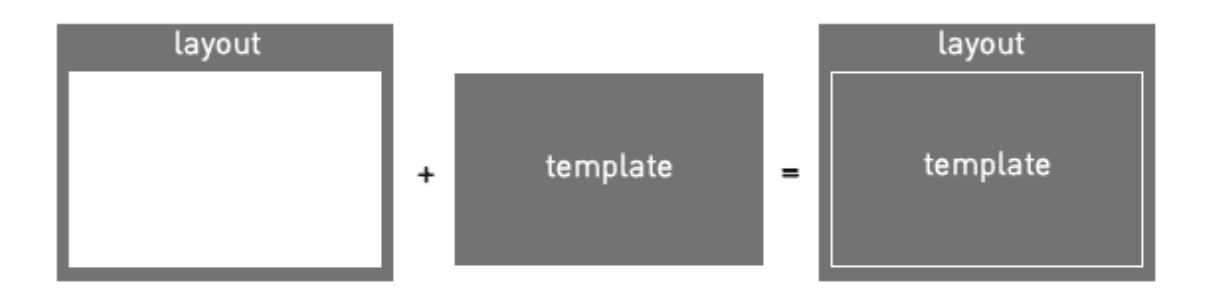

Figura 15. Patrón Decorador entre el layout y el template.

La ejecución de la secuencia de filtros se basa en el patrón Chain of Responsibility que permite establecer una cadena de objetos receptores a través de los cuales se pasa una petición formulada por un objeto emisor. Cualquiera de los objetos receptores puede responder a la petición en función de un criterio establecido, posibilitando que más de un objeto pueda manejar una petición.

### **Métodos de validación y manejo de errores.**

Symfony incluye un sistema de validación, utilizando métodos de la clase acción.

Posee un mecanismo de validación en el servidor a través del uso de ficheros de validación y una serie de validadores que permite hacer este proceso más fácil y extensible, sin la consecuente promoción de errores que puede traer consigo la programación relacionada con este aspecto. No obstante hay casos especiales donde es necesario hacer la validación manualmente o combinar ambos métodos. Una característica importante de Symfony en este sentido es que permite el relleno automático de datos (repopulation), lo que asegura la obtención de datos correctos y mejora la experiencia de los usuarios. Tal como se mencionó anteriormente la validación se realiza como parte de la ejecución del filtro sfExecutionFilter.

Para el tratamiento de excepciones se utilizará el mecanismo provisto por PHP y las clases que para este fin Symfony posee.

### **Diseño**

### **Modelo de Diseño**

El modelo de diseño es un modelo de objetos que describe la realización física de los casos de uso centrándose en como los requisitos funcionales y no funcionales, junto con otras restricciones relacionadas con el entorno de implementación, tienen impacto en el sistema a considerar. Sirve de abstracción de la implementación y es utilizada como entrada fundamental de las actividades de implementación.

### **Diagramas de Clases del Diseño**

Para el modelado del diseño se realizó un diagrama de clases por cada caso de uso y un diagrama de secuencia por cada escenario del caso de uso y se utilizó la arquitectura definida: el patrón Modelo Vista Controlador.

Ver [Anexo](#page-114-0) 3.

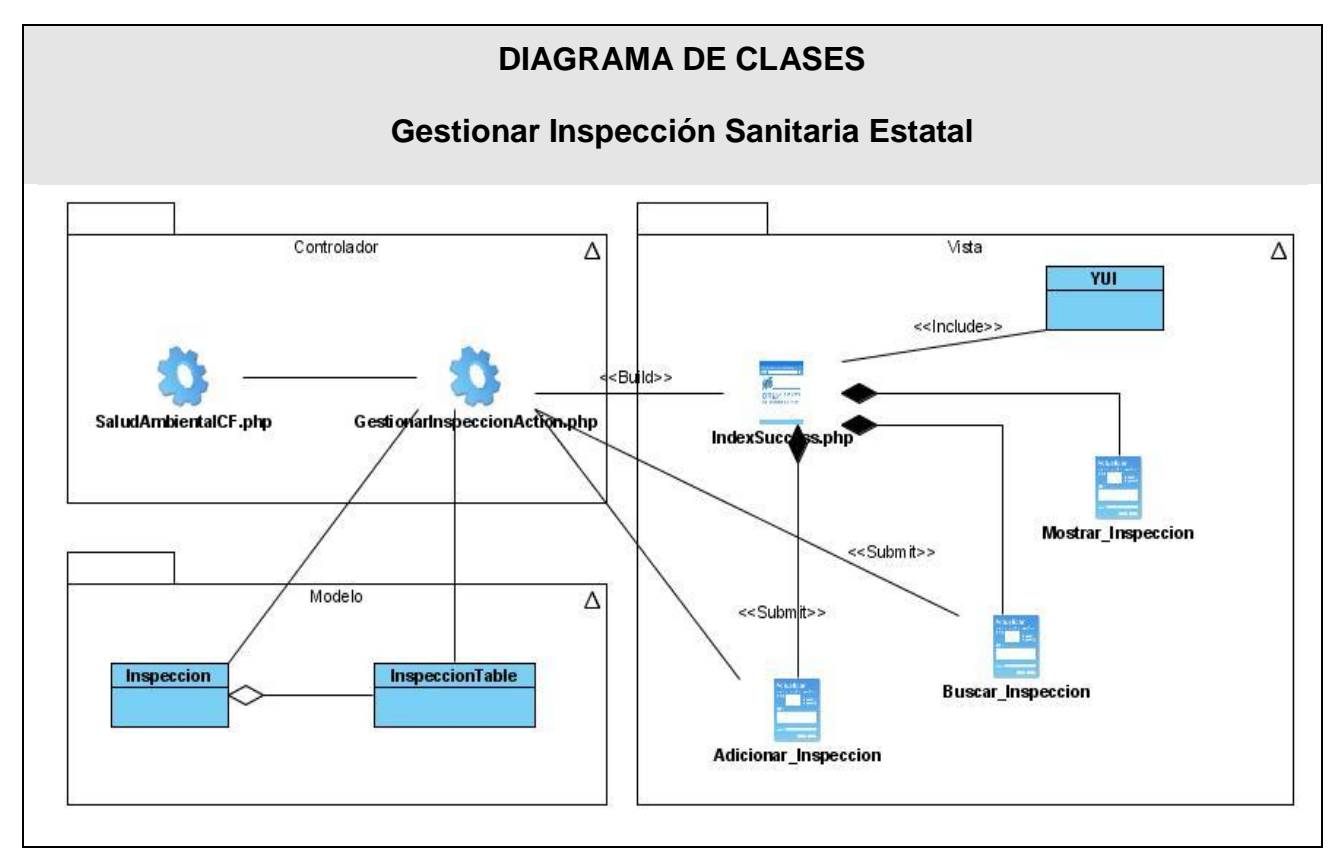

Figura 16. Diagrama de clases del Diseño. Gestionar Inspección Sanitaria Estatal.

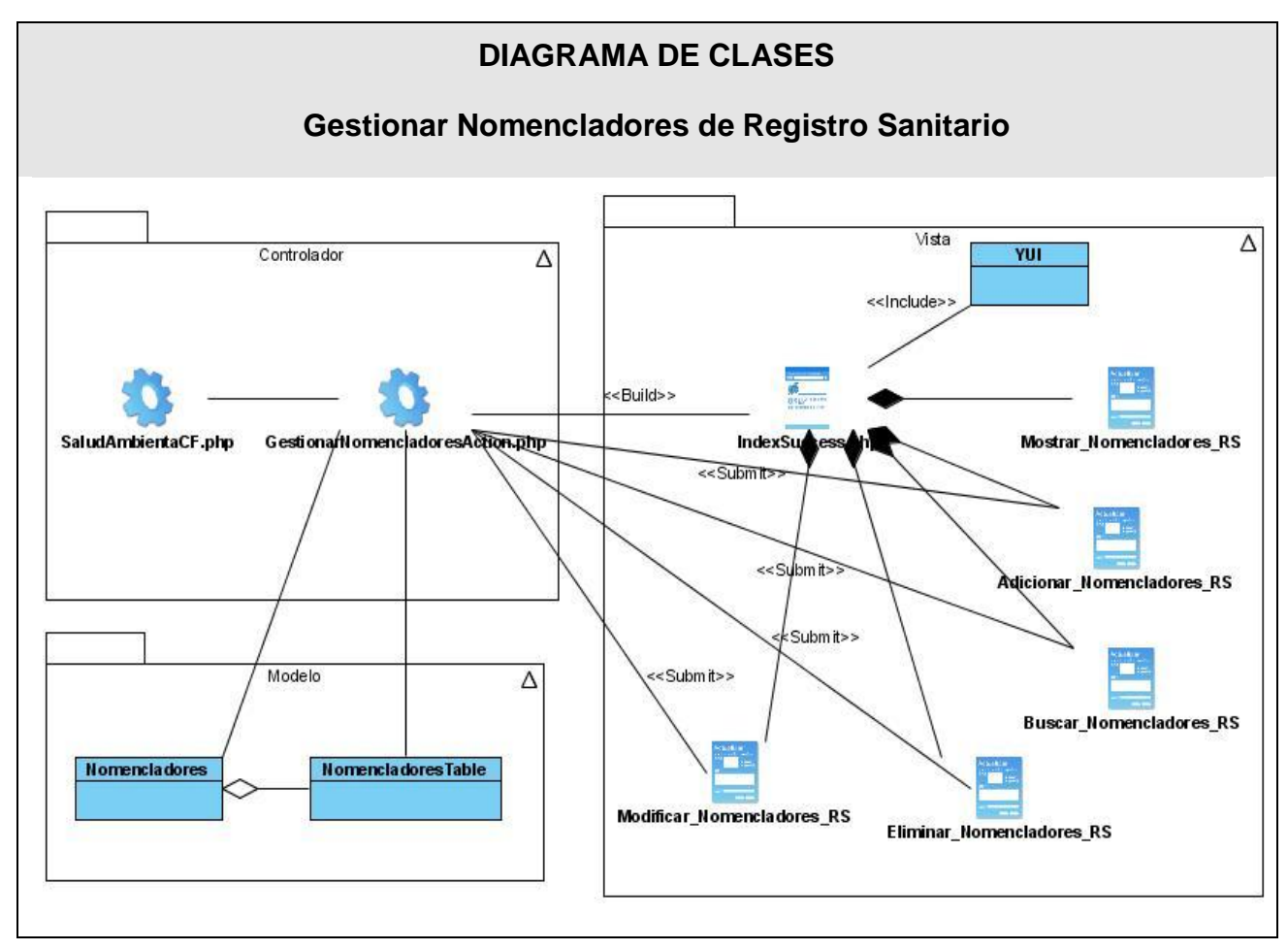

Figura 17. Diagrama de clases del Diseño. Gestionar Nomencladores del Registro Sanitario

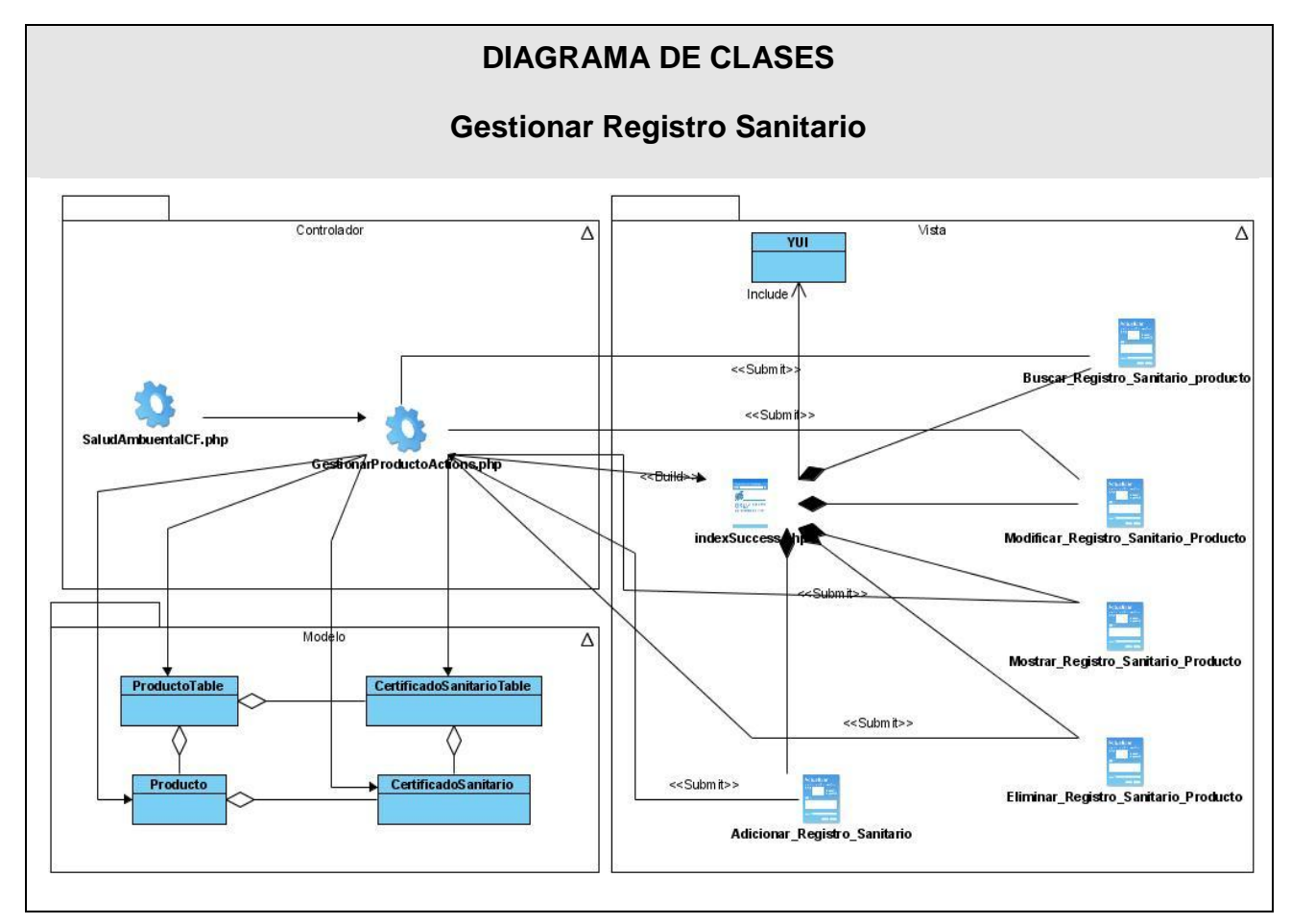

Figura 18. Diagrama de clases del Diseño. Gestionar Registro Sanitario

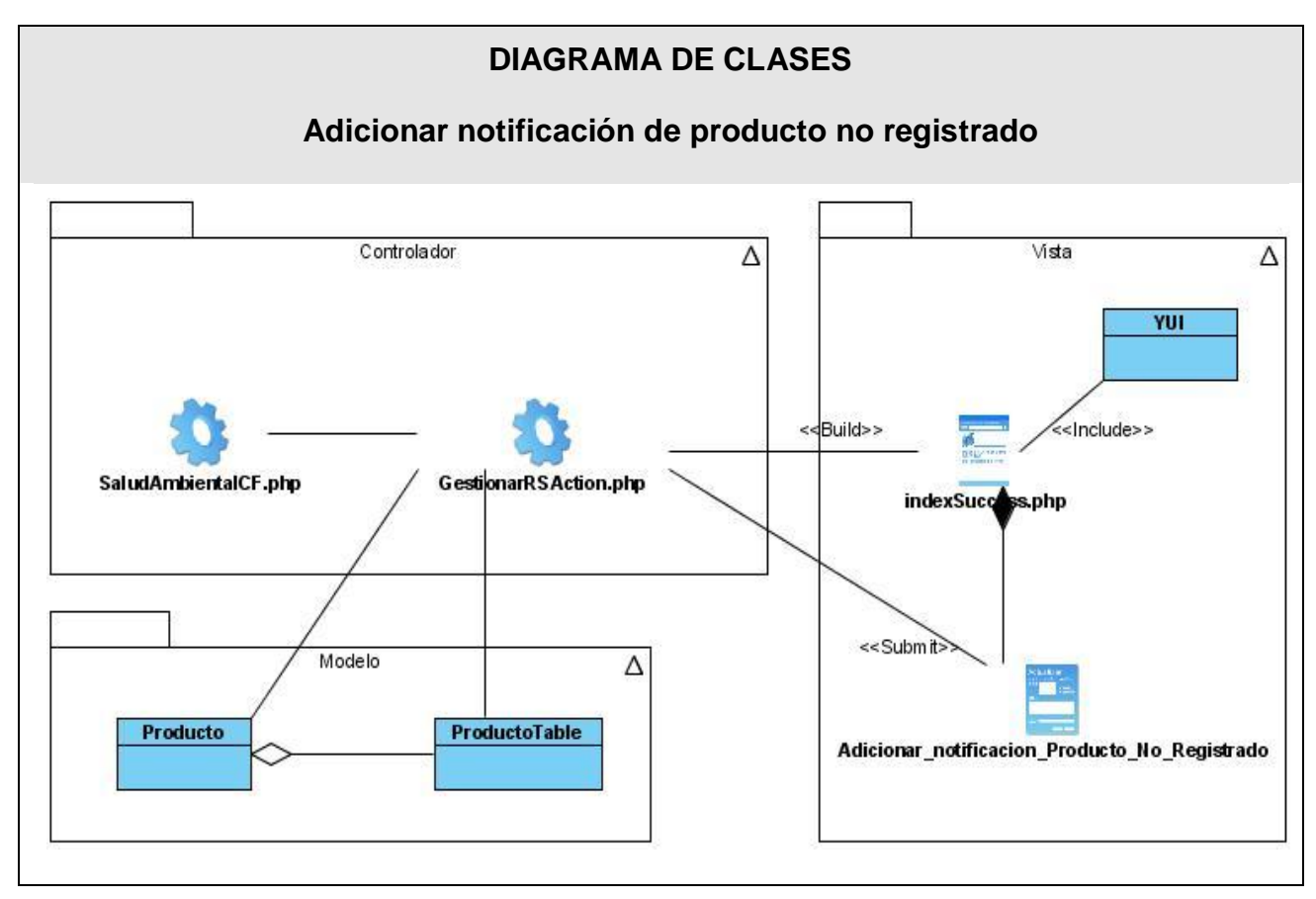

Figura 19. Diagrama de clases del Diseño. Adicionar notificación de producto no registrado.

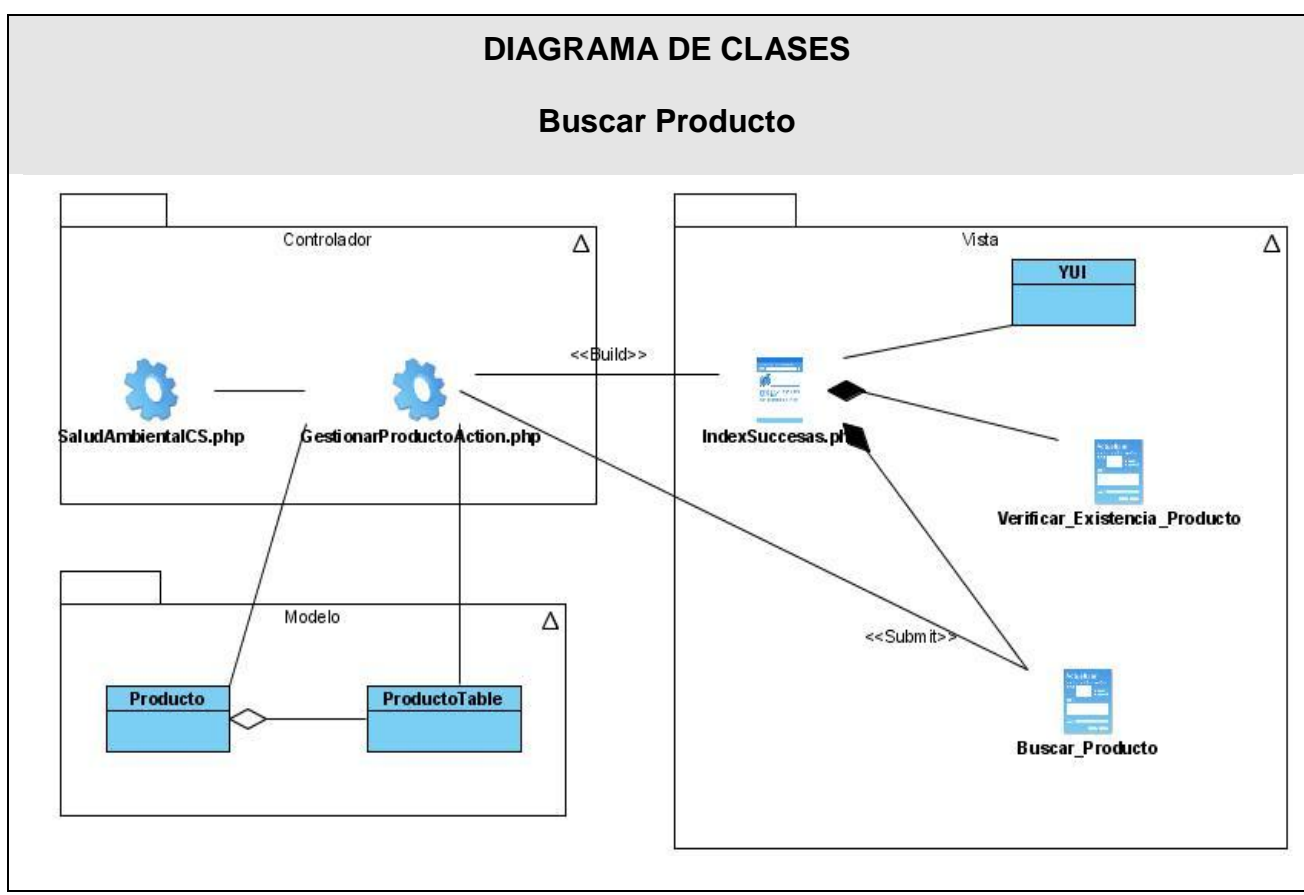

Figura 20. Diagrama de clases del Diseño. Buscar Producto.

### **Diagramas de interacción.**

### Ver [Anexo](#page-120-0) 4.

Se utilizan para modelar los aspectos dinámicos de un sistema. Consta de un conjunto de objetos y sus relaciones, incluyendo los mensajes que se pueden enviar entre ellos. A continuación se muestran los diagramas de secuencia correspondiente a cada uno de los casos de uso.

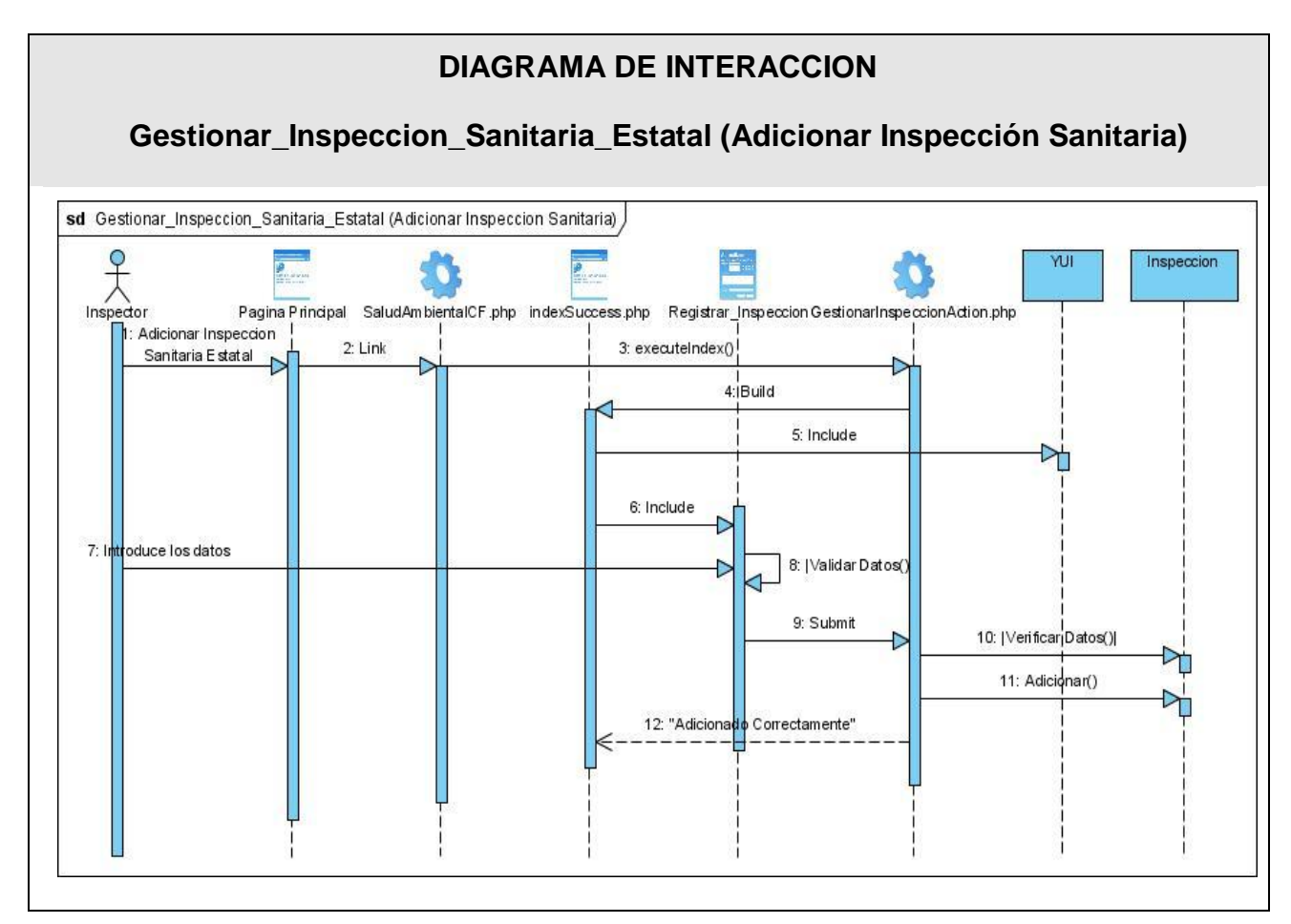

Figura 21. Diagrama Secuencia. Gestionar Inspección Sanitaria Estatal.

Escenario: Adicionar Inspección Sanitaria

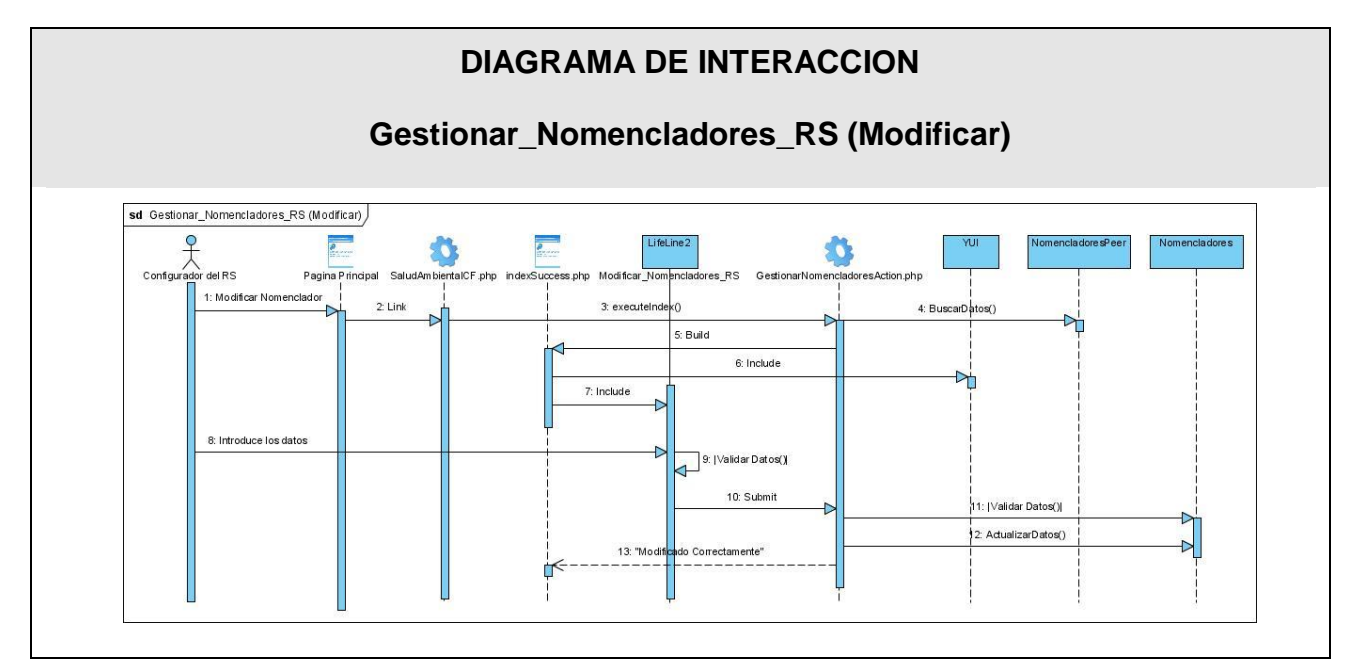

Figura 22. Diagrama Secuencia. Gestionar Nomencladores del Registro Sanitario.

Escenario: Modificar.

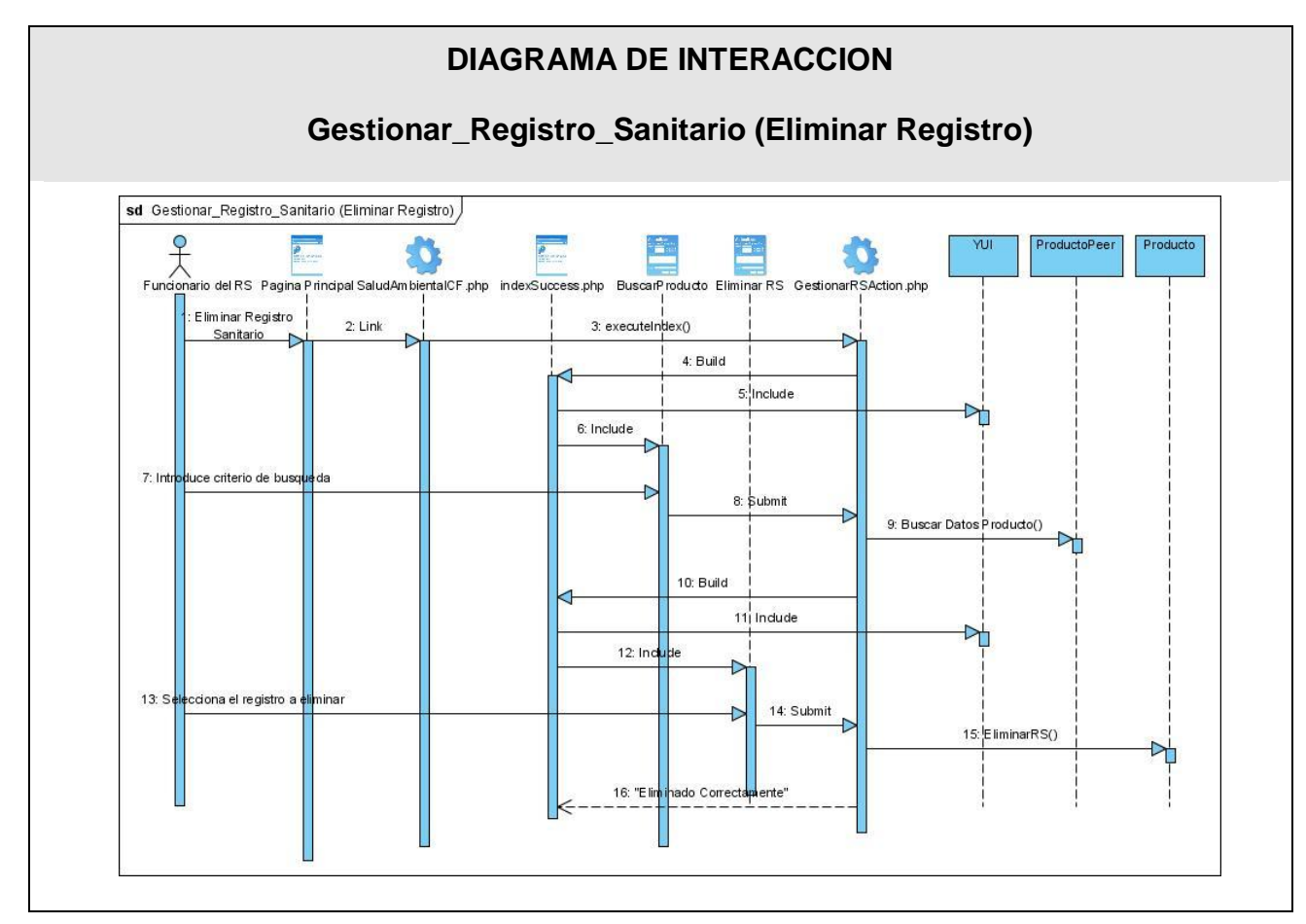

Figura 23. Diagrama Secuencia. Gestionar Registro Sanitario

Escenario: Eliminar Registro.

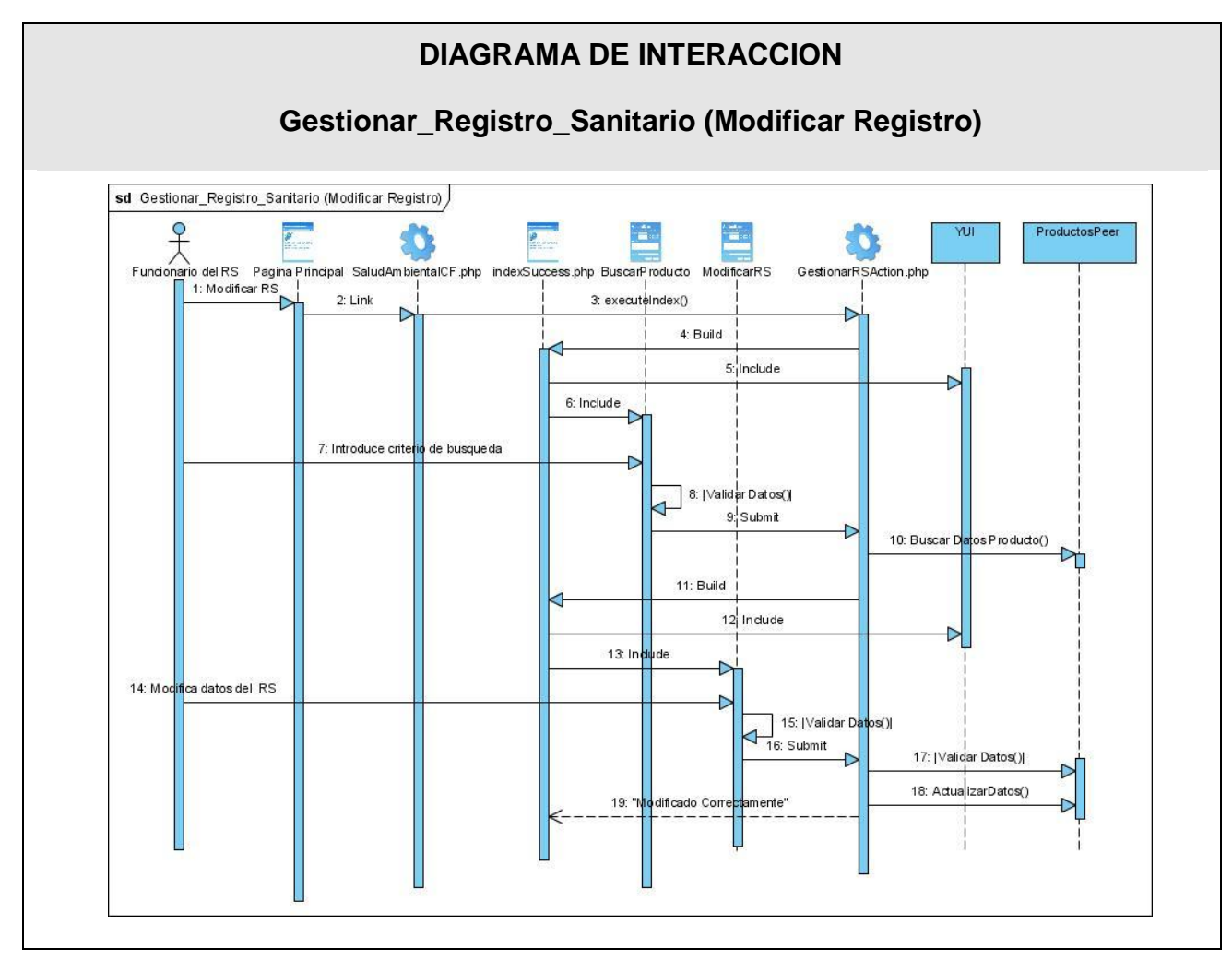

Figura 24. Diagrama Secuencia. Gestionar Registro Sanitario

Escenario: Modificar Registro.

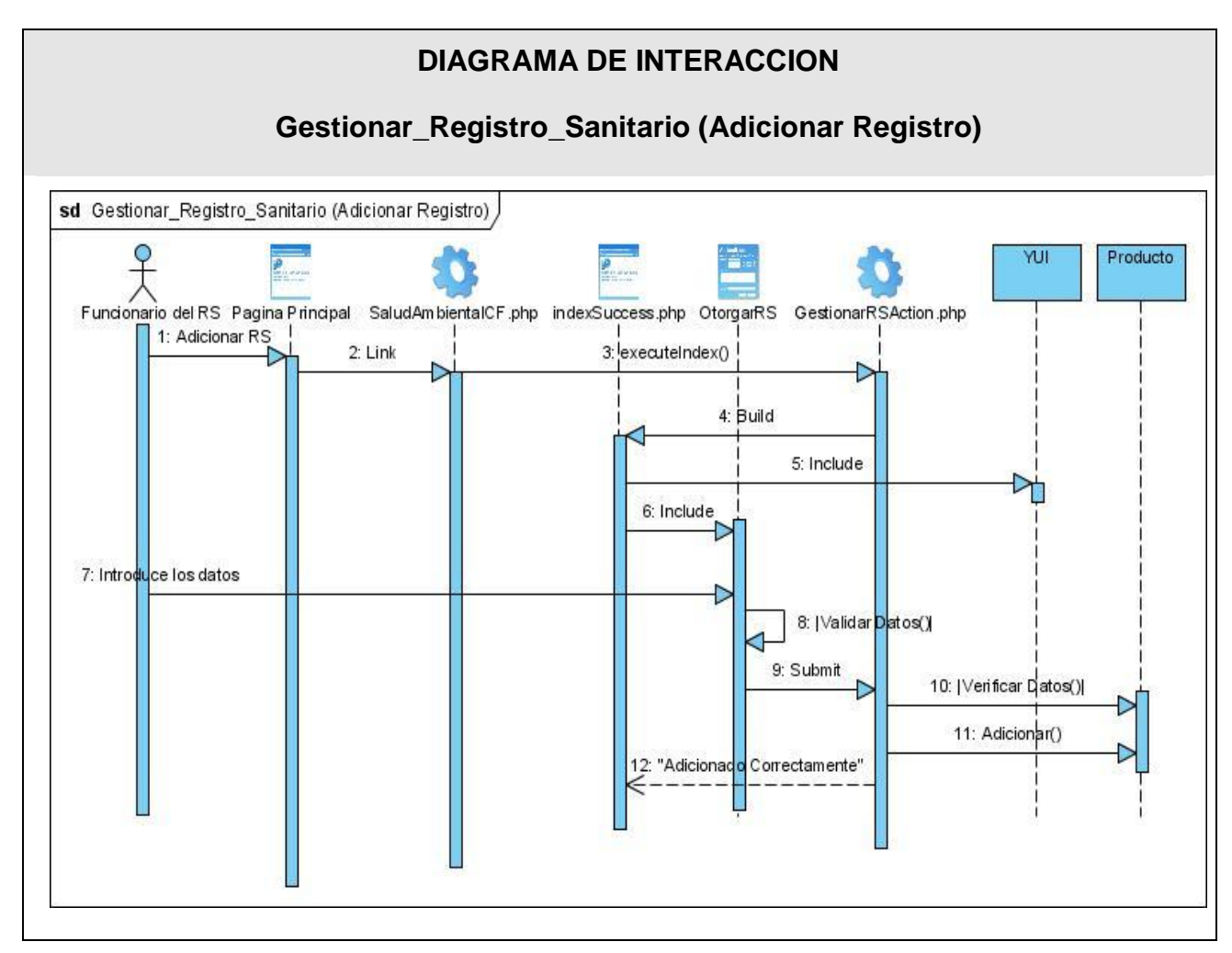

Figura 25. Diagrama Secuencia. Gestionar Registro Sanitario

Escenario: Adicionar Registro.

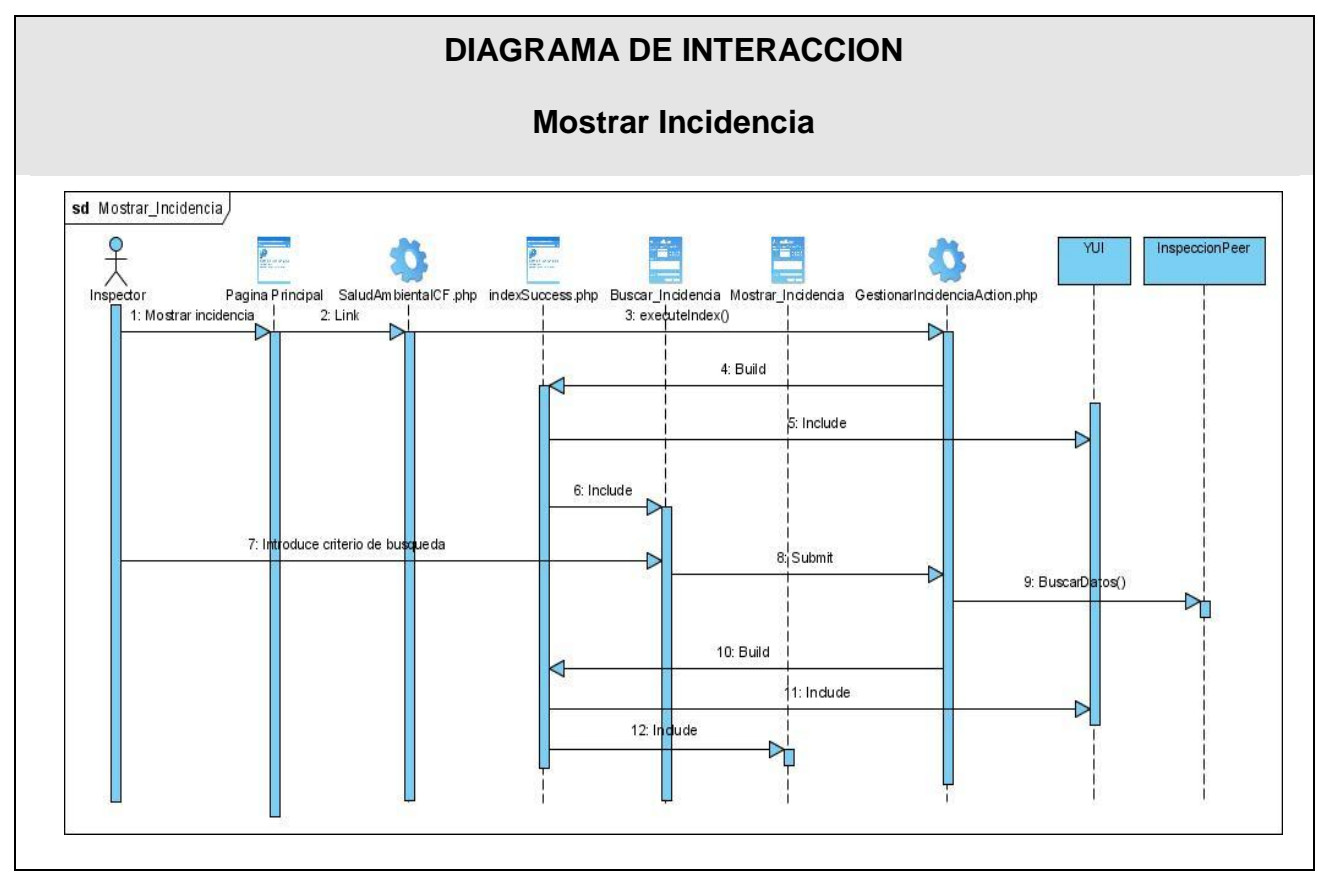

Figura 26. Diagrama Secuencia. Mostrar Incidencia.

### **Diagrama de despliegue**

Un diagrama de despliegue muestra las relaciones físicas entre los componentes hardware y software en el sistema final, es decir, la configuración de los elementos de procesamiento en tiempo de ejecución y los componentes de software (procesos y objetos que se ejecutan en ellos).

Estarán formados por instancias de los componentes software que representan manifestaciones del código en tiempo de ejecución (los componentes que sólo sean utilizados en tiempo de compilación deben mostrarse en el diagrama de componentes).

Un diagrama de despliegue es un grafo de nodos unidos por conexiones de comunicación. Un nodo puede contener instancias de componentes software, objetos, procesos (caso particular de un objeto). En general un nodo será una unidad de computación de algún tipo, desde un sensor a un mainframe.

Las instancias de componentes software pueden estar unidas por relaciones de dependencia, posiblemente a interfaces (ya que un componente puede tener más de una interfaz).

El Sistema Salud Ambiental estará desplegado de la siguiente manera:

El código fuente de la aplicación se alojará en un servidor web ubicado en Infomed al cual el usuario accederá a través de un navegador web mediante el protocolo HTTP, haciéndole peticiones y recibiendo respuesta del mismo desde una computadora cliente, la cual a su vez se encontrará conectada a una impresora mediante el puerto USB para imprimir reportes y datos útiles para el usuario.

El servidor de aplicación de Salud Ambiental se comunicará con el servidor de SiSalud haciendo uso de servicios web XML y mediante el protocolo SOAP para brindar los servicios definidos que intervienen en el correcto funcionamiento de la aplicación.

Esta contará también con un servidor de base de datos que establecerá una comunicación mediante el protocolo TCP/IP para el obtener los datos y ser mostrados al cliente.

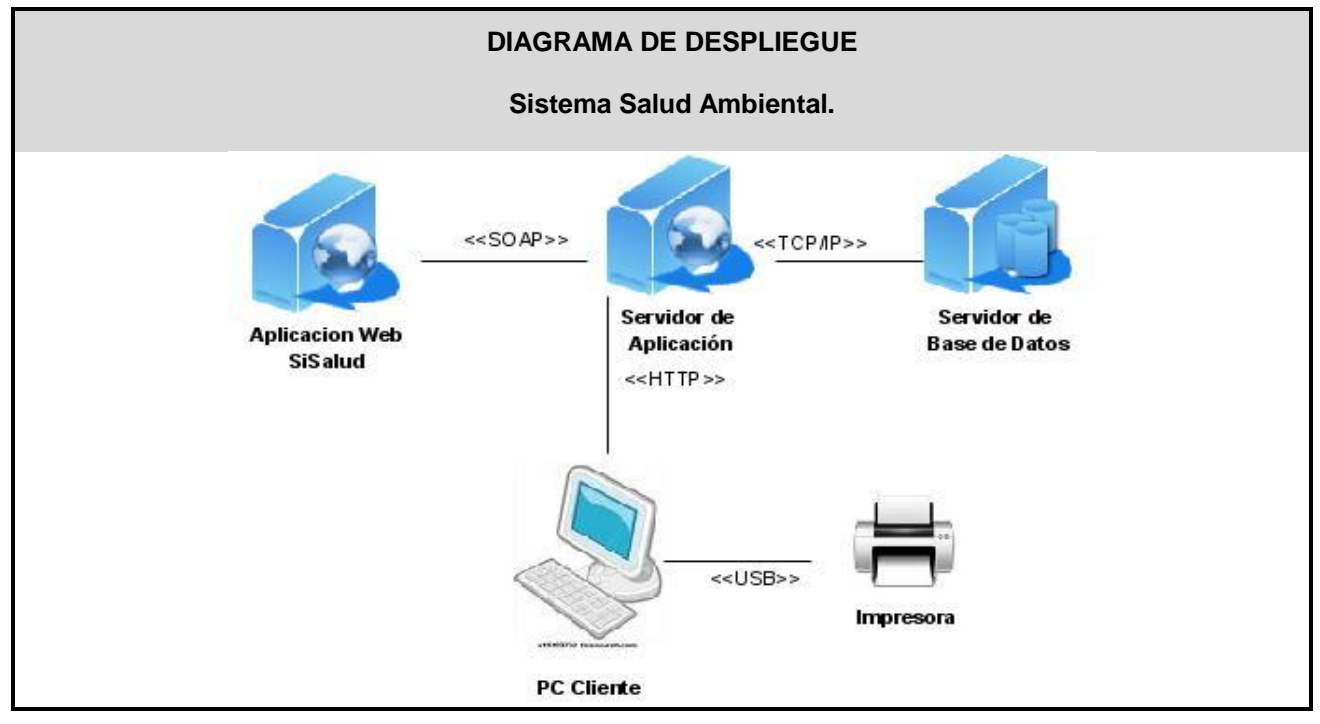

Figura 27. Diagrama de despliegue del Sistema Salud Ambiental.

### **Los nodos presentes en el diagrama son:**

**Nodo PC Cliente:** son las PCs a través de las cuales se accederá al servidor de aplicación y establece la comunicación utilizando el protocolo HTTP.

**Nodo Impresora:** es un nodo que estará conectada con el nodo PC Cliente para imprimir los reportes estadísticos, Certificados Sanitarios y otros documentos de interés para el usuario.

**Nodo Servidor de Aplicación SiSalud:** la aplicación interaccionará con el servidor de Aplicación del SiSalud a través del protocolo SOAP que es un protocolo que permite al servidor de aplicación realizar peticiones mediante HTTP a otro servidor web.

**Nodo Servidor de Aplicación:** es donde estará funcionando la aplicación que se conectará con el servidor de aplicación SiSalud mediante el protocolo SOAP y con el servidor de Base de Datos mediante el protocolo TCP/IP.

**Nodo Servidor de Base de Datos:** es donde estará almacenada la información relacionada con la aplicación, a la cual se conectará utilizando el protocolo TCP/IP o ADO.

### **Diseño de la Base de Datos:**

En el proceso y construcción de todo sistema informático, el diseño de la BD ocupa un lugar importante, a tal punto que esta puede verse como un proceso relativamente independiente dentro del diseño del sistema y compuesto por una serie de etapas. Una de esas etapas es la formación del modelo Entidad Relación, definiéndose de la siguiente manera:

El modelo Entidad-Relación puede ser usado como una base para una vista unificada de los datos, adoptando el enfoque más natural del mundo real que consiste en entidades e interrelaciones.

Este modelo ER está basado en una percepción del mundo real que consta de un conjunto de objetos básicos llamados entidades con sus atributos y de las interrelaciones que existen entre estos objetos.

Modelos Entidad Relación:

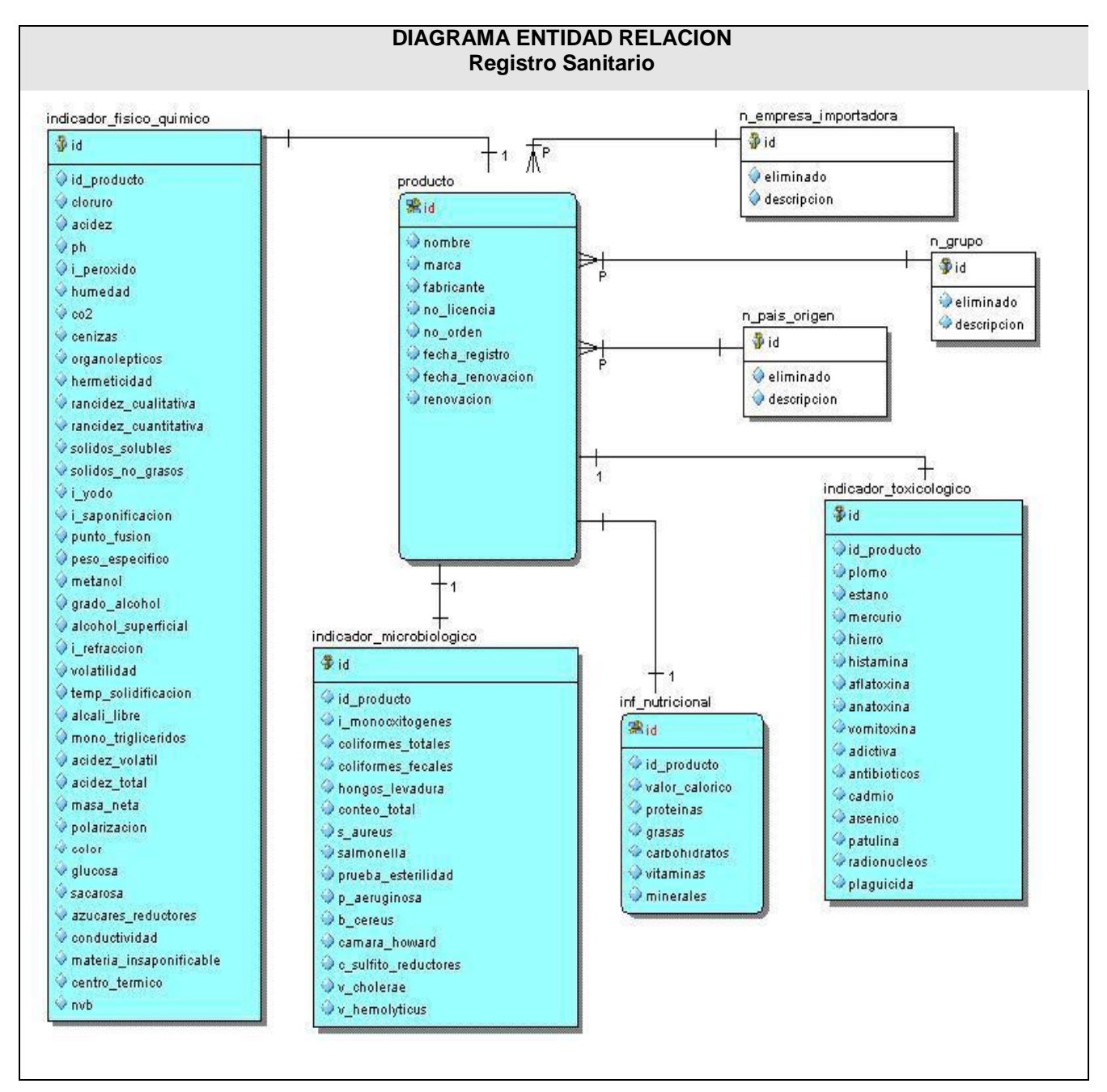

Figura 28. Diagrama de Entidad Relación. Registro Sanitario

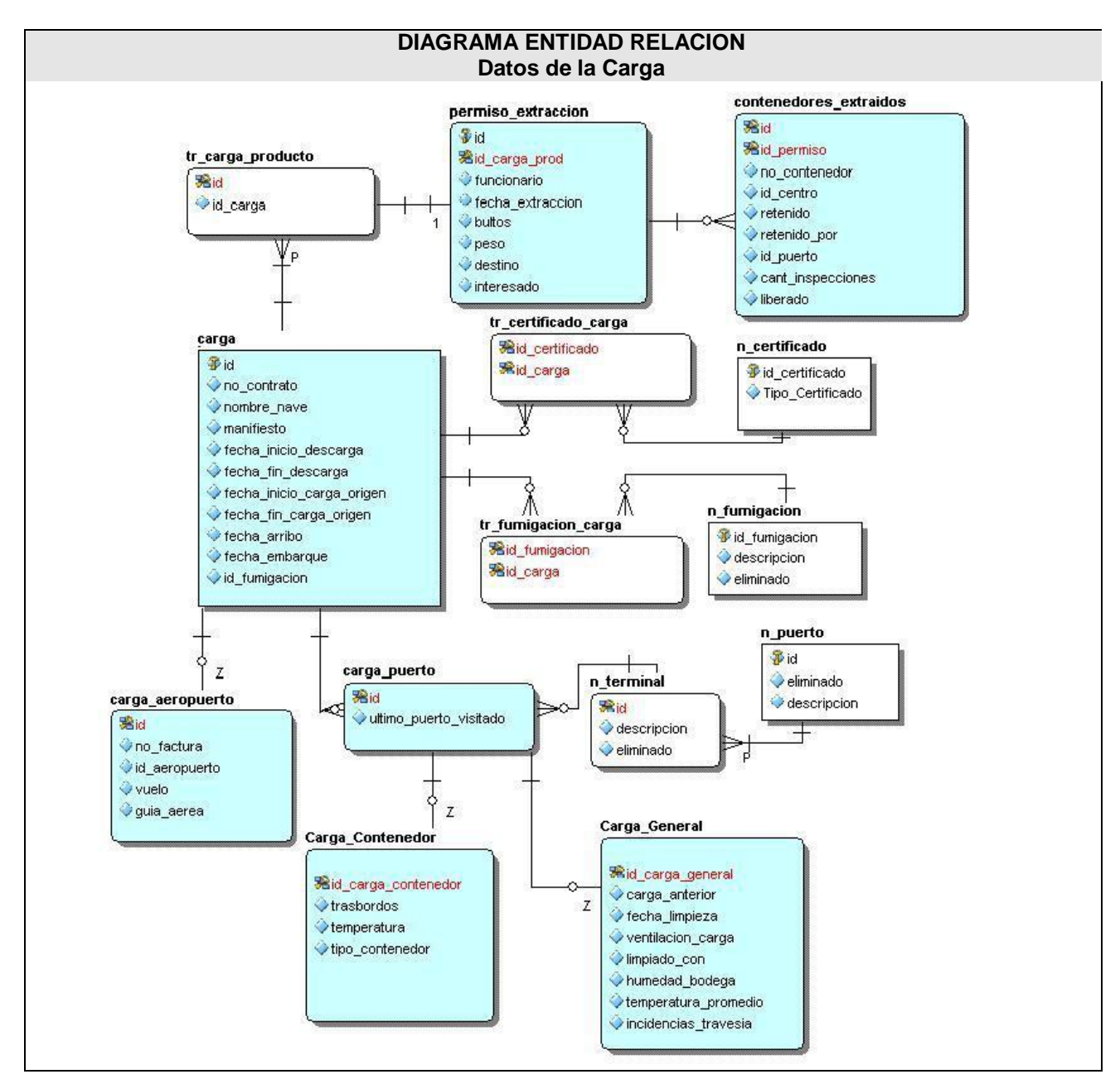

Figura 29. Diagrama de Entidad Relación. Datos de la Carga.

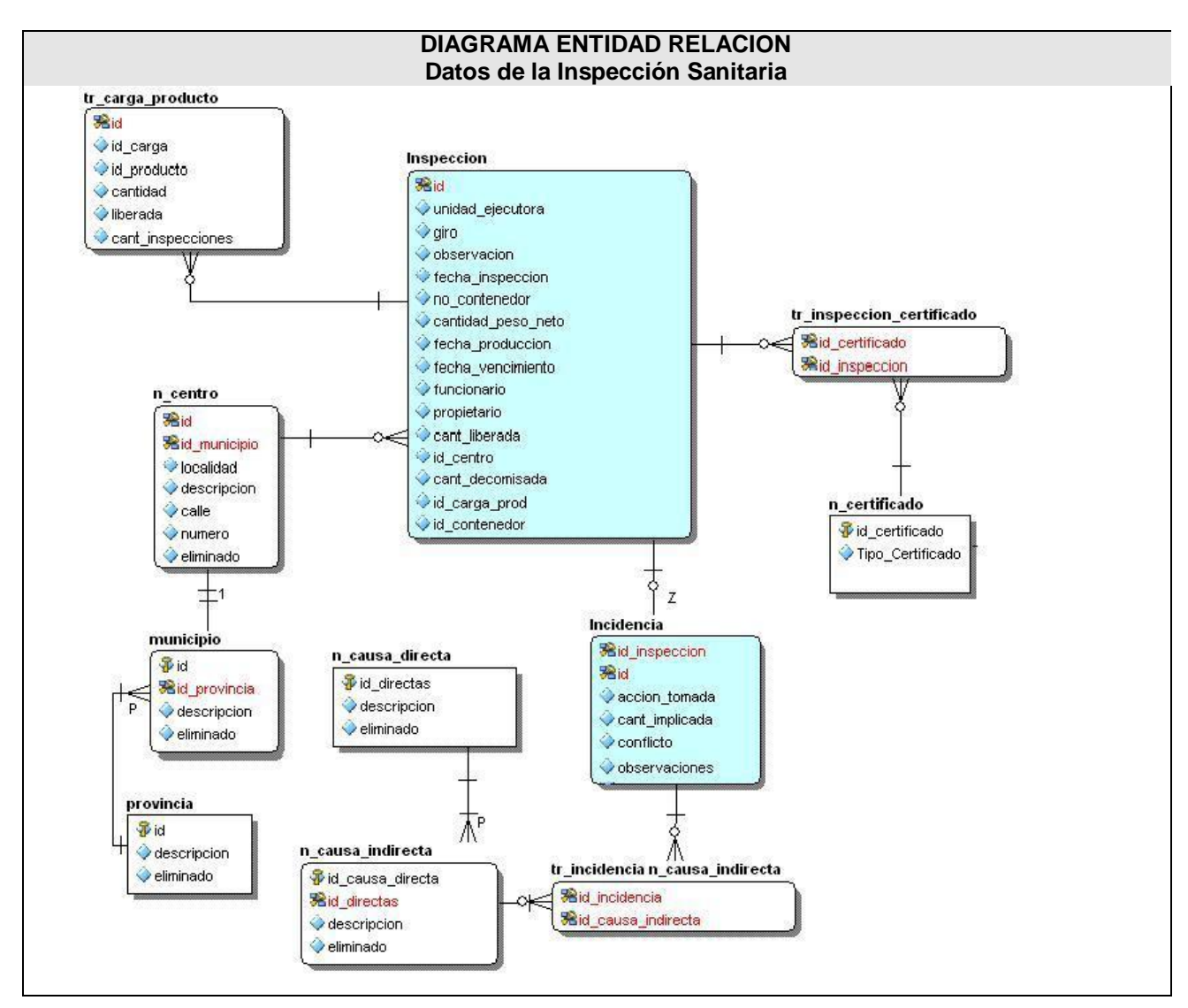

Figura 30. Diagrama de Entidad Relación. Datos de la Inspección Sanitaria.

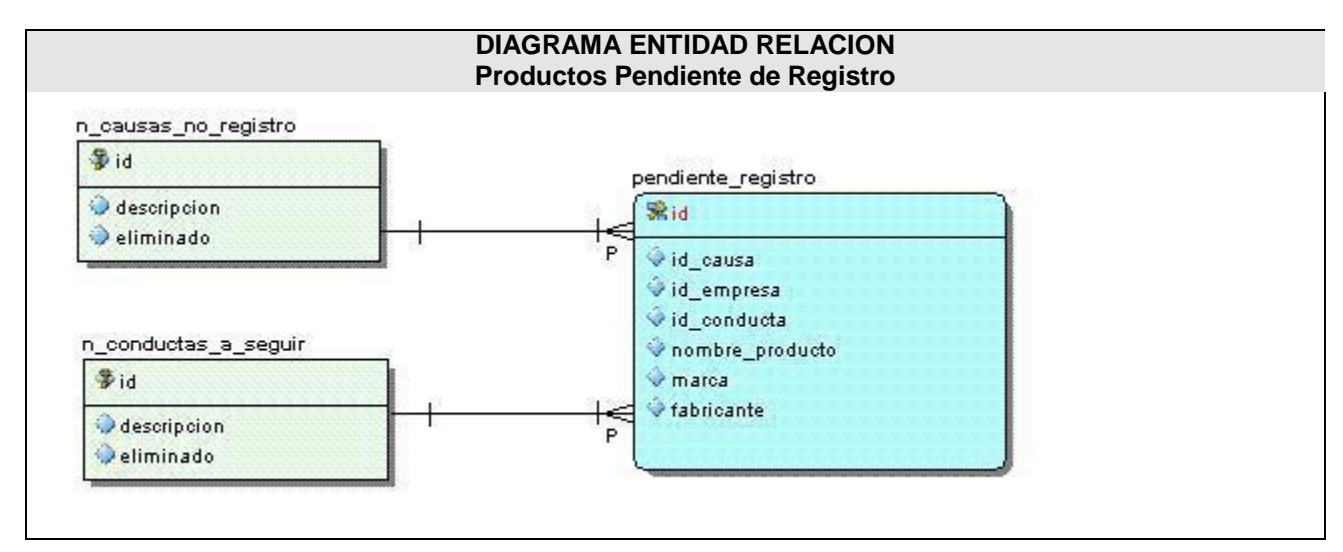

Figura 31. Diagrama de Entidad Relación. Productos Pendientes de Registro.

En el presente capítulo se identificó la arquitectura con la que se desarrolló la aplicación, basada fundamentalmente en el patrón de diseño Modelo – Vista – Controlador. Además se realizó el análisis y la colaboración correspondientes para una mejor comprensión de los requisitos del software. También se representaron los diagramas del diseño ya incorporándole los elementos de la programación de Symfony. Se representaron los diagramas de secuencia, donde se muestra el flujo de eventos que se desarrollan en los procesos descritos.

Se visualizó el diagrama de despliegue para una mejor comprensión de los dispositivos que se necesitan para la aplicación, así como la relación entre los diferentes componentes. Además se obtuvo el diagrama Entidad Relación donde se muestra la interrelación que existe con las diferentes entidades que conforman la base de datos de la aplicación.

### CONCLUSIONES:

Luego de la realización de la presente investigación se han cumplido el objetivo y las tareas propuestas:

Se realizó un estudio de los sistemas que actualmente llevan el control de la higiene de los alimentos que son importados. El mismo no presenta las funcionalidades necesarias para el manejo eficiente de la información. Además, se analizó el sistema que se está desarrollando en la UCI, que no cumple con todos los requerimientos definidos por los clientes y no está en correspondencia con la arquitectura propuesta por la facultad.

Se examinó la arquitectura definida por la facultad para el Área Temática Sistemas Especializados y se determinaron las herramientas y metodologías a utilizar, entre ellas Symfony y PostgreSQL.

Como resultado de los flujos de trabajo del RUP se obtuvieron los requerimientos funcionales y no funcionales del software de acuerdo a las necesidades del sistema. Se realizaron el Modelado del Negocio y del Sistema, la Gestión de Requerimientos, el Análisis y el Diseño de la aplicación.

Como resultado más relevante del presente trabajo de diploma, se desarrolló el prototipo no funcional de la aplicación con las herramientas y tecnologías seleccionadas para este fin.

### RECOMENDACIONES:

Por la experiencia acumulada durante el desarrollo del presente trabajo de diploma, las autoras recomiendan:

Continuar con la realización del resto de los flujos de trabajo propuestos por RUP (Implementación, Prueba y Despliegue).

La utilización de este trabajo como bibliografía para posibles investigaciones referentes al tema del análisis y diseño de aplicaciones que utilizan Symfony como framework con la librería Yahoo User Interface.

Además informatizar todos los procesos que se incluyen en el Registro Sanitario para lograr que en un futuro se informatice el Instituto de Nutrición e Higiene de los alimentos.

### REFERENCIAS BIBLIOGRÁFICAS:

[1] Resolución Económica del V Congreso del PCC (1997) [Online] [Citado: 14/11/2008] http://www.ciencias.holguin.cu/2004/Septiembre/articulos/ARTI7.htm

[2] Enfermedades Transmitidas por Alimentos [Online][Citado: 15/11/2008] http://www.panalimentos.org/comunidad/educacion1.asp?id=67

[3](Diccionario Enciclopédico Durvan 2001 –CD). [Online] [Citado: 20/11/2008] http://www.cem.itesm.mx/dacs/publicaciones/logos/comunicarte/2007/febrero.html

[4]Que es Internet [Online][Citado: 20/11/2008] http://www.civila.com/DESENREDADA/que-es.html

[5] Que es internet? [Online][Citado: 20/11/2008] http://www.microsiervos.com/archivo/internet/que-esinternet.html

[6]Glosario de Términos [Online][Citado: 27/01/2009] http://www.intellitech.net.mx/glosario.html

[7]Funcionamiento de una aplicación Web [Online] [Citado: 28/01/2009] http://livedocs.adobe.com/dreamweaver/8\_es/using/wwhelp/wwhimpl/common/html/wwhelp.htm ?context=LiveDocs\_Parts&file=gs\_12\_u5.htm

[8]¿Qué significa World Wide Web, web o www? - Definición de World Wide Web, web o www [Online][Citado: 22/01/2008] http://www.masadelante.com/faq-www.htm

[9] HyperText Transfer Protocol, HTTP [Online] [Citado: 22/01/2008] http://www.infor.uva.es/~jvegas/cursos/buendia/pordocente/node13.html

[10]Capítulo 1. Introducción a AJAX [Online][Citado: 23/01/09]. http://www.librosweb.es/ajax/capitulo1.html

[11] Ajax: Un nuevo acercamiento a las aplicaciones web [Online][Citado: 24/01/09]

http://www.maestrosdelweb.com/editorial/ajax/

[12]El Navegador Web, Browser [Online][Citado: 28/01/2009] http://www.infor.uva.es/~jvegas/cursos/buendia/pordocente/node19.html

[13]Mozilla Firefox 3.0.10 [Online][Citado: 28/01/2009] http://mozilla-firefox.programas-gratis.net/

[14] Definición de Internet Explorer [Online] [Citado: 28/01/2009] http://diccionario.babylon.com/Internet%20Explorer

[15]Lenguajes de programación [Online] [Citado: 22/01/2008] http://www.rena.edu.ve/cuartaEtapa/Informatica/Tema13.html

[16]Qué es PHP [Online] [Citado: 23/01/2009] http://www.desarrolloweb.com/articulos/392.php

[17]Documentación para PHP [Ucistore][Citado: 23/01/2009] ftp://10.0.0.22/documentacion/Programacion/PHP/

[18]¿Qué es Javascript? [Online] [Citado: 24/01/09] http://www.maestrosdelweb.com/editorial/%C2%BFque-es-javascript/ [19]Preguntas Frecuentes sobre el Laboratorio [Online][Citado: 23/01/2009] http://www.fing.edu.uy/inco/cursos/prog1/pm/field.php/FAQ/Laboratorio

[20]Dreamweaver [Online] [Citado: 28/01/2009] http://www.desarrolloweb.com/articulos/332.php

[21]El Servidor Web [Online][Citado: 23/01/2009] http://www.infor.uva.es/~jvegas/cursos/buendia/pordocente/node20.html

[22]Definición de Servidor Web [Online][Citado: 23/01/2009] http://www.linuxparatodos.net/portal/staticpages/index.php?page=servidor-web

[23]Características del Apache [Online][Citado: 23/01/2009 http://linux.ciberaula.com/articulo/linux\_apache\_intro/

[24]Sistema Gestor de base de datos SGBD [Online][Citado: 24/01/2009] http://www.error500.net/garbagecollector/archives/categorias/bases\_de\_datos/sistema\_ge stor\_de\_base\_de\_datos\_sgbd.php

[25]Conferencia 1 de Base de Datos. [Online] [Citado:24/01/2009] http://teleformacion.uci.cu/mod/resource/view.php?id=3376

[26]What is PostgreSQL? [Online][Citado: 23/01/09] http://www.sraoss.co.jp/PostgreSQL/introductionen.php

[27]¿Qué es un framework web? Javier J. Gutiérrez. [Citado: 21/01/2008] http://www.lsi.us.es/~javierj/investigacion\_ficheros/Framework.pdf

[28]Symfony, la guía definitiva Autores: Fabien Potencier, François Zaninotto [Online] [Citado: 21/01/2008] http://www.librosweb.es/symfony\_1\_1/

[29] Yahoo! User Interface Library (YUI): Una Biblioteca JavaScript para Aplicaciones RIA [Online] [Citado: 23/01/09] http://www.linperial.com/communities/forums/developers/?q=node/91

[30]Yahoo User Interface Library [Online] [Citado: 23/01/09] http://xynova.com/css/YuiLibrary.htm

[31] Jacobson, Booch, & Rumbaugh, 2000

[32]El Lenguaje Unificado de Modelado (UML). Escrito por Enrique Hernández Orallo (ehernandez@disca.upv.es) [Citado: 23/01/2009] [Online] http://www.disca.upv.es/enheror/pdf/ActaUML.PDF

[33]Material Básico de Bibliografía Básica de Ingeniería de Software I [Online] [Citado: 20/01/2008]

[34]Capitulo I HERRAMIENTAS CASE [Online] [Citado: 23/01/2009] http://www.scribd.com/doc/3062020/Capitulo-I-HERRAMIENTAS-CASE

[35] Visual Paradigm for UML (CE) [Mac OS X] [Online] [Citado: 21/01/2008] http://www.freedownloadmanager.org/es/downloads/Paradigma\_Visual\_para\_UML\_(Iglesia\_Anglicana) %5BMac\_OS\_X\_cuenta\_14717\_p/

[36]Instituto de Nutrición e Higiene de los Alimentos [Online] [Citado: 28/01/2009] http://www.inha.sld.cu/

### BIBLIOGRAFÍA:

- 1. Ajax: Un nuevo acercamiento a las aplicaciones web[Online][Citado: 24/01/09] <http://www.maestrosdelweb.com/editorial/ajax/>
- 2. Capítulo 1. Introducción a AJAX [Online][Citado: 23/01/09]. <http://www.librosweb.es/ajax/capitulo1.html>
- 3. Capitulo I ¿Qué es Javascript?[Online] [Citado: 24/01/09] http://www.librosweb.es/javascript/capitulo1.html
- 4. Capitulo I HERRAMIENTAS CASE [Online][Citado: 23/01/2009] http://www.scribd.com/doc/3062020/Capitulo-I-HERRAMIENTAS-CASE
- 5. Características del Apache [Online][Citado: 23/01/2009 [http://linux.ciberaula.com/articulo/linux\\_apache\\_intro/](http://linux.ciberaula.com/articulo/linux_apache_intro/)
- 6. Conferencia 1 de Base de Datos. [Online] [Citado:24/01/2009] http://teleformacion.uci.cu/mod/resource/view.php?id=3376
- 7. Definición del término SNMP Protocolo POP3 [Online] [Citado: 11/05/2008] <http://es.kioskea.net/contents/internet/snmp.php3>
- 8. Definición de Servidor Web [Online][Citado: 23/01/2009] <http://www.linuxparatodos.net/portal/staticpages/index.php?page=servidor-web>
- 9. Definición de Internet Explorer [Online][Citado: 28/01/2009] http://diccionario.babylon.com/Internet%20Explorer
- 10. (Diccionario Enciclopédico Durvan 2001 –CD). [Online] [Citado: 20/11/2008] <http://www.cem.itesm.mx/dacs/publicaciones/logos/comunicarte/2007/febrero.html>
- 11. Diseño y desarrollo de aplicaciones web multidispositivo [Online] [Citado: 28/01/2009] http://www.germinus.com/sala\_prensa/articulos/Diseno\_desarr\_aplicaciones\_web\_multidisp o%20(Febrero%202003).pdf
- 12. Documentación para PHP [Ucistore][Citado: 23/01/2009] ftp://10.0.0.22/documentacion/Programacion/PHP/
- 13. Dreamweaver [Online][Citado: 28/01/2009]

<http://www.desarrolloweb.com/articulos/332.php>

- 14. El Lenguaje Unificado de Modelado (UML). Escrito por Enrique Hernández Orallo (ehernandez@disca.upv.es) [Citado: 23/01/2009] [Online] http://www.disca.upv.es/enheror/pdf/ActaUML.PDF
- 15. El Navegador Web, Browser [Online][Citado: 28/01/2009] <http://www.infor.uva.es/~jvegas/cursos/buendia/pordocente/node19.html>
- 16. El Servidor Web [Online][Citado: 23/01/2009] http://www.infor.uva.es/~jvegas/cursos/buendia/pordocente/node20.html
- 17. Enfermedades Transmitidas por Alimentos [Online][Citado: 15/11/2008] <http://www.panalimentos.org/comunidad/educacion1.asp?id=67>
- 18. Funcionamiento de una aplicación Web [Online] [Citado: 28/01/2009] http://livedocs.adobe.com/dreamweaver/8\_es/using/wwhelp/wwhimpl/common/html/wwhelp. htm ?context=LiveDocs\_Parts&file=gs\_12\_u5.htm
- 19. Generación de páginas Web usando XSLT y XML [Online] [Citado: 11/05/2008] http://geneura.ugr.es/~jmerelo/XSLT/
- 20. Glosario de Términos [Online][Citado: 27/01/2009] <http://www.intellitech.net.mx/glosario.html>
- 21. Glosario [Online][Citado: 23/01/2009] http://www.datarecsa.com/glosario.htm
- <http://www.civila.com/DESENREDADA/que-es.html>
- 22. Glosario [Online] [Citado: 11/05/2008]<http://www.tripod.lycos.es/support/glossary/S/>
- 23. Glosario [Online][Citado: 23/01/2009] http://www.xmundo.net/glosario-a.html
- 24. Guía Breve de CSS [Online] [Citado: 11/05/2008] http://www.w3c.es/divulgacion/guiasbreves/HojasEstilo
- 25. Guía Breve de XHTML Guía Breve de XHTML [Online] [Citado: 11/05/2008] http://www.w3c.es/Divulgacion/Guiasbreves/XHTML
- 26. <http://www.ayuda-internet.net/tutoriales/desarrollo/apache/index.html>
- 27. <http://www.lenguajes-de-programacion.com/lenguajes-de-programacion.shtml>
- 28. http://www.moraldonetworks.com.ar/info/reference/glossary\_m.htm
- 29. HyperText Transfer Protocol, HTTP [Online] [Citado: 22/01/2008] <http://www.infor.uva.es/~jvegas/cursos/buendia/pordocente/node13.html>
- 30. Instituto de Nutrición e Higiene de los Alimentos [Online][Citado: 28/01/2009] <http://www.inha.sld.cu/>
- 31. Introducción a JavaScript Capítulo 5. DOM [Online] [Citado: 11/05/2009] http://www.librosweb.es/javascript/capitulo5.html
- 32. Introducción al HTML [Online] [Citado: 11/05/2009] http://www.desarrolloweb.com/articulos/534.php
- 33. Introducción a los lenguajes web Qué es ASP [Online] [Citado: 11/05/2008] http://www.desarrolloweb.com/articulos/393.php
- 34. Introducción los Scripts [Online] [Citado: 11/05/2008] [http://html.conclase.net/w3c/html401](http://html.conclase.net/w3c/html401-es/interact/scripts.html) [es/interact/scripts.html](http://html.conclase.net/w3c/html401-es/interact/scripts.html)
- 35. Jacobson, Booch, & Rumbaugh, 2000
- 36. LAS APLICACIONES WEB[Online] [Citado: 28/01/2009] http://www.dimagin.net/es/contenido.php?t\_id=6
- 37. LENGUAJES DE PROGRAMACION [Online][Citado: 22/01/2008] http://jorgesaavedra.wordpress.com/2007/05/05/lenguajes-de-programacion/
- 38. Lenguajes de programación [Online][Citado: 22/01/2008] <http://www.rena.edu.ve/cuartaEtapa/Informatica/Tema13.html>
- 39. Material Básico de Bibliografía Básica de Ingeniería de Software I [Online][Citado: 20/01/2008] [http://teleformacion.uci.cu](http://teleformacion.uci.cu/)
- 40. Modelo Vista Controlador [Online] [Citado: 11/05/2209] http://www.unadecodigo.com/2007/05/30/el-paradigma-modelo-vista-controlador-tutorial-rorii/
- 41. Mozilla Firefox 3.0.10 [Online][Citado: 28/01/2009] [http://mozilla-firefox.programas](http://mozilla-firefox.programas-gratis.net/)[gratis.net/](http://mozilla-firefox.programas-gratis.net/)
- 42. Newsgroups [Online] [Citado: 11/05/2008] http://www.babylon.com/definition/newsgroups/Spanish
- 43. Preguntas Frecuentes sobre el Laboratorio [Online][Citado: 23/01/2009] <http://www.fing.edu.uy/inco/cursos/prog1/pm/field.php/FAQ/Laboratorio>
- 44. Protocolo POP3 [Online] [Citado: 11/05/2008] http://technet.microsoft.com/eses/library/cc728365.aspx
- 45. ¿Que es internet? [Online][Citado: 20/11/2008] <http://www.microsiervos.com/archivo/internet/que-es-internet.html>
- 46. ¿Qué es Javascript?[Online] [Citado: 24/01/09] http://www.maestrosdelweb.com/editorial/%C2%BFque-es-javascript/
- 47. Qué es PHP [Online][Citado: 23/01/2009]<http://www.desarrolloweb.com/articulos/392.php>
- 48. ¿Qué es un framework web? Javier J. Gutiérrez. [Cited: 21/01/2008] [http://www.lsi.us.es/~javierj/investigacion\\_ficheros/Framework.pdf](http://www.lsi.us.es/~javierj/investigacion_ficheros/Framework.pdf)
- 49. ¿Qué es Hipertexto? Definición de Hipertexto [Online] [Citado: 11/05/2008] http://www.masadelante.com/faq-hipertexto.htm
- 50. ¿Qué significa World Wide Web, web o www? Definición de World Wide Web, web o www [Online][Citado: 22/01/2008] http://www.masadelante.com/faq-www.htm
- 51. Resolución Económica del V Congreso del PCC (1997) [Online] [Citado: 14/11/2008] <http://www.ciencias.holguin.cu/2004/Septiembre/articulos/ARTI7.htm>
- 52. Sistema Gestor de base de datos SGBD [Online][Citado: 24/01/2009] [http://www.error500.net/garbagecollector/archives/categorias/bases\\_de\\_datos/sistema\\_ge](http://www.error500.net/garbagecollector/archives/categorias/bases_de_datos/sistema_ge%20stor_de_base_de_datos_sgbd.php)  stor de base de datos sgbd.php
- 53. Sockets: comunicación entre procesos distribuidos [Online] [Citado: 11/05/2008] <http://es.tldp.org/Universitarios/seminario-2-sockets.html>
- 54. Symfony, la guía definitiva Autores: Fabien Potencier, François Zaninotto [Online] [Citado: 21/01/2008] [http://www.librosweb.es/symfony\\_1\\_1/](http://www.librosweb.es/symfony_1_1/)
- 55. Tesis Diseño del Módulo Salud Ambiental Autores: Obert Lora Ruiz y Yanisleydis Ramirez Cedeño.
- 56. Tomado de Diccionario de términos Informáticos y de Internet [Online] [Citado: 02/06/2009]
- 57. Tomado de http://www.fotonostra.com/glosario/bitmap.htm [Online] [Citado: 11/05/2008]
- 58. Tomado de ¿Qué es el CGI? [Online] [Citado: 23/01/2009] http://www.maestrosdelweb.com/editorial/cgiintro/
- 59. Tutorial de Apache, Servidor Web [Online][Citado: 23/01/2009]
- 60. Visual Paradigm for UML (CE) [Mac OS X][Online][Citado: 21/01/2008] http://www.freedownloadmanager.org/es/downloads/Paradigma\_Visual\_para\_UML\_(Iglesia \_Ang licana)\_%5BMac\_OS\_X\_cuenta\_14717\_p/
- 61. Visual Paradigm para UML [Online][Citado: 21/01/2008] http://www.visual-paradigm.com
- 62. Visual Paradigm para UML [Online][Citado: 21/01/2008] [http://www.fileheaven.com/descargar/visual-paradigm-for-uml-community-edition-no](http://www.fileheaven.com/descargar/visual-paradigm-for-uml-community-edition-no-install/32084.htm)[install/32084.htm](http://www.fileheaven.com/descargar/visual-paradigm-for-uml-community-edition-no-install/32084.htm)
- 63. What is PostgreSQL? [Online][Citado: 23/01/09] <http://www.sraoss.co.jp/PostgreSQL/introduction-en.php>
- 64. Yahoo User Interface Library (YUI): Una Biblioteca JavaScript para Aplicaciones RIA[Online] [Citado: 23/01/09] http://www.linperial.com/communities/forums/developers/?q=node/91
- 65. Yahoo User Interface Library [Online] [Citado: 23/01/09] http://xynova.com/css/YuiLibrary.htm
- 66. Yahoo! User Interface Library (YUI), Framework con un extenso catálogo de códigos Javascript y CSS [Online] [Citado: 23/01/09] [http://www.n4gash.com/2008/yahoo-user](http://www.n4gash.com/2008/yahoo-user-interface-library-yui-ejemplos-codigos-javascript/)[interface-library-yui-ejemplos-codigos-javascript/](http://www.n4gash.com/2008/yahoo-user-interface-library-yui-ejemplos-codigos-javascript/)

### ANEXO 1

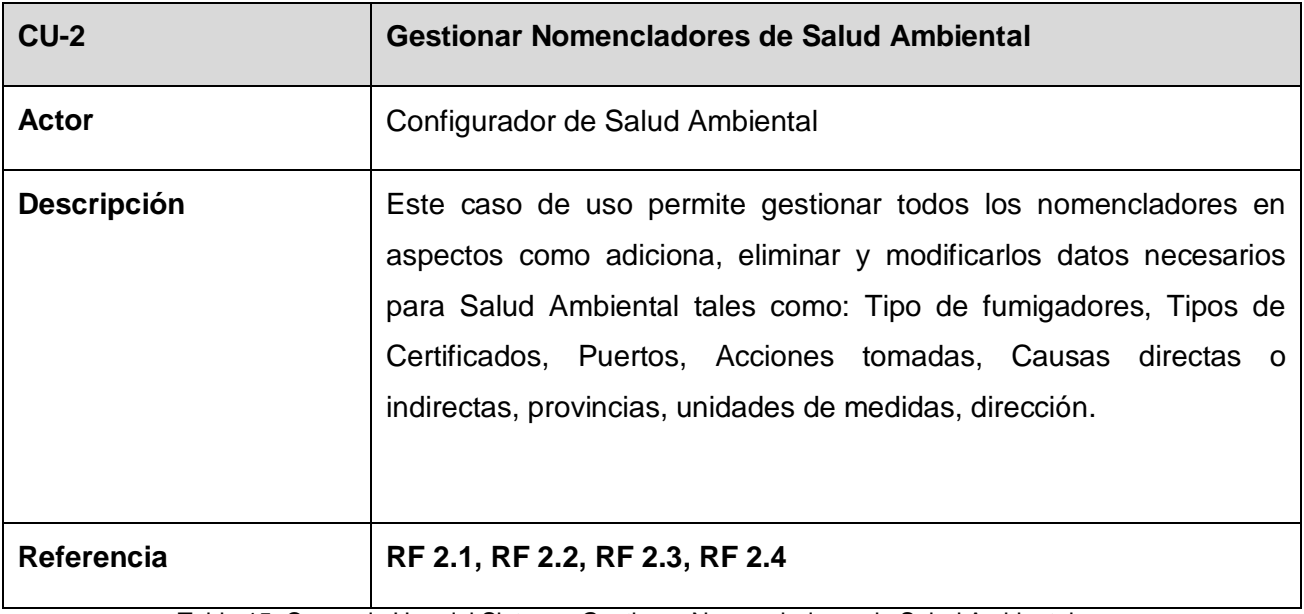

Tabla 15. Casos de Uso del Sistema. Gestionar Nomencladores de Salud Ambiental

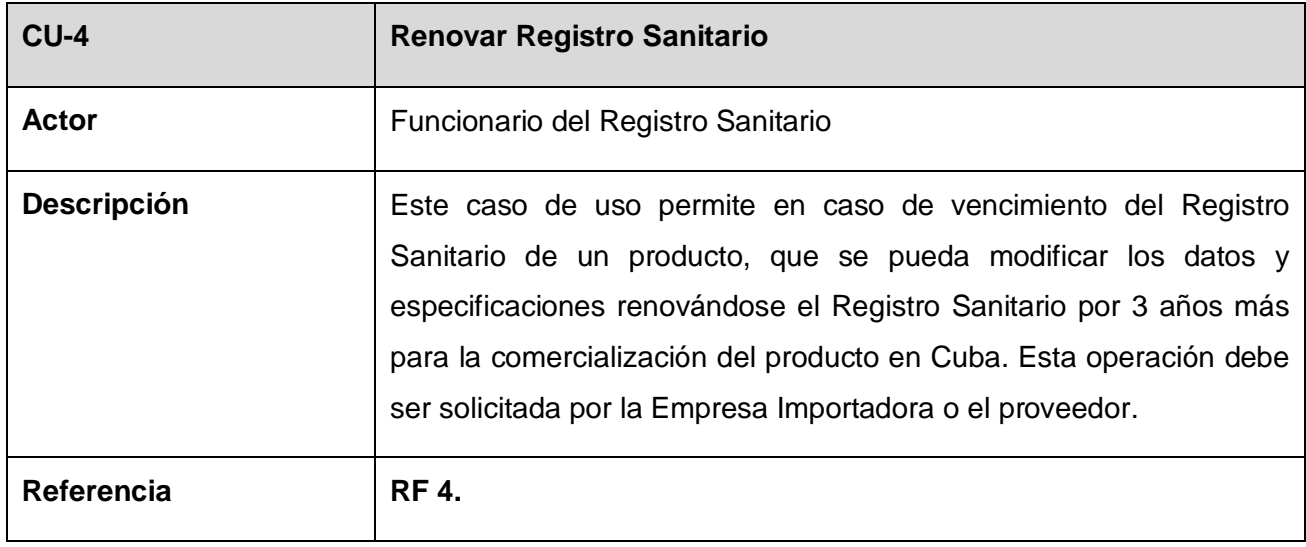

Tabla 16. Casos de Uso del Sistema. Renovar Registro Sanitario

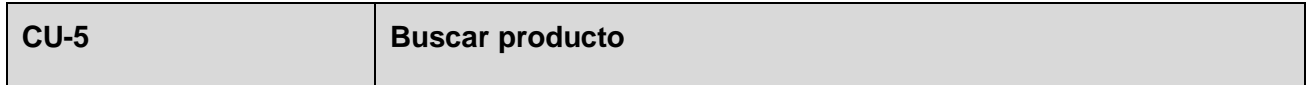

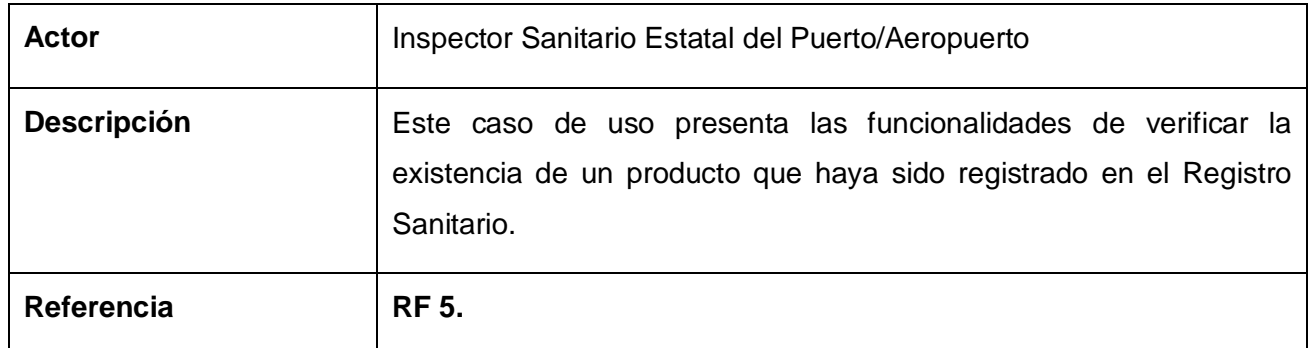

Tabla 17. Casos de Uso del Sistema. Gestionar Producto.

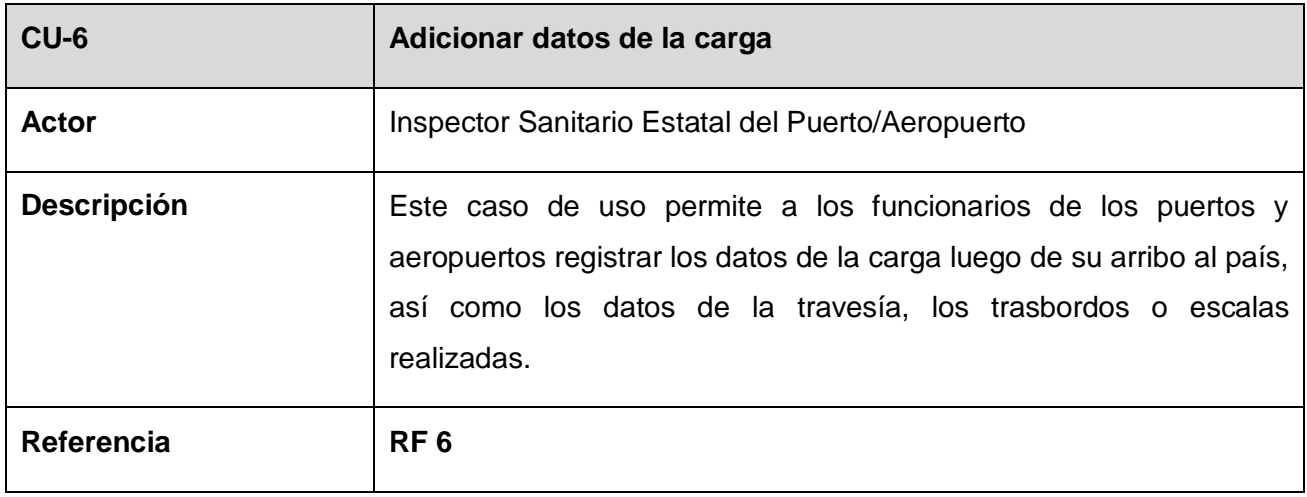

Tabla 18. Casos de Uso del Sistema. Adicionar datos de la carga.

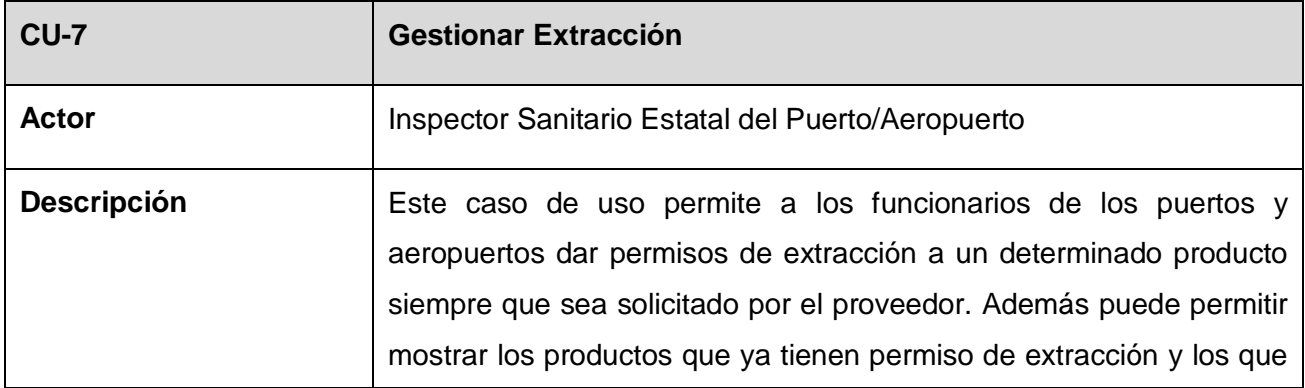

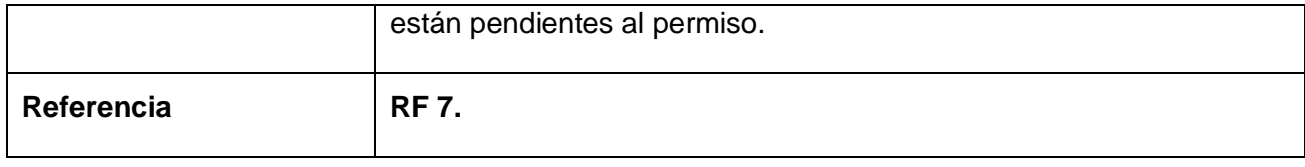

Tabla 19. Casos de Uso del Sistema. Gestionar Extracción

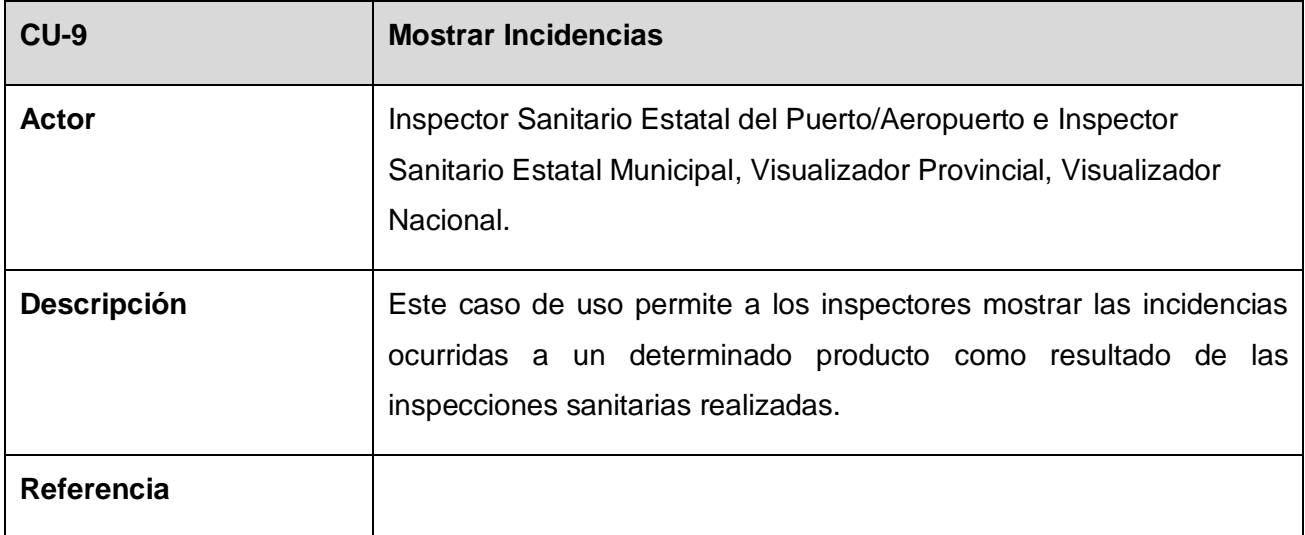

Tabla 20. Casos de Uso del Sistema. Mostrar Incidencia

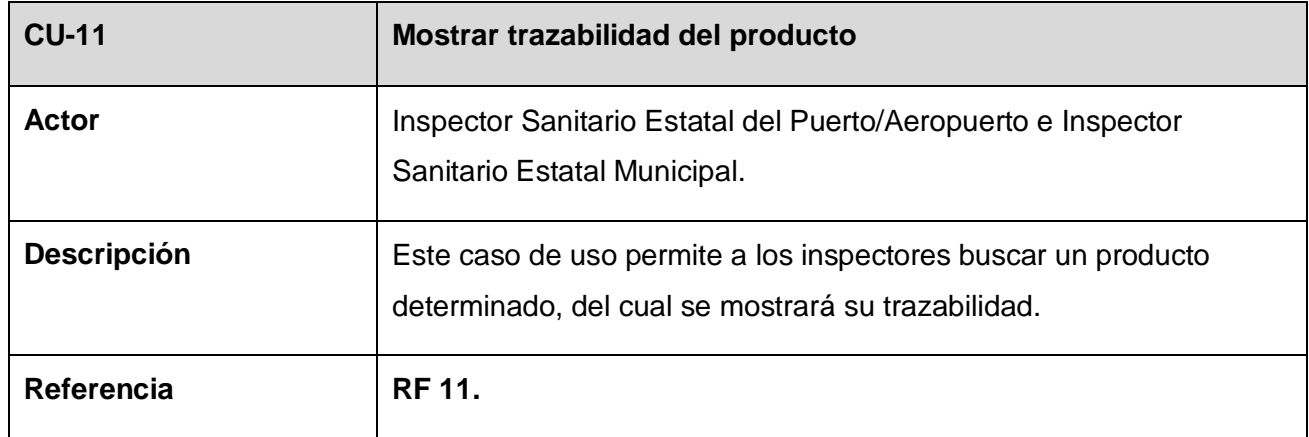

Tabla 21. Casos de Uso del Sistema. Mostrar trazabilidad del producto.

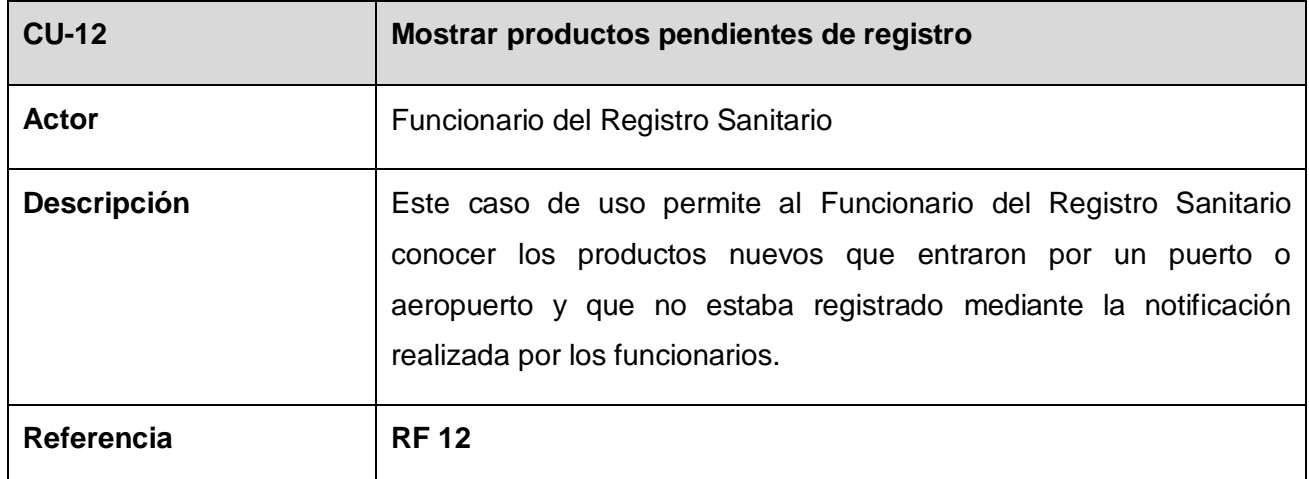

Tabla 22. Casos de Uso del Sistema. Mostrar Productos Pendientes de Registro.
## ANEXO 2

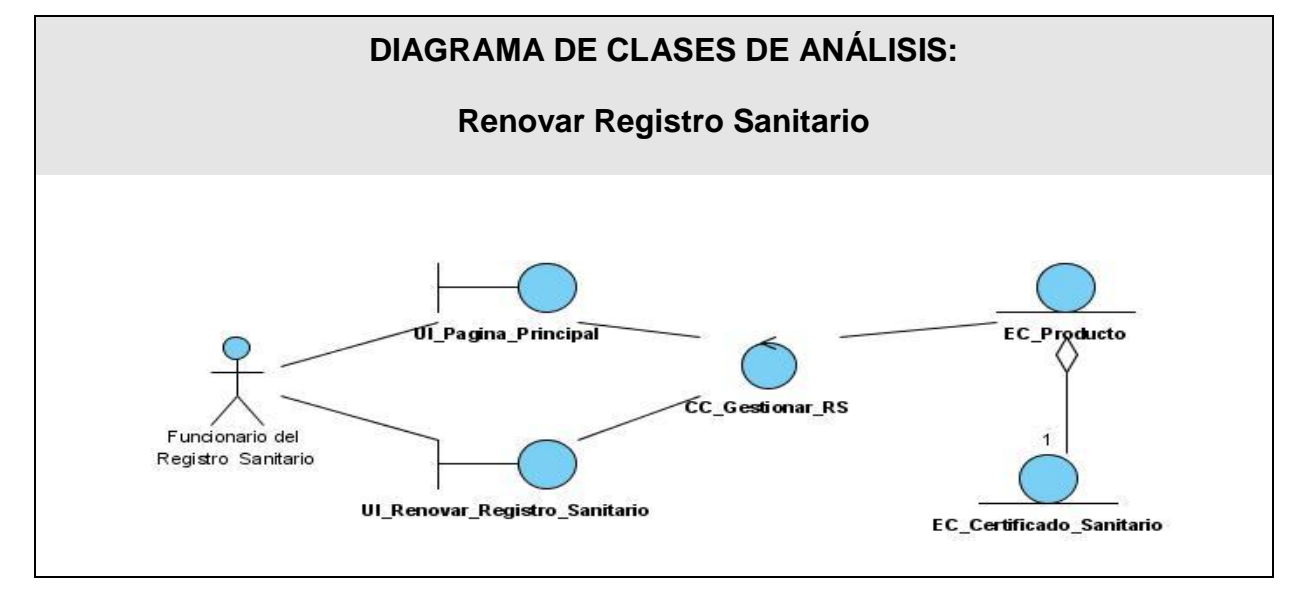

Figura 32. Diagrama de clases del Análisis. Renovar Registro Sanitario.

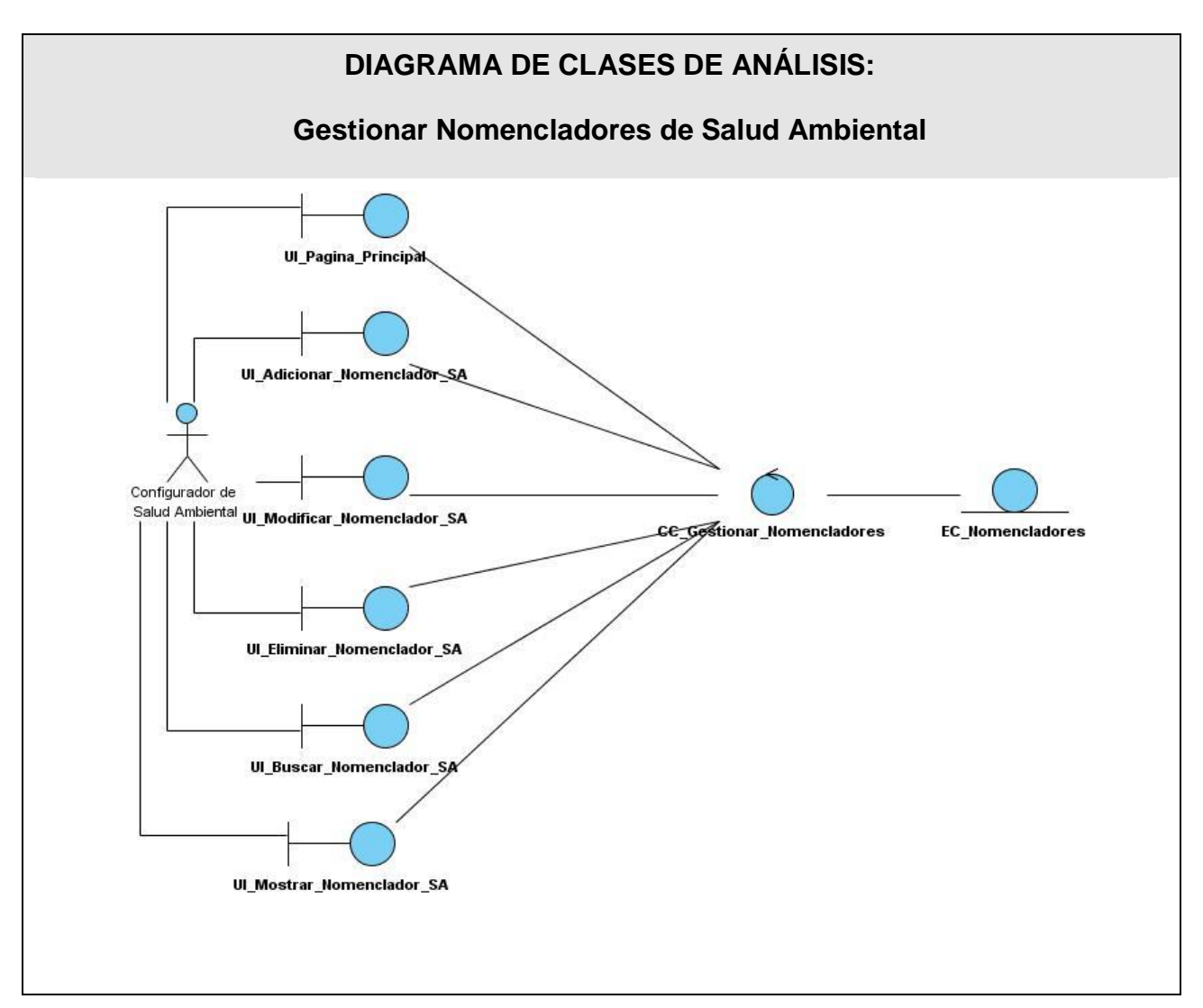

Figura 33. Diagrama de clases del Análisis. Gestionar Nomencladores de Salud Ambiental.

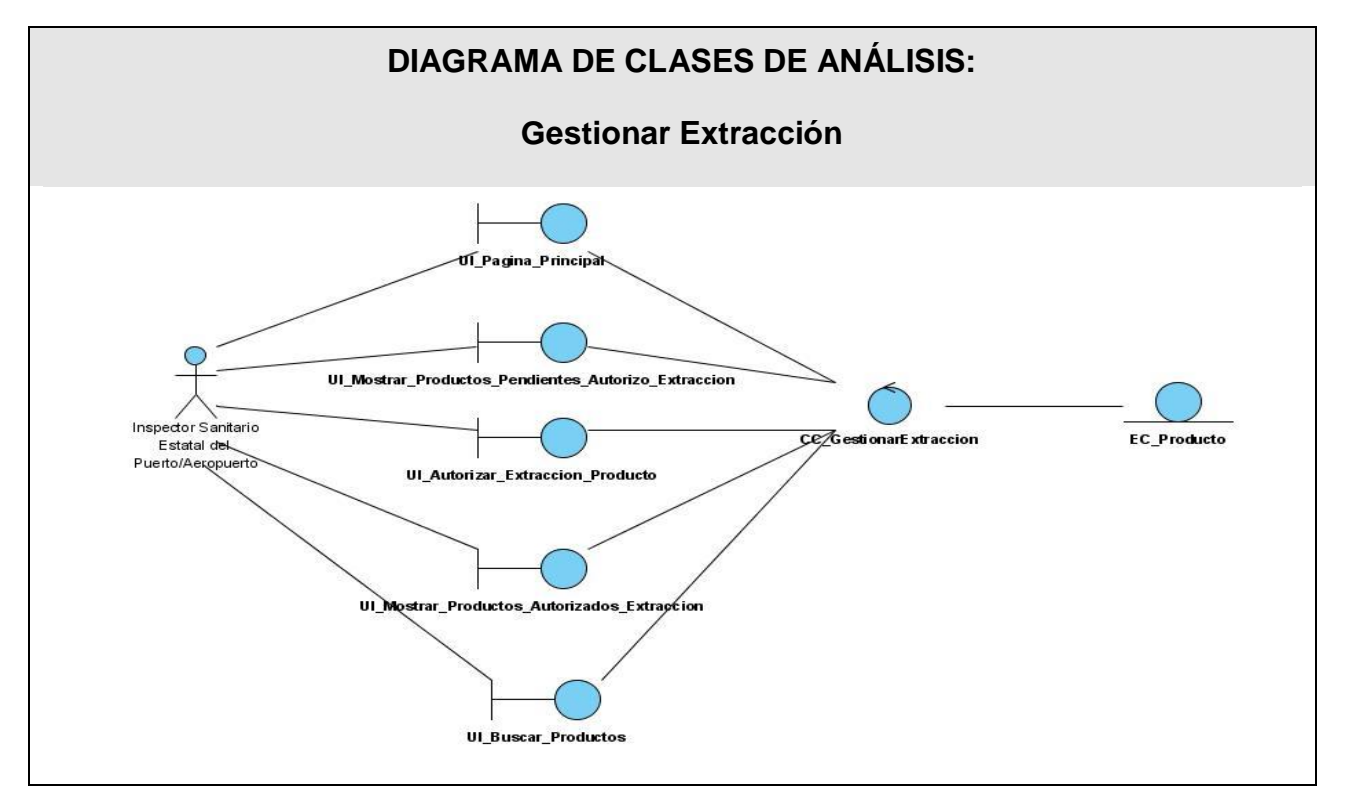

Figura 34. Diagrama de clases del Análisis. Gestionar Extracción

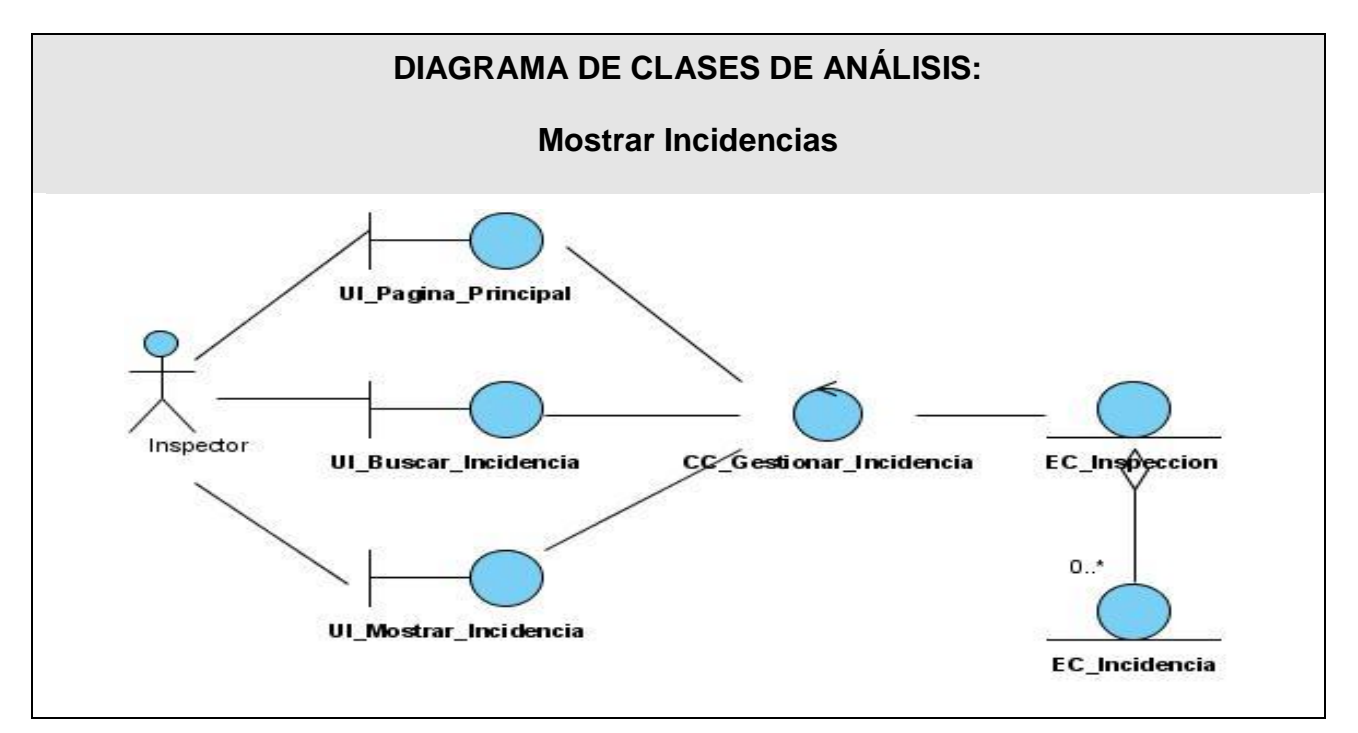

Figura 35. Diagrama de clases del Análisis. Mostrar Incidencia

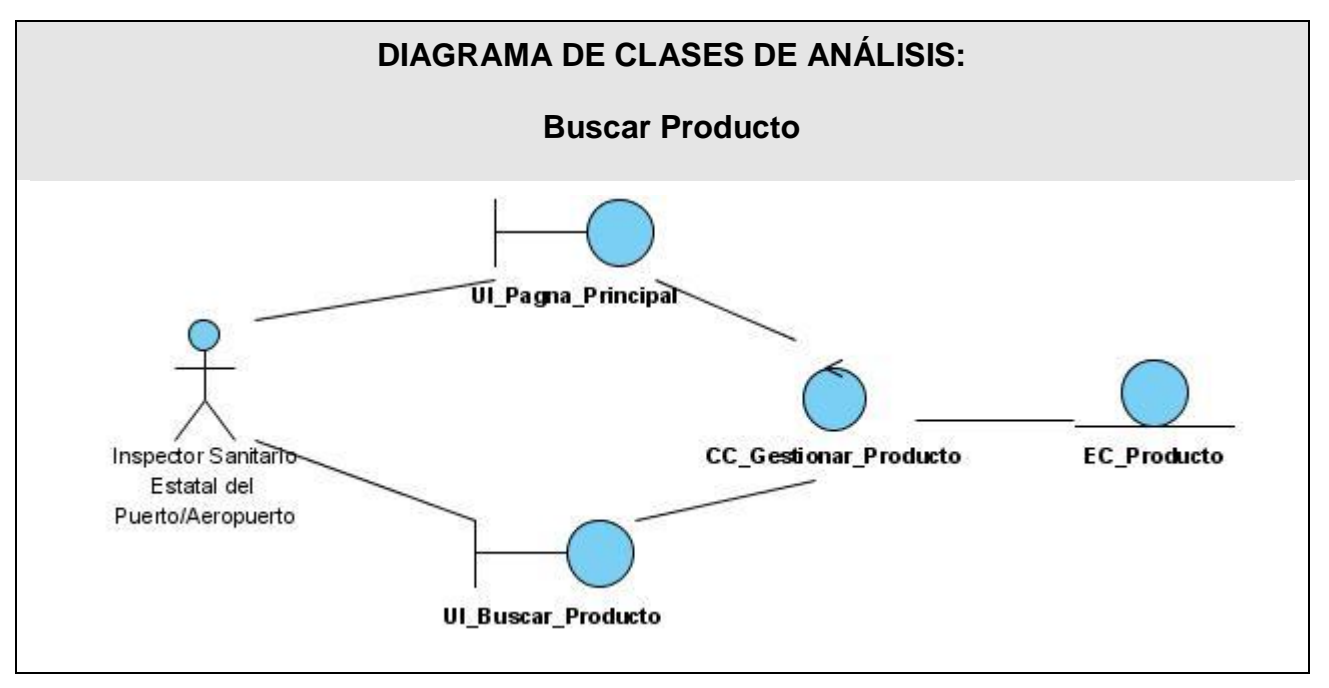

Figura 36. Diagrama de clases del Análisis. Buscar Producto

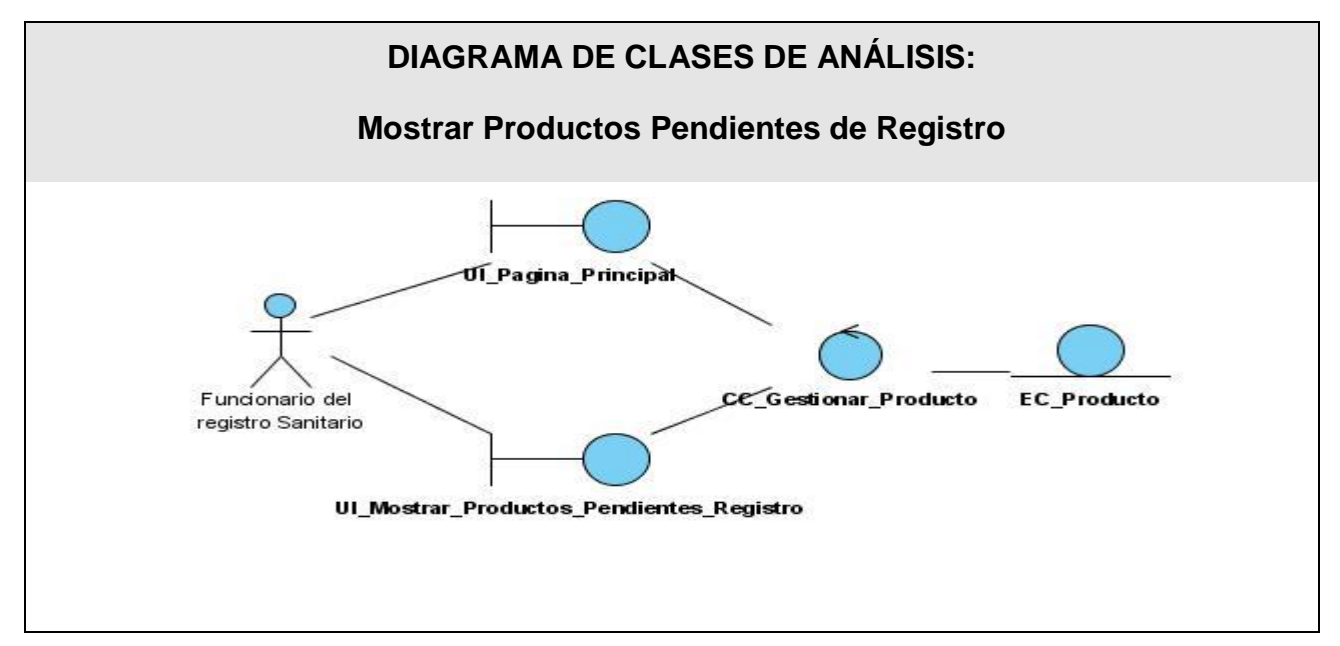

Figura 37. Diagrama de clases del Análisis. Mostrar Productos Pendientes de Extracción.

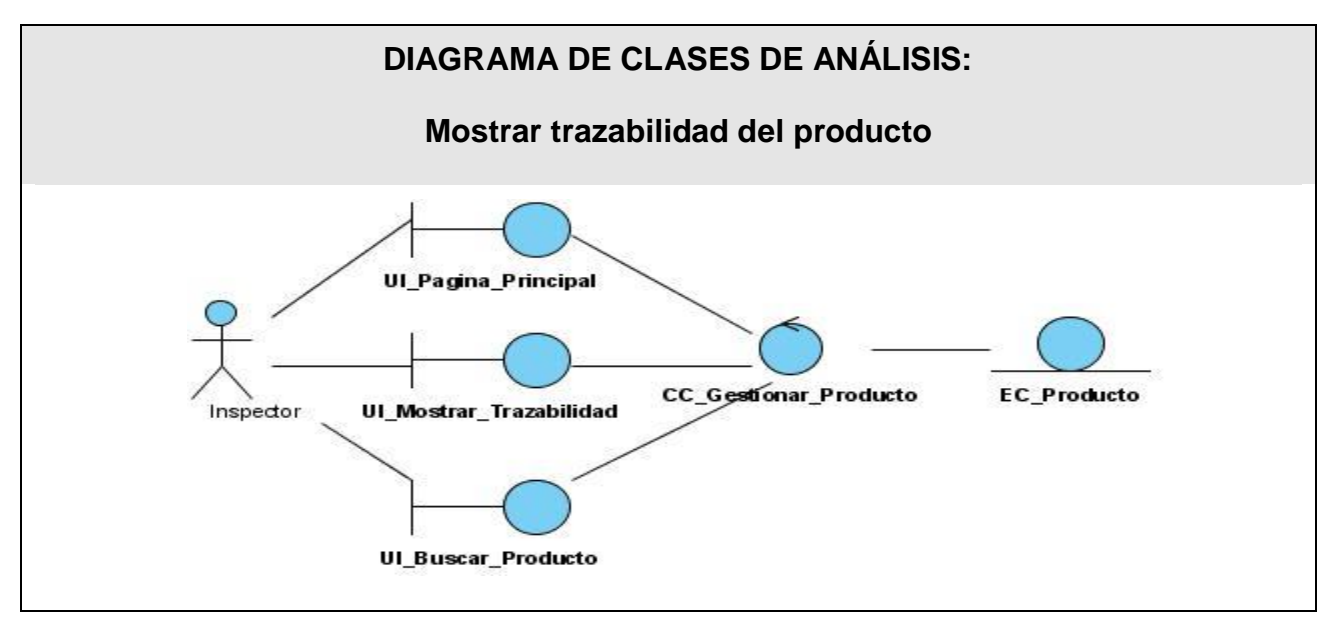

Figura 38. Diagrama de clases del Análisis. Gestionar Trazabilidad del Producto

## ANEXO 3.

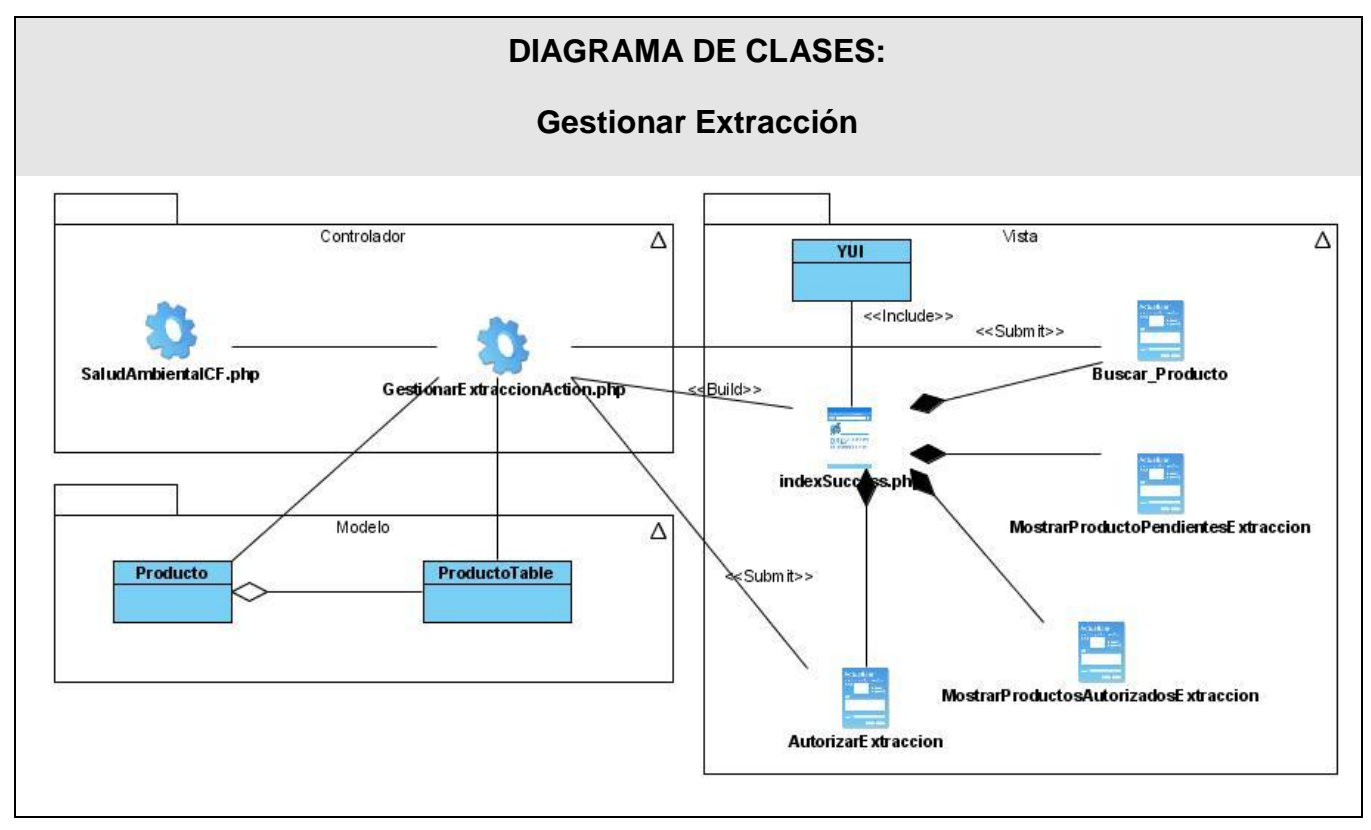

Figura 39. Diagrama de clases del Diseño. Gestionar Extracción

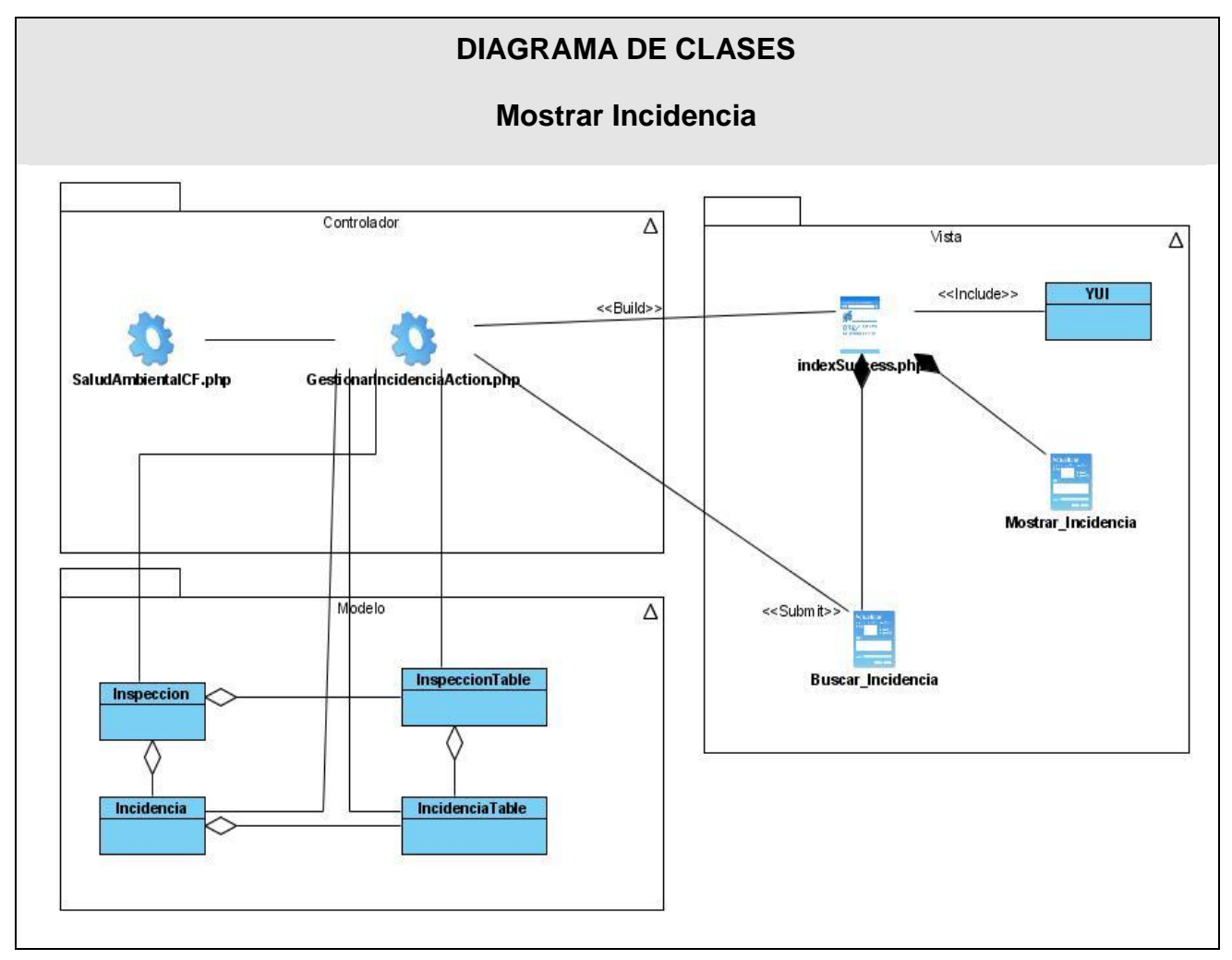

Figura 40. Diagrama de clases del Diseño. Mostrar Incidencia.

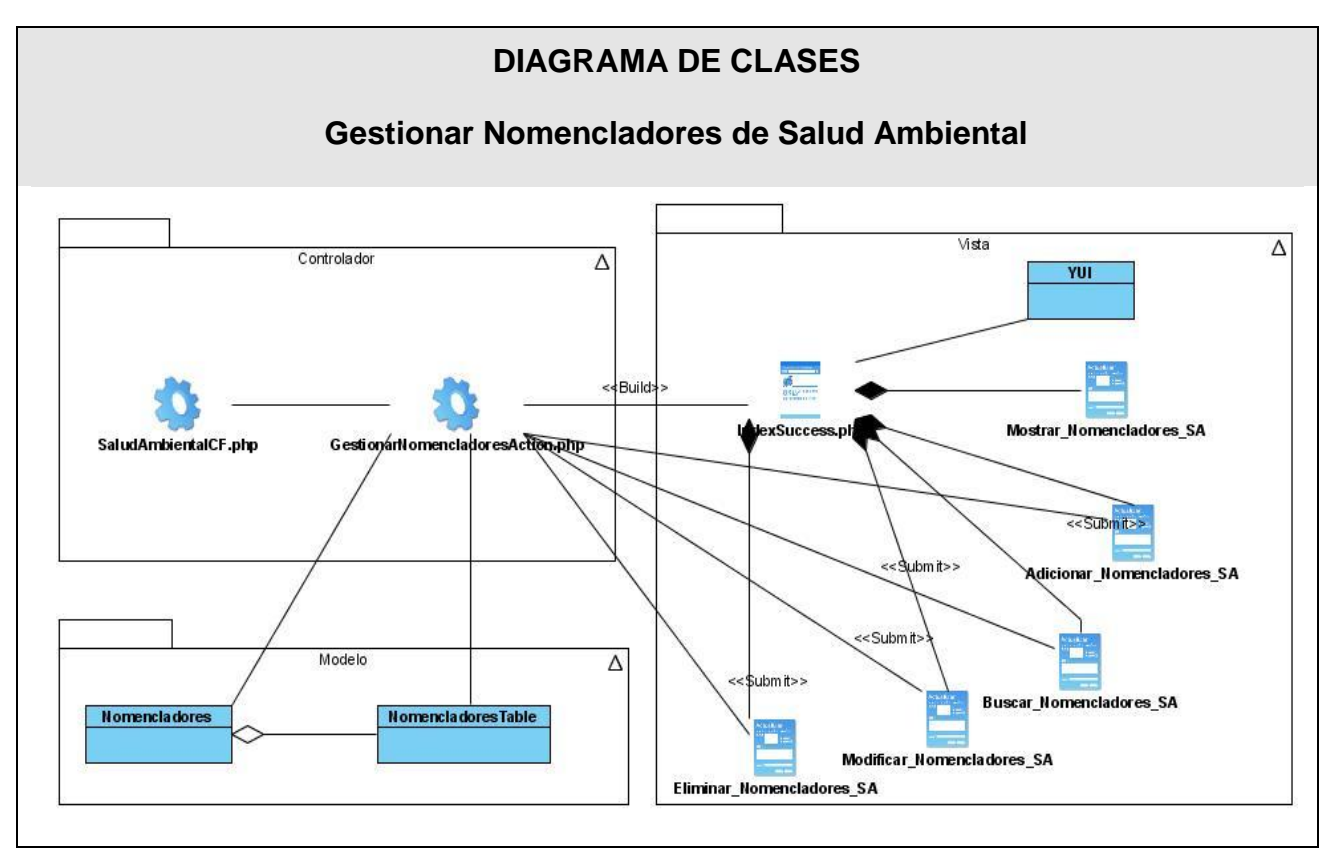

Figura 41. Diagrama de clases del Diseño. Gestionar Nomencladores de Salud Ambiental

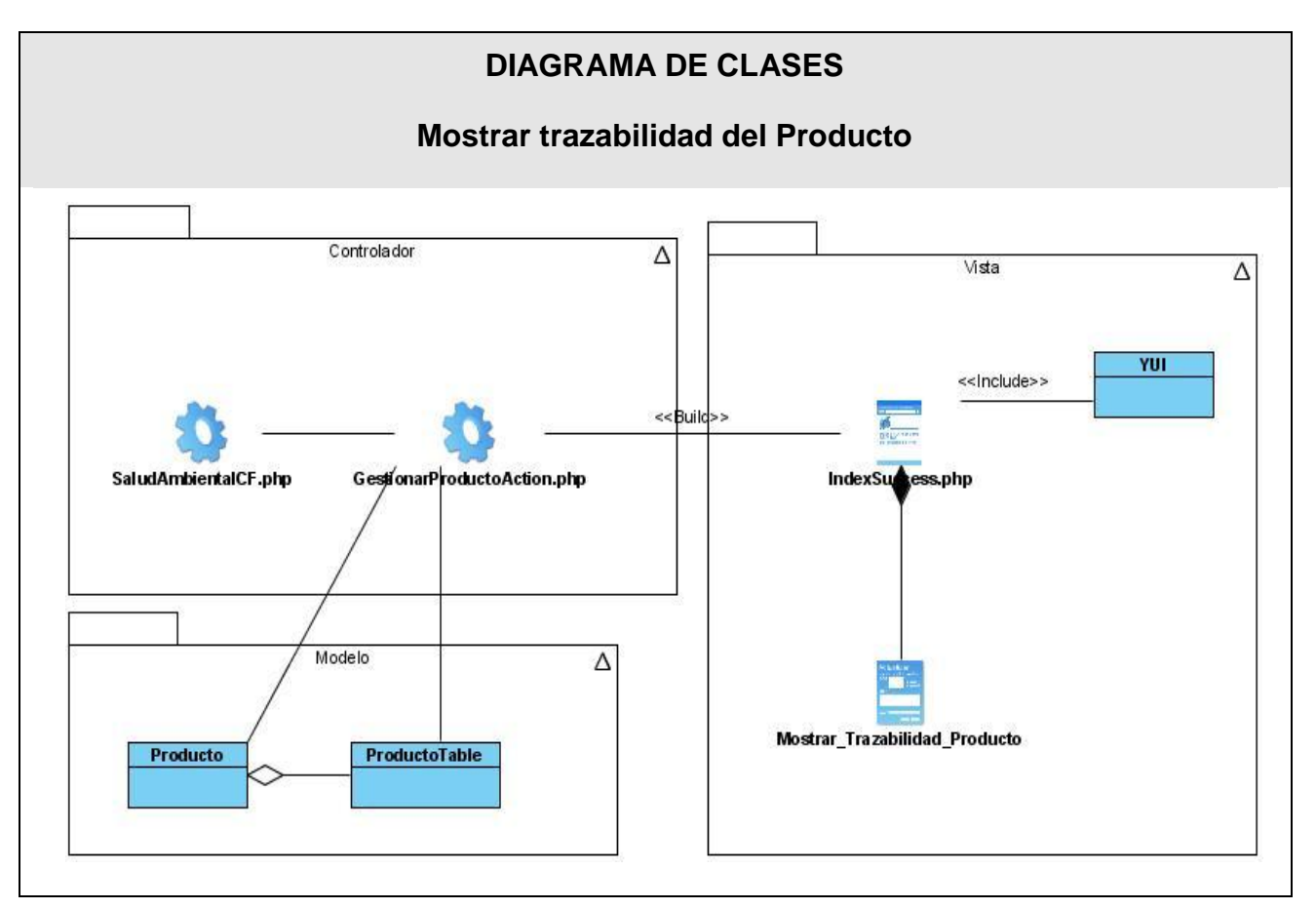

Figura 42. Diagrama de clases del Diseño. Mostrar Trazabilidad del Producto.

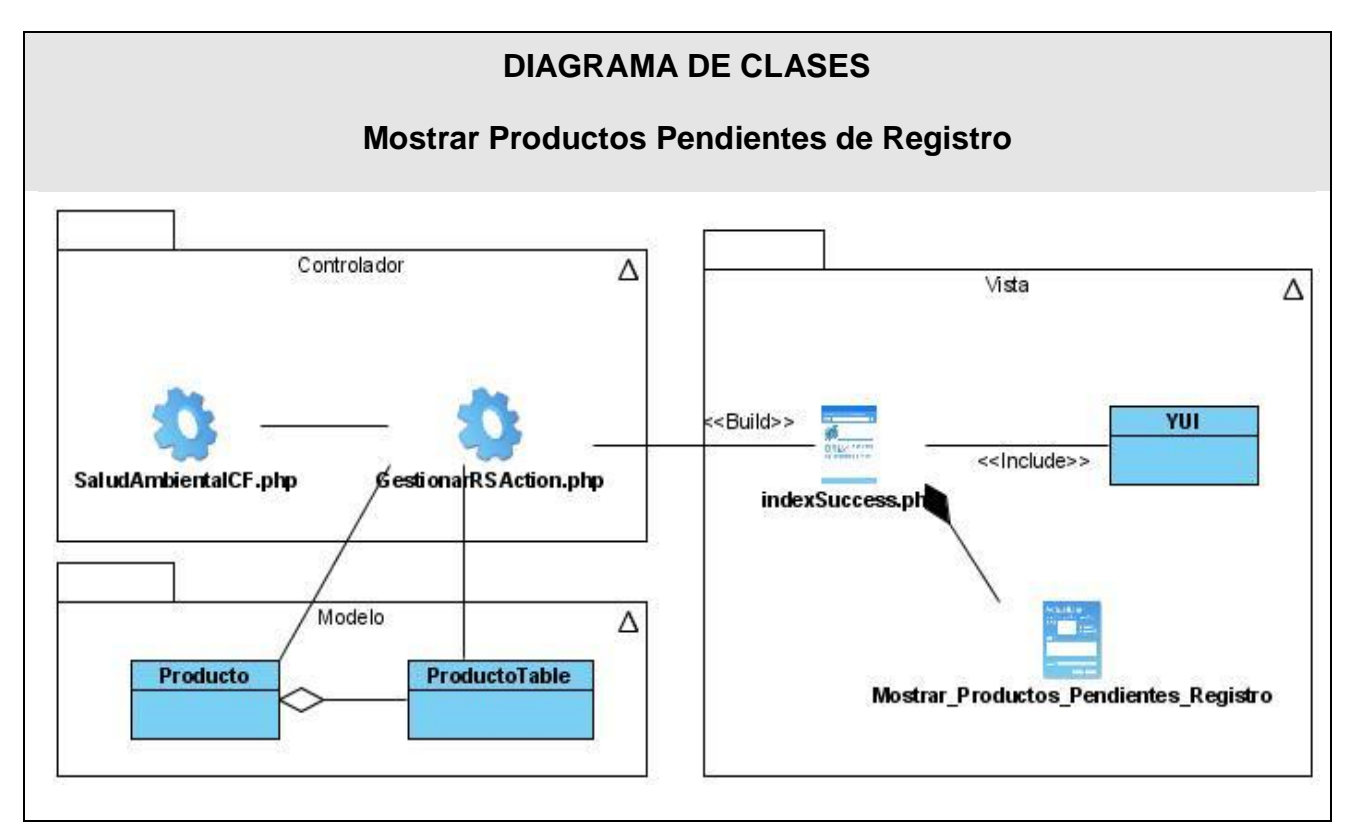

Figura 43. Diagrama de clases del Diseño. Mostrar Productos Pendientes de Registro.

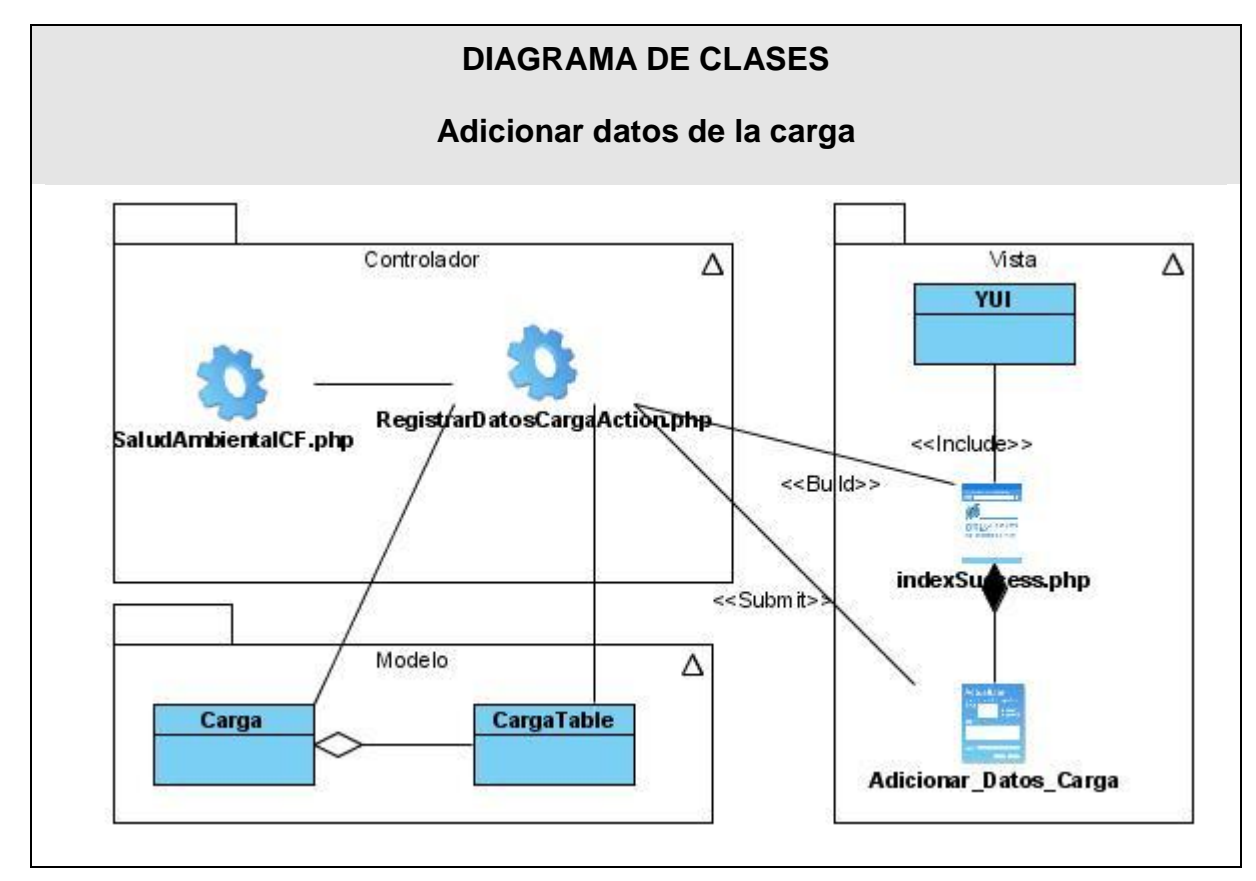

Figura 44. Diagrama de clases del Diseño. Adicionar datos de la carga

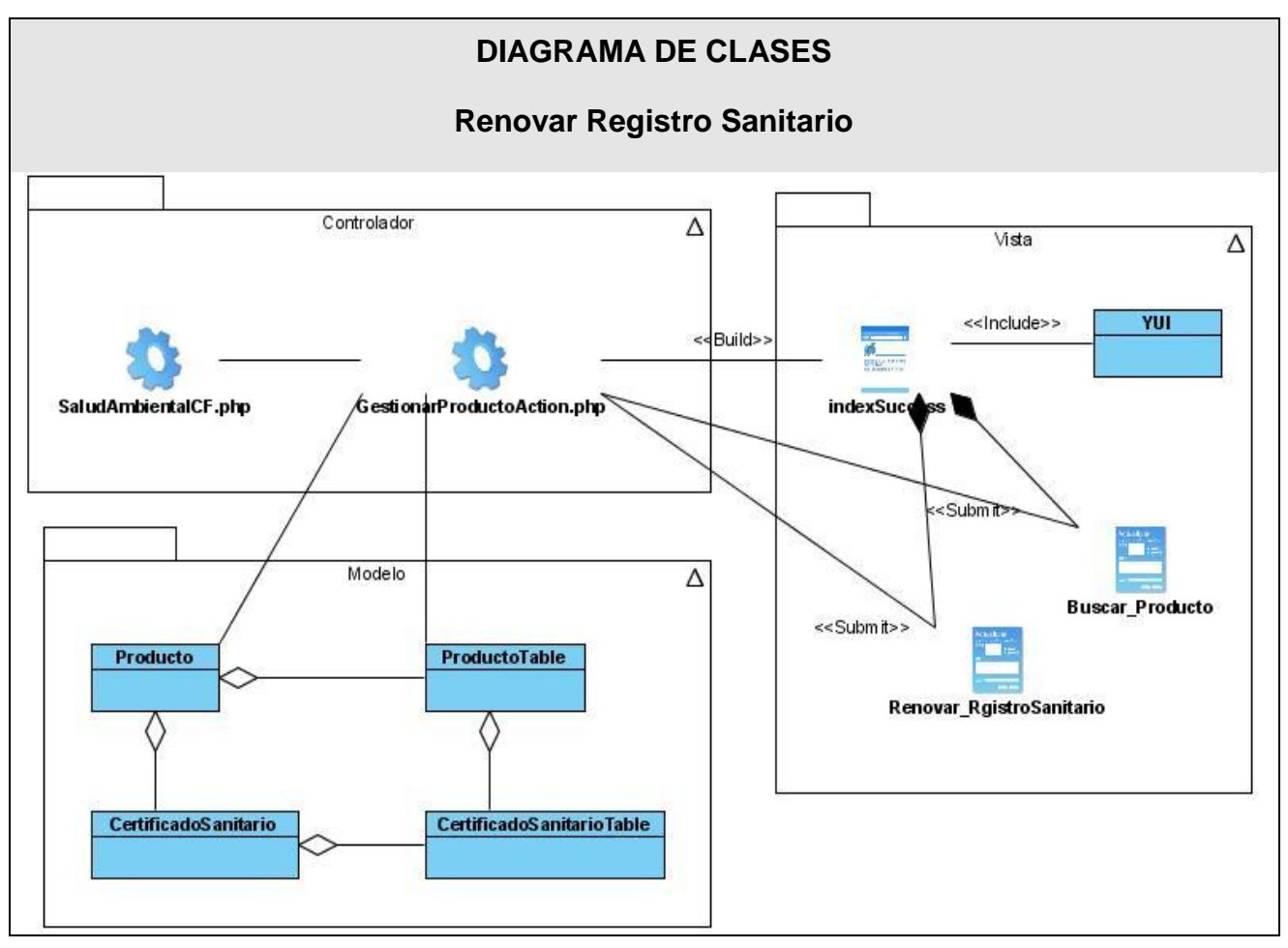

Figura 45. Diagrama de clases del Diseño. Renovar Registro Sanitario.

## ANEXO 4

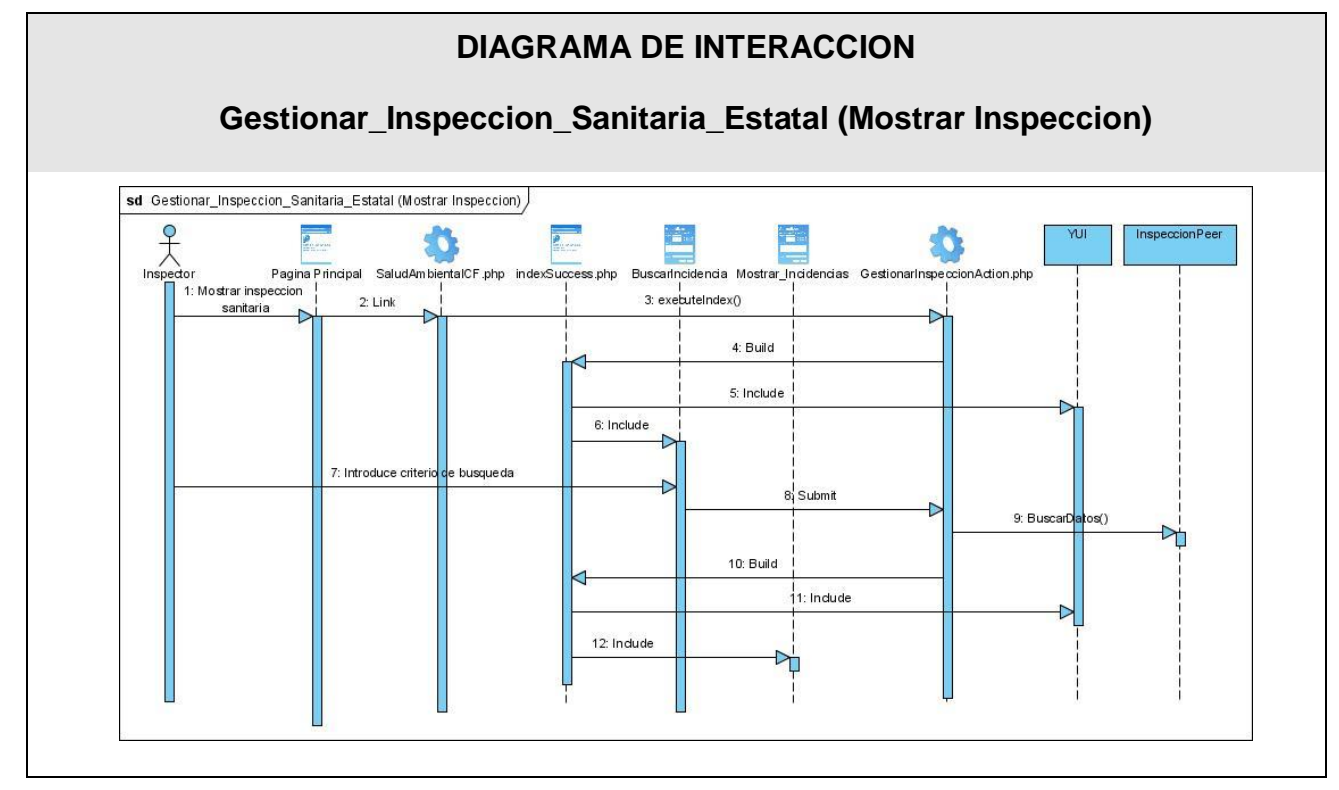

Figura 46. Diagrama de Secuencia. Gestionar Inspección Sanitaria Estatal

Escenario: Mostrar Inspección.

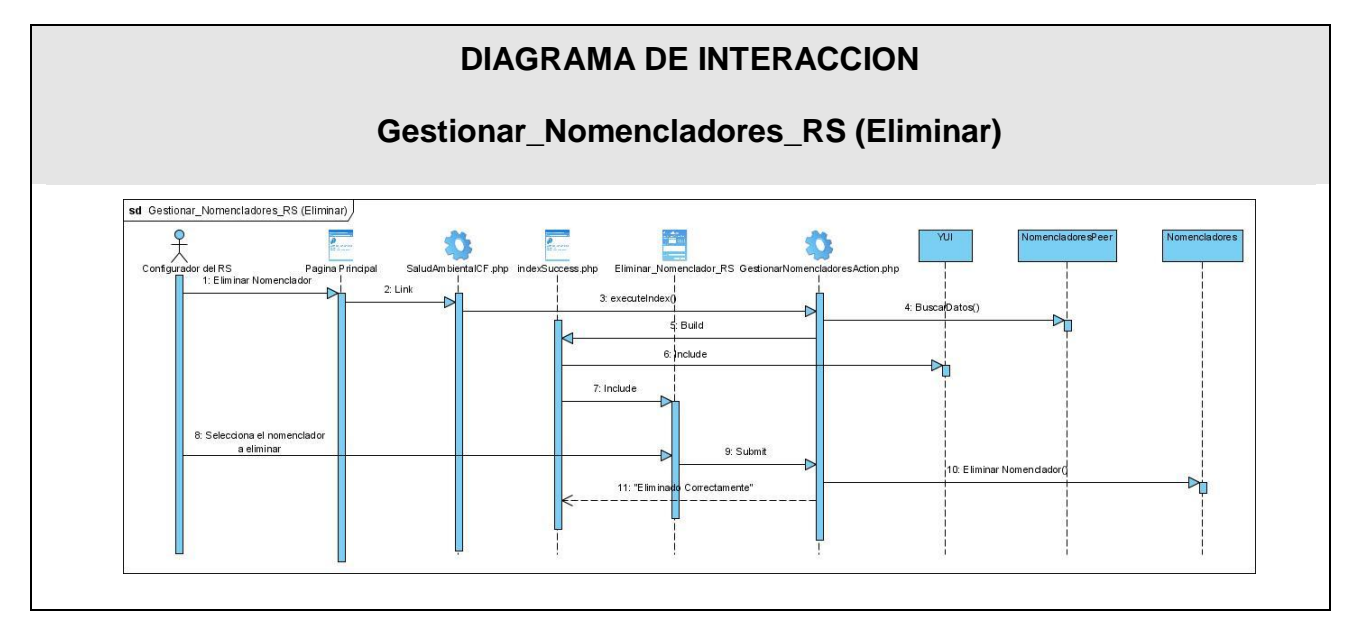

Figura 47. Diagrama de Secuencia. Gestionar Nomencladores del Registro Sanitario

Escenario: Eliminar.

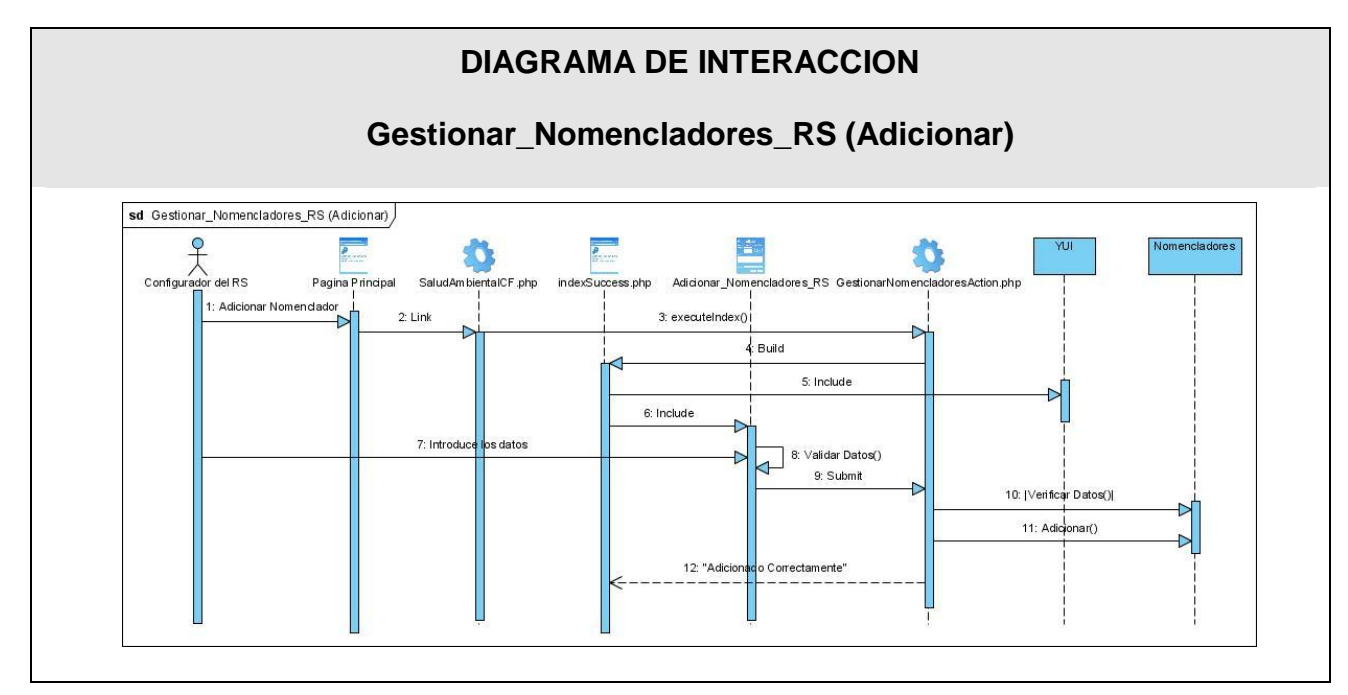

Figura 48. Diagrama de Secuencia. Gestionar Nomencladores del Registro Sanitario

Escenario: Adicionar

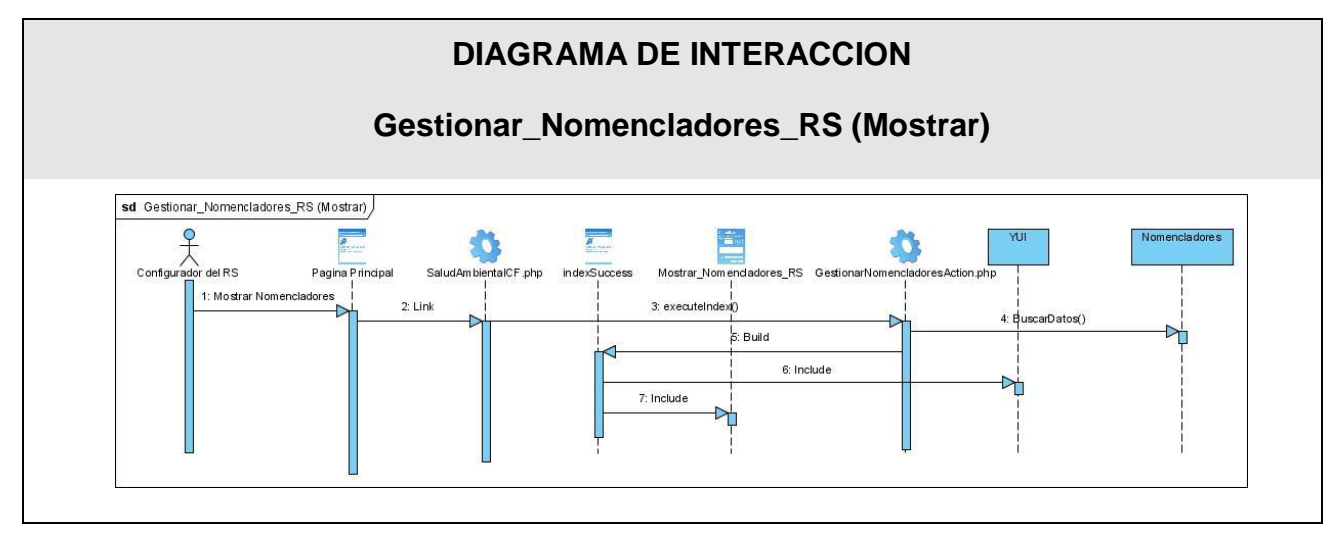

Figura 49. Diagrama de Secuencia. Gestionar Nomencladores del Registro Sanitario

Escenario: Mostrar

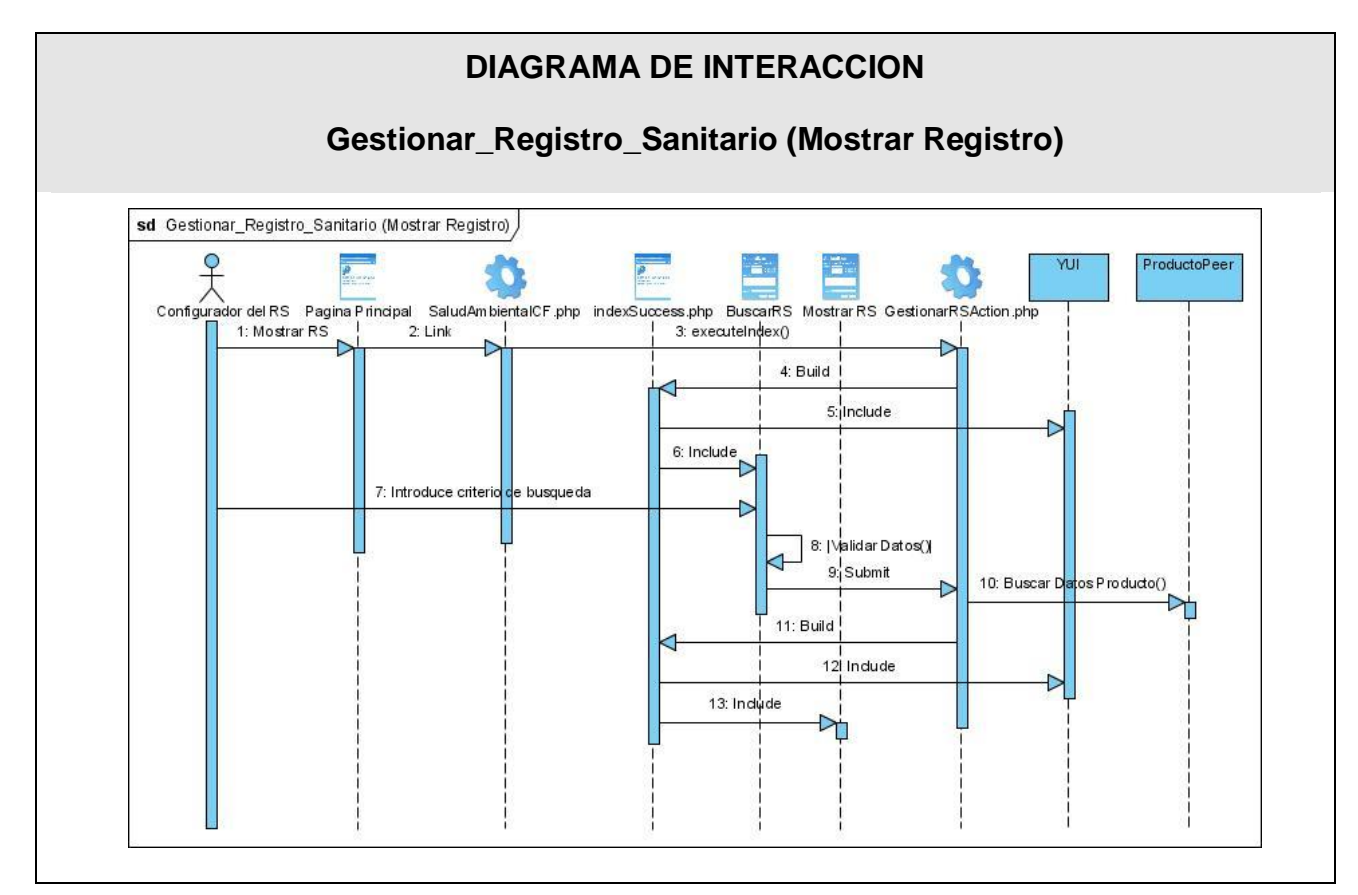

Figura 50. Diagrama de Secuencia. Gestionar Registro Sanitario

Escenario: Mostrar Registro.

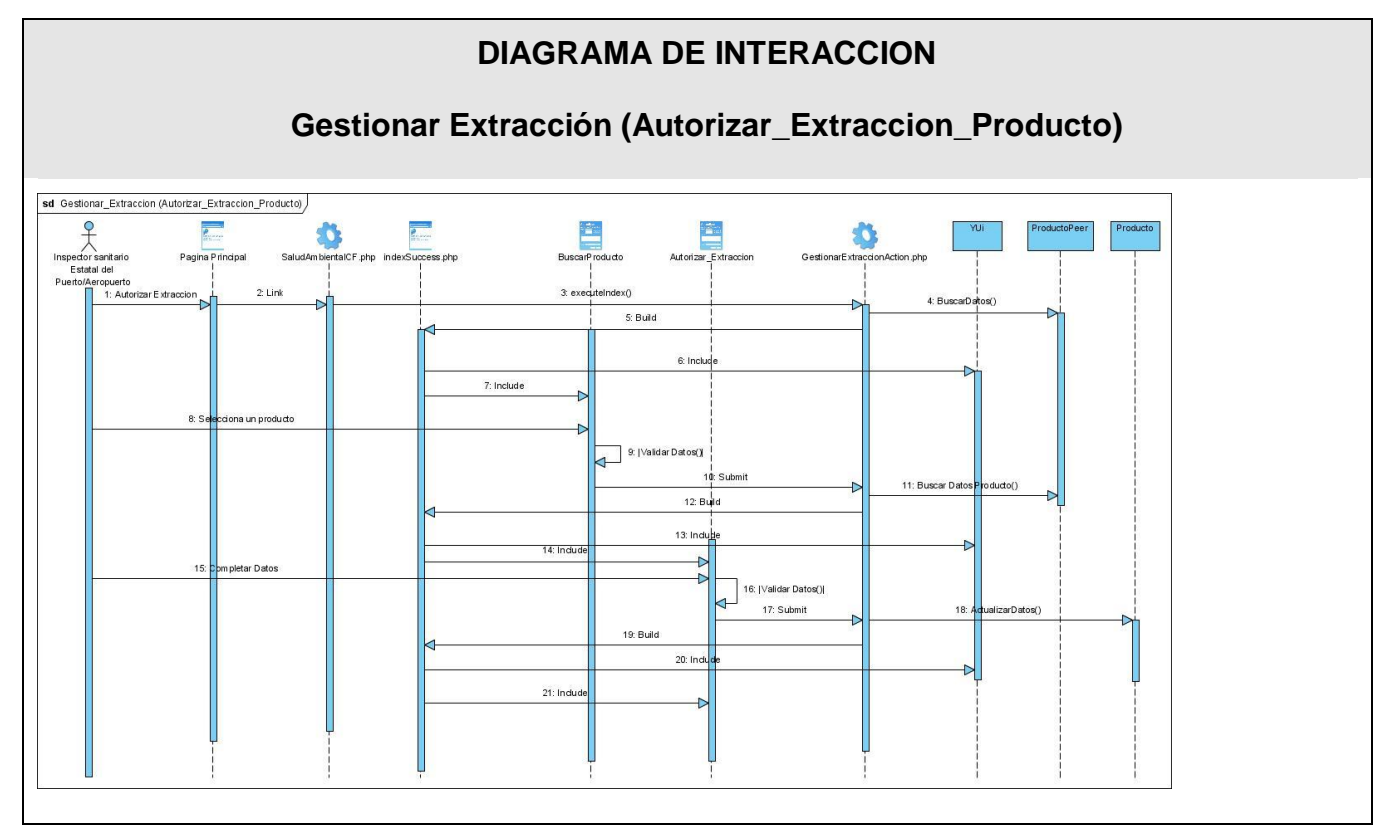

Figura 51. Diagrama de Secuencia. Gestionar Extracción

Escenario: Autorizar Extracción del Producto.

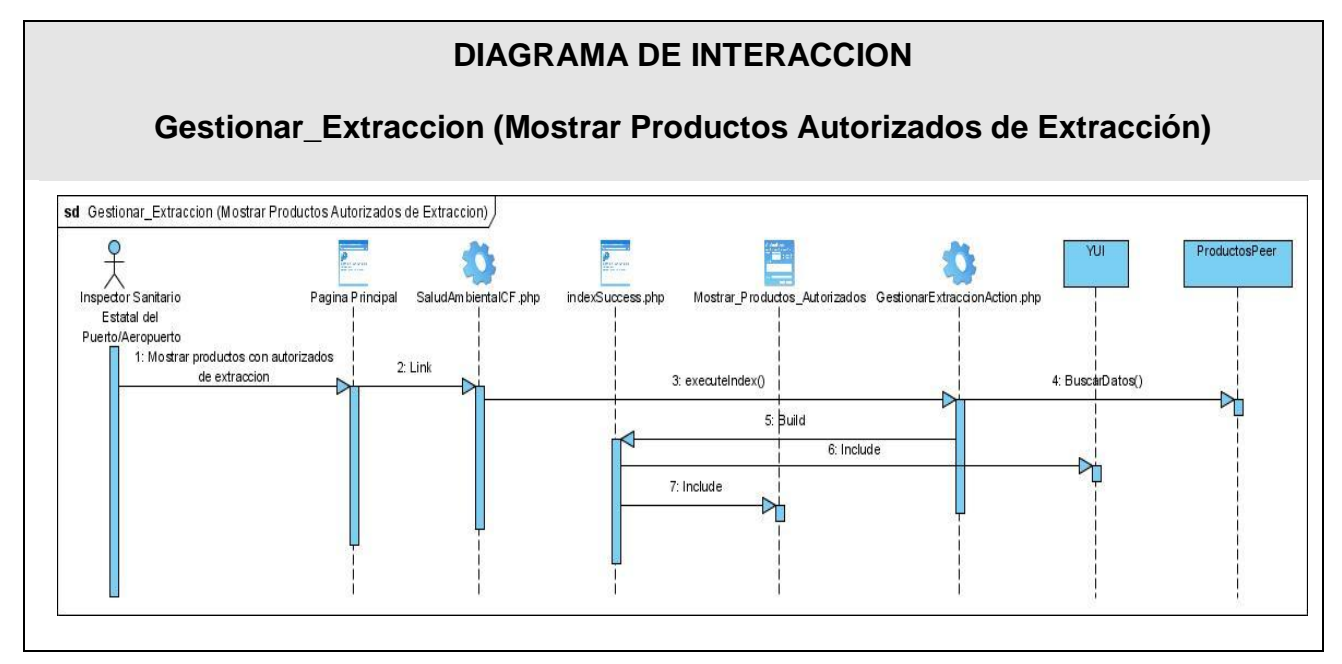

Figura 52. Diagrama de Secuencia. Gestionar Extracción

Escenario: Mostrar Productos Autorizados de Extracción

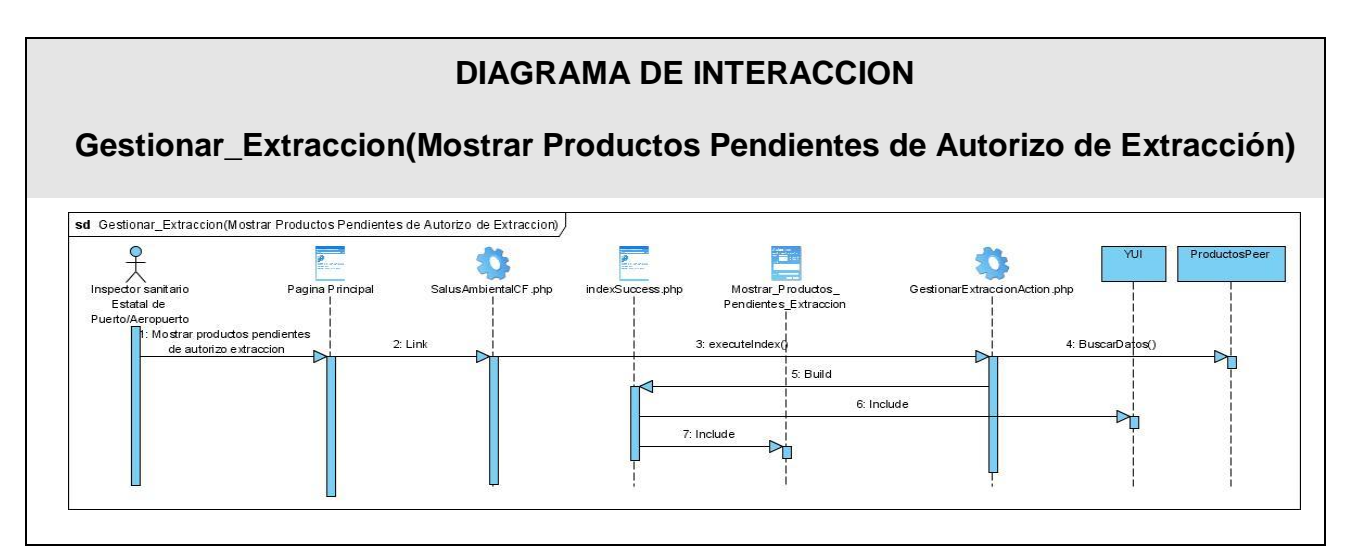

Figura 53. Diagrama de Secuencia. Gestionar Extracción

Escenario: Mostrar Productos Pendientes de Autorizo de Extracción.

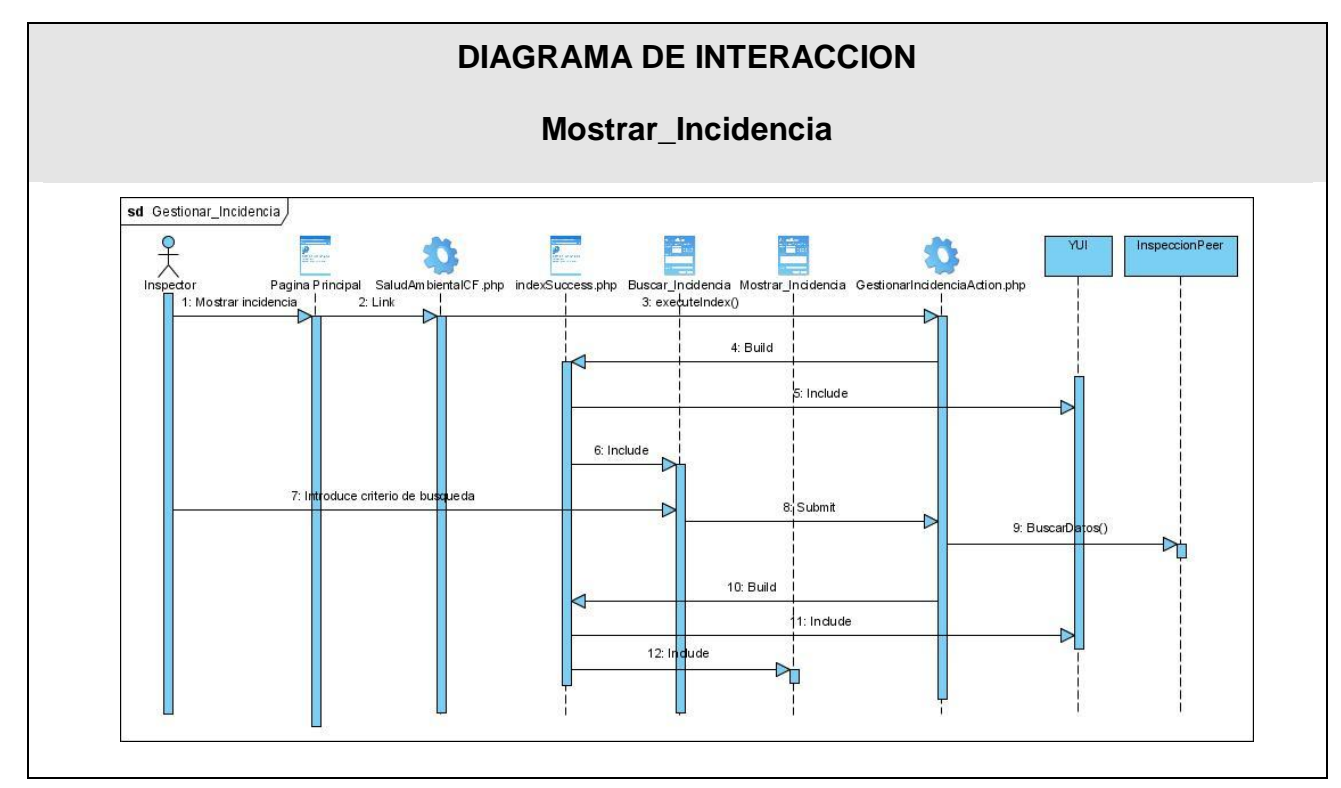

Figura 54. Diagrama de Secuencia. Mostrar Incidencia.

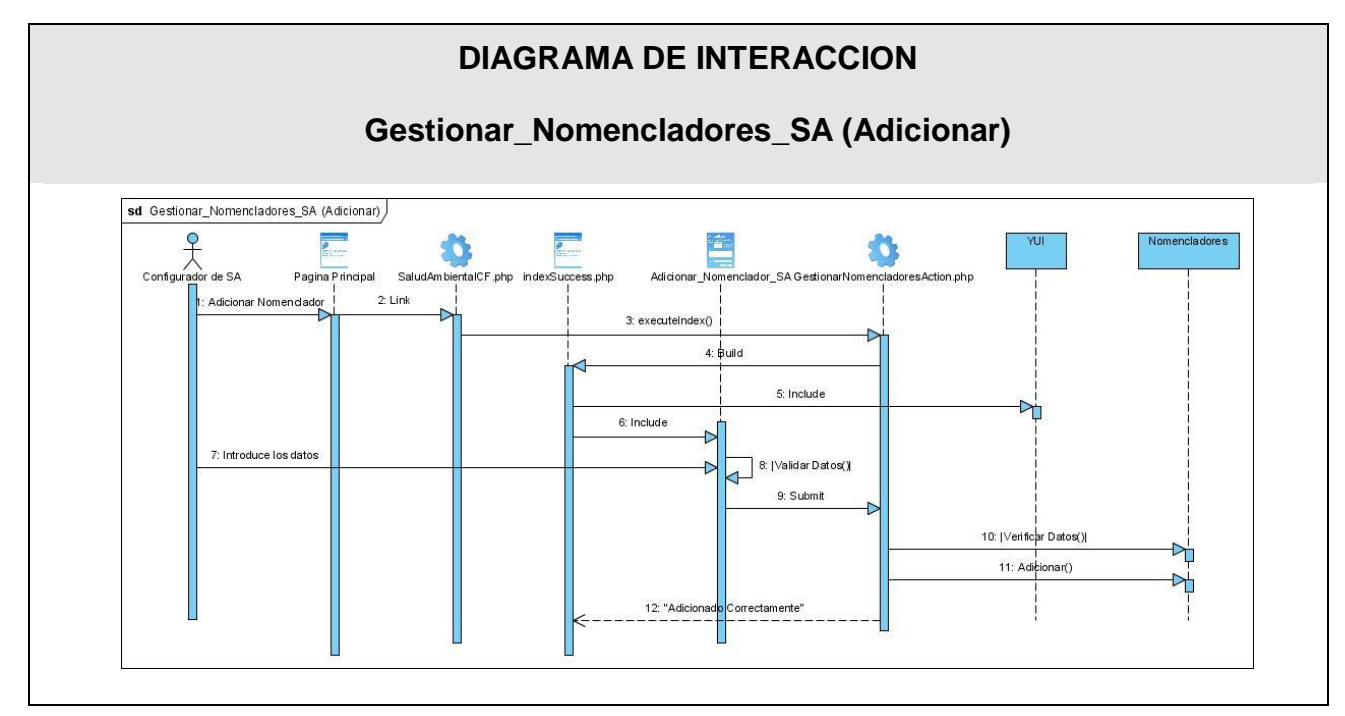

Figura 55. Diagrama de Secuencia. Gestionar Nomencladores de Salud Ambiental.

Escenario: Adicionar

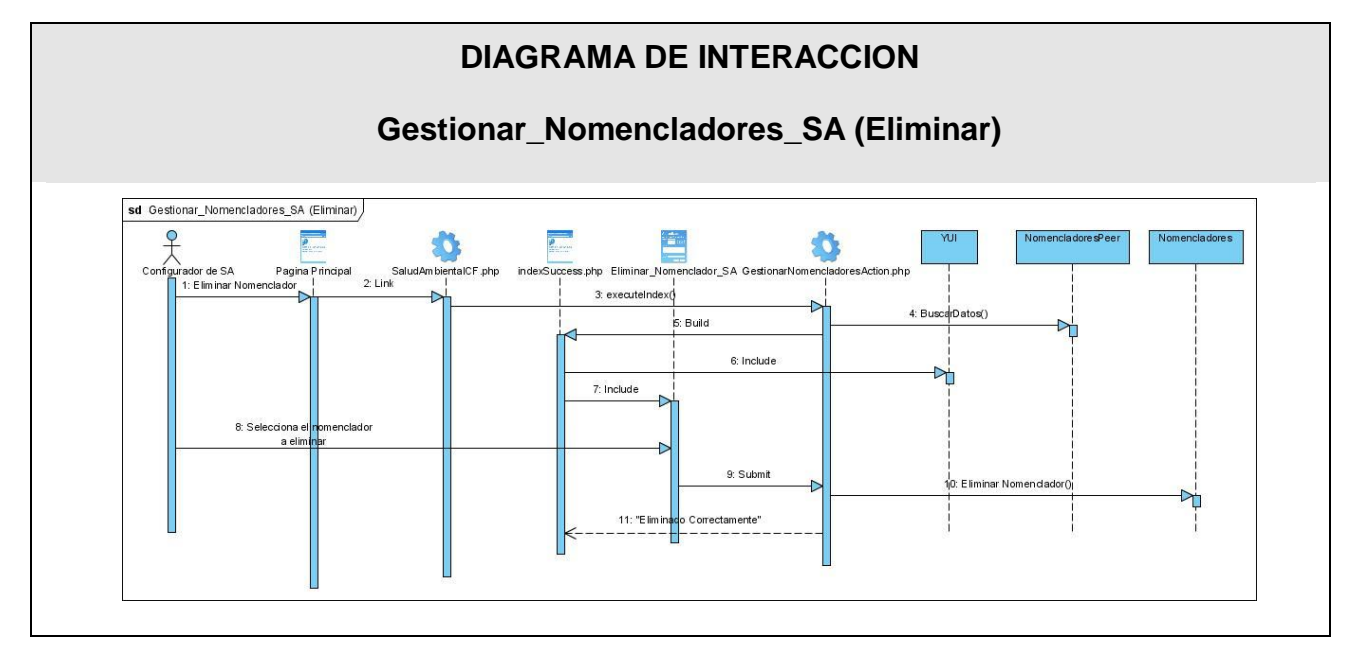

Figura 56. Diagrama de Secuencia. Gestionar Nomencladores de Salud Ambiental.

Escenario: Eliminar

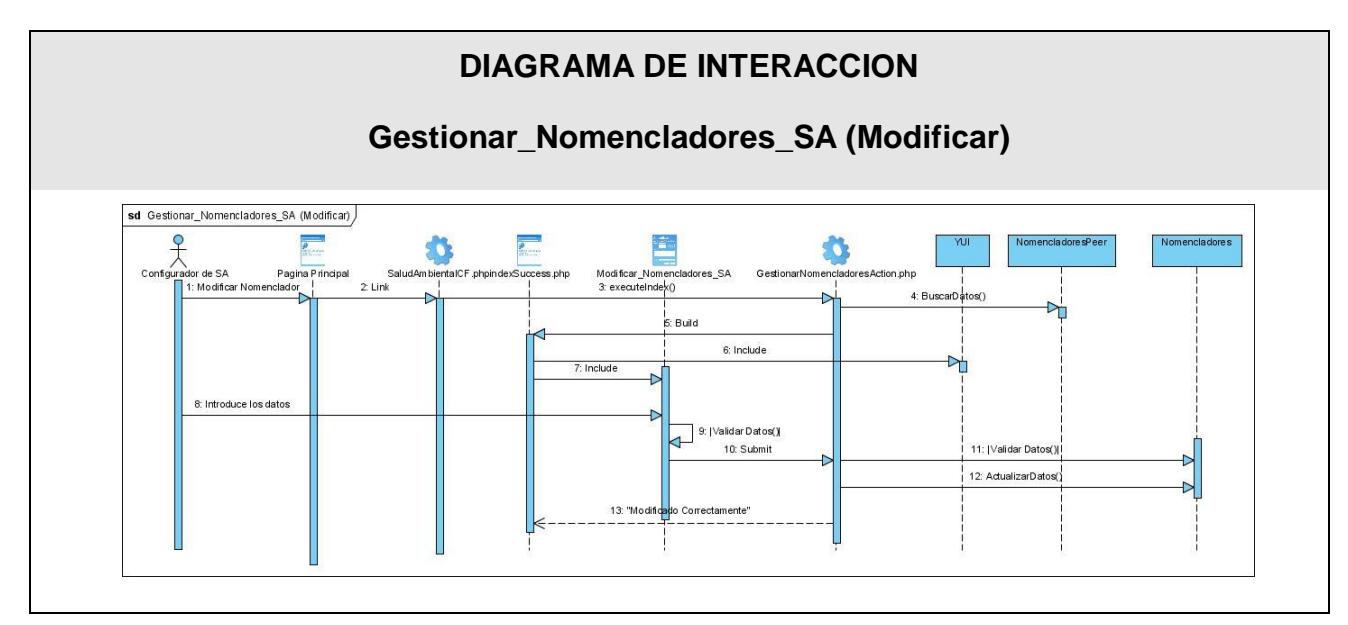

Figura 57. Diagrama de Secuencia. Gestionar Nomencladores de Salud Ambiental.

Escenario: Modificar

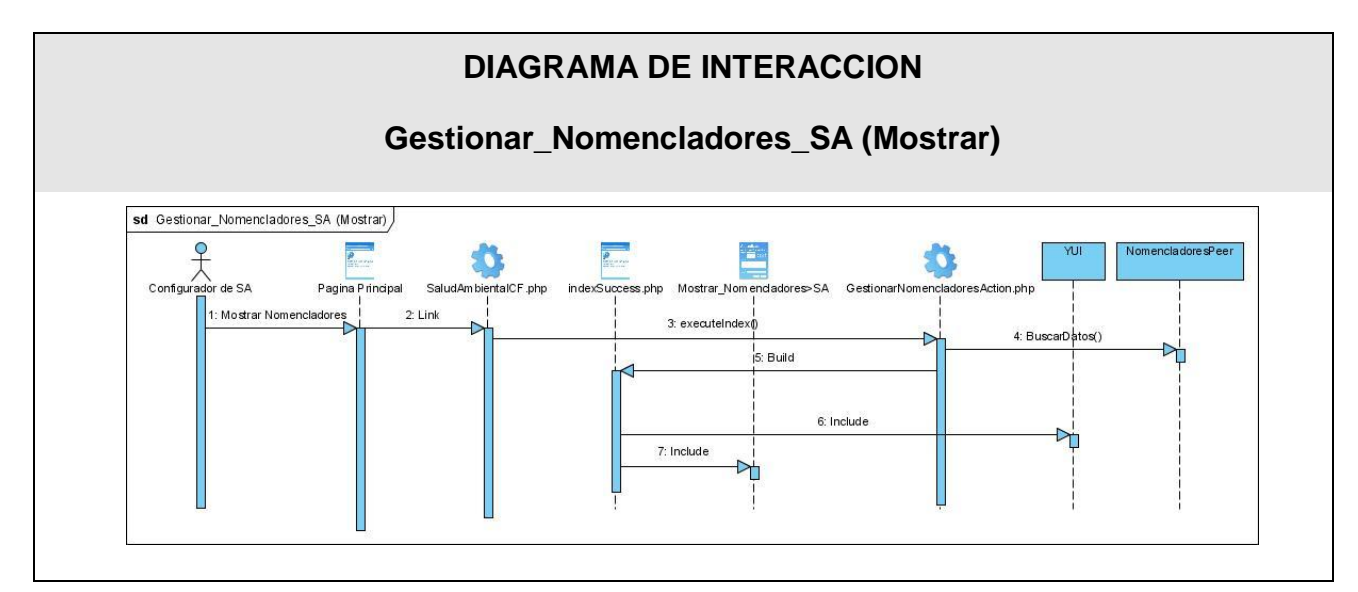

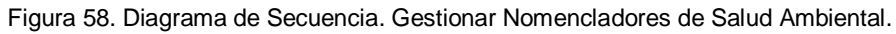

Escenario: Mostrar

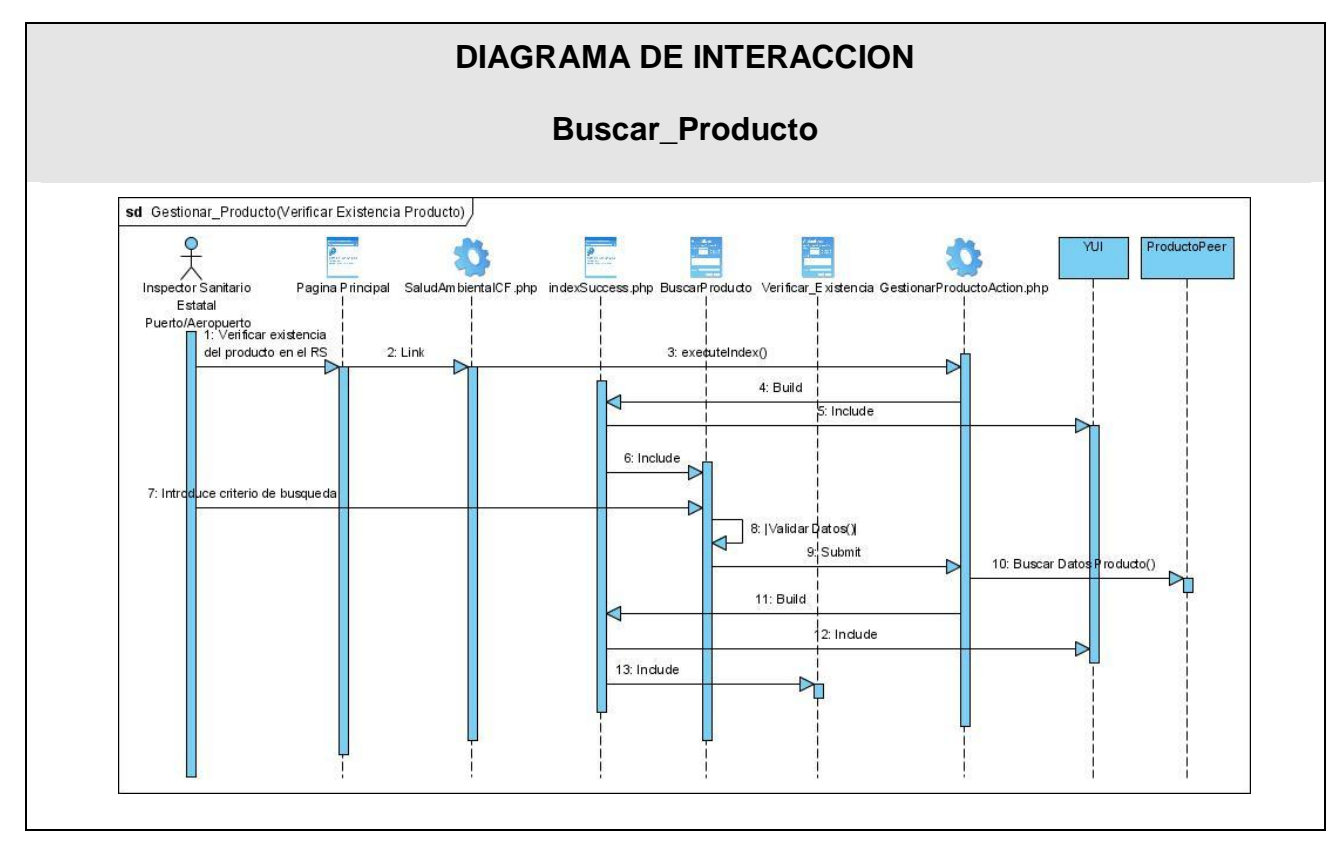

Figura 59. Diagrama de Secuencia. Buscar Producto.

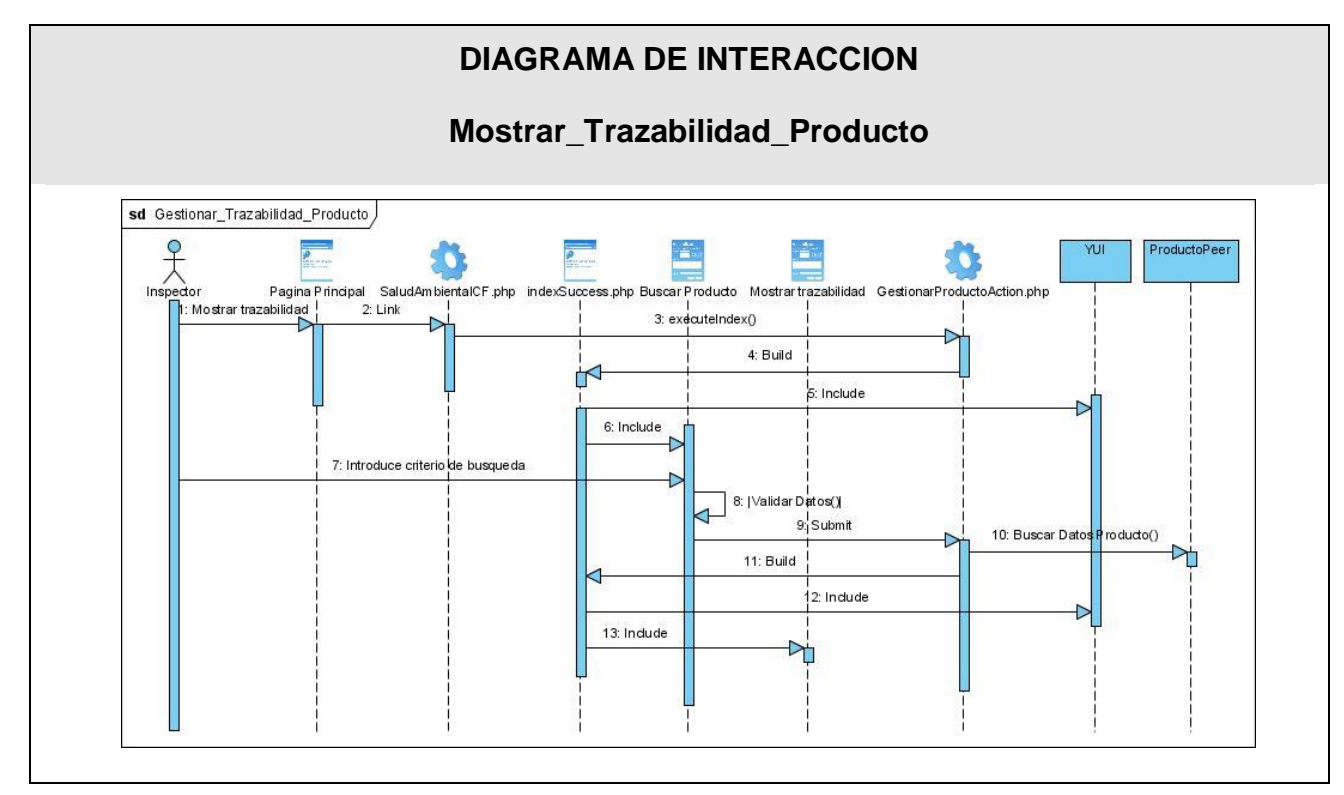

Figura 60. Diagrama de Secuencia. Mostrar Trazabilidad del Producto.

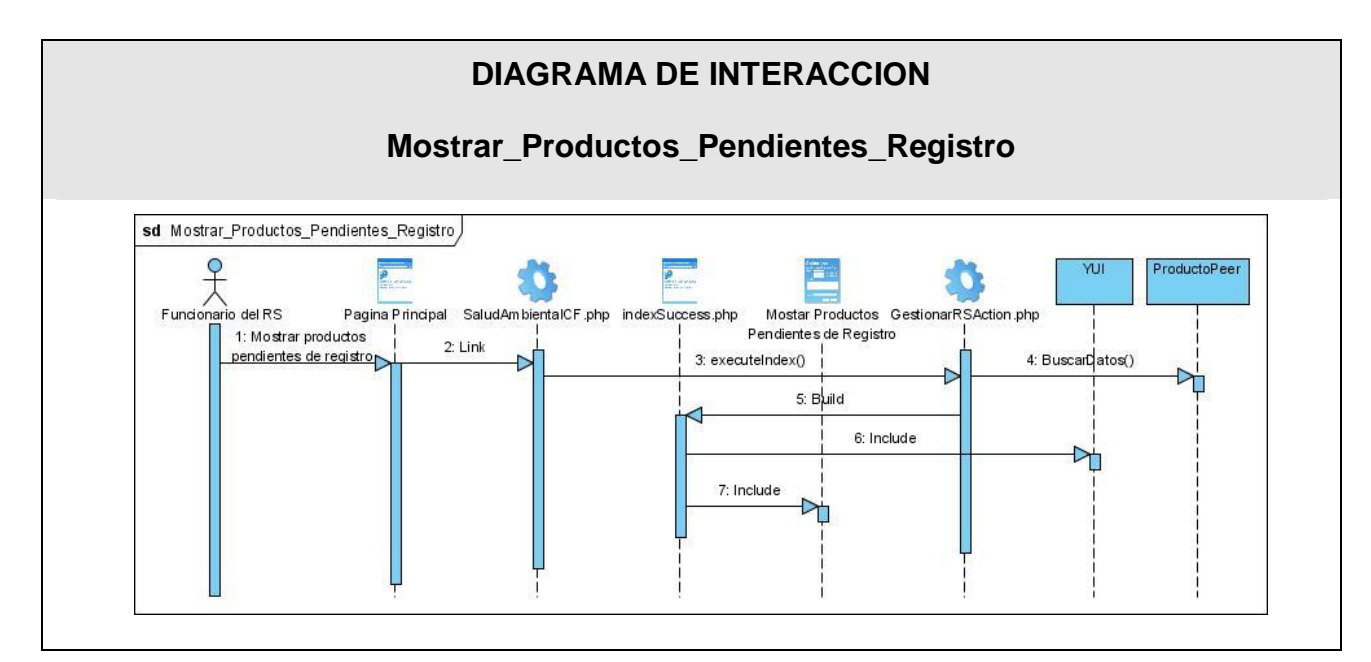

Figura 61. Diagrama de Secuencia. Mostrar Productos Pendientes de Registro.

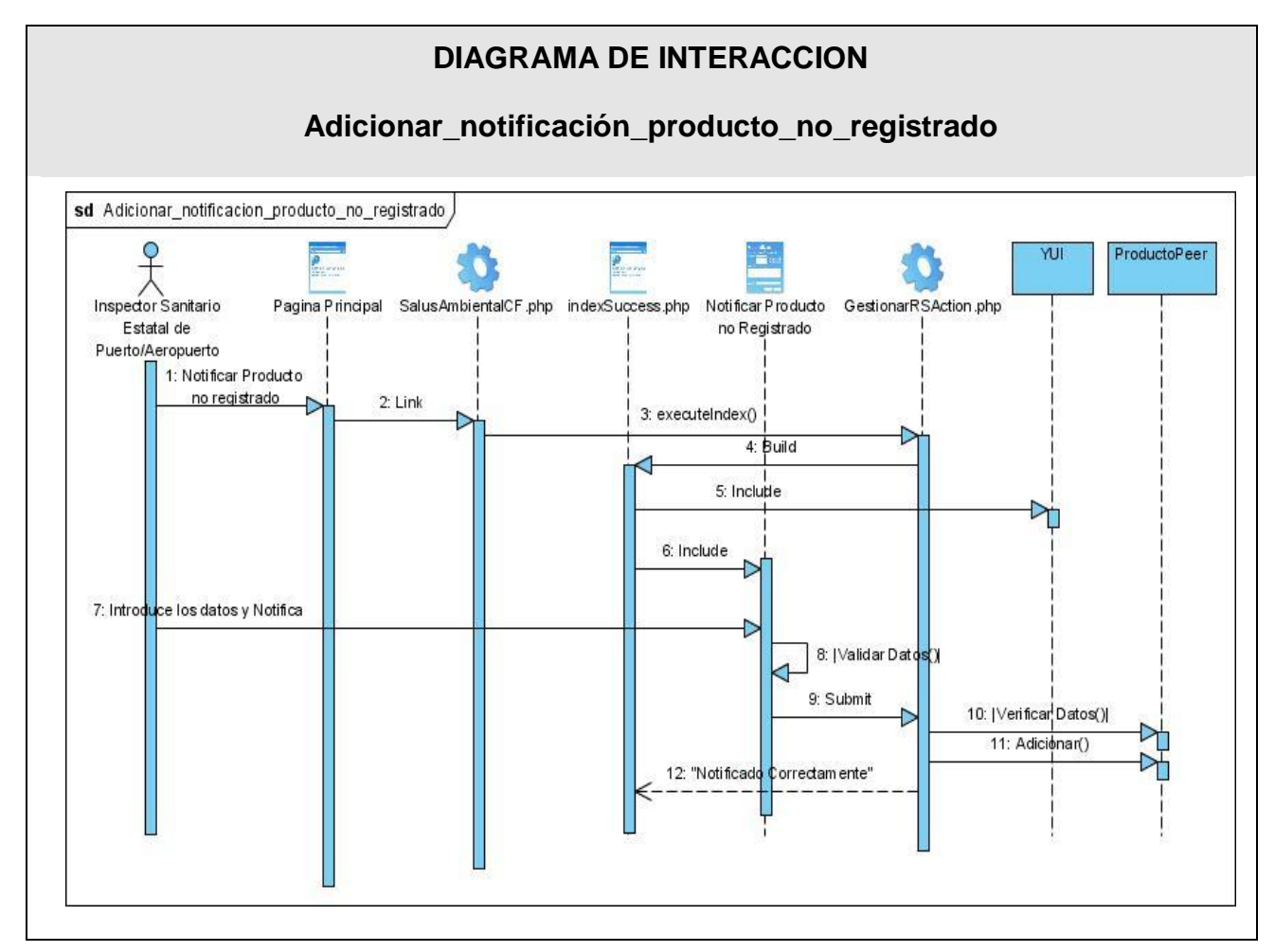

Figura 62. Diagrama de Secuencia. Notificar Producto no Registrado.

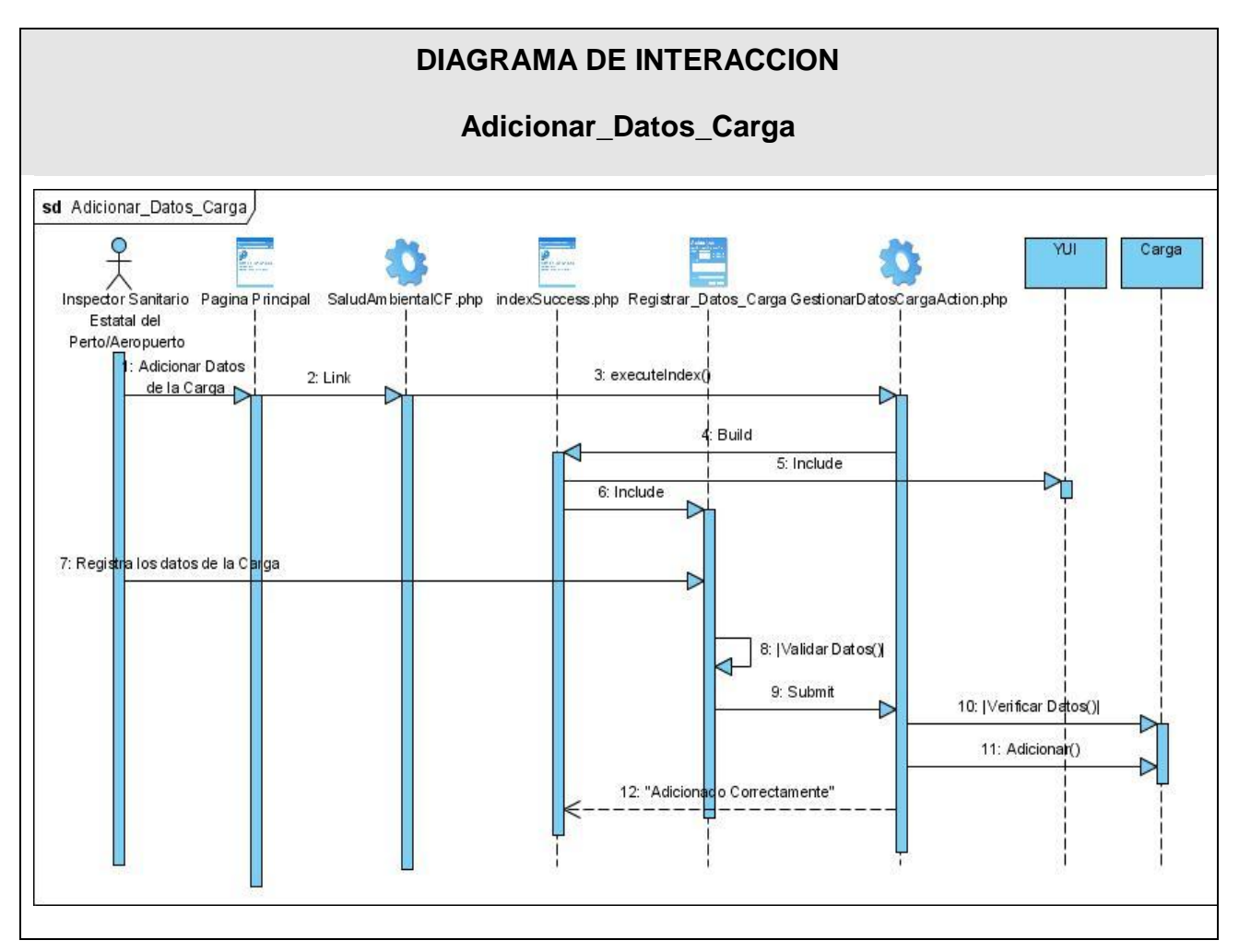

Figura 63. Diagrama de Secuencia. Adicionar datos de la carga

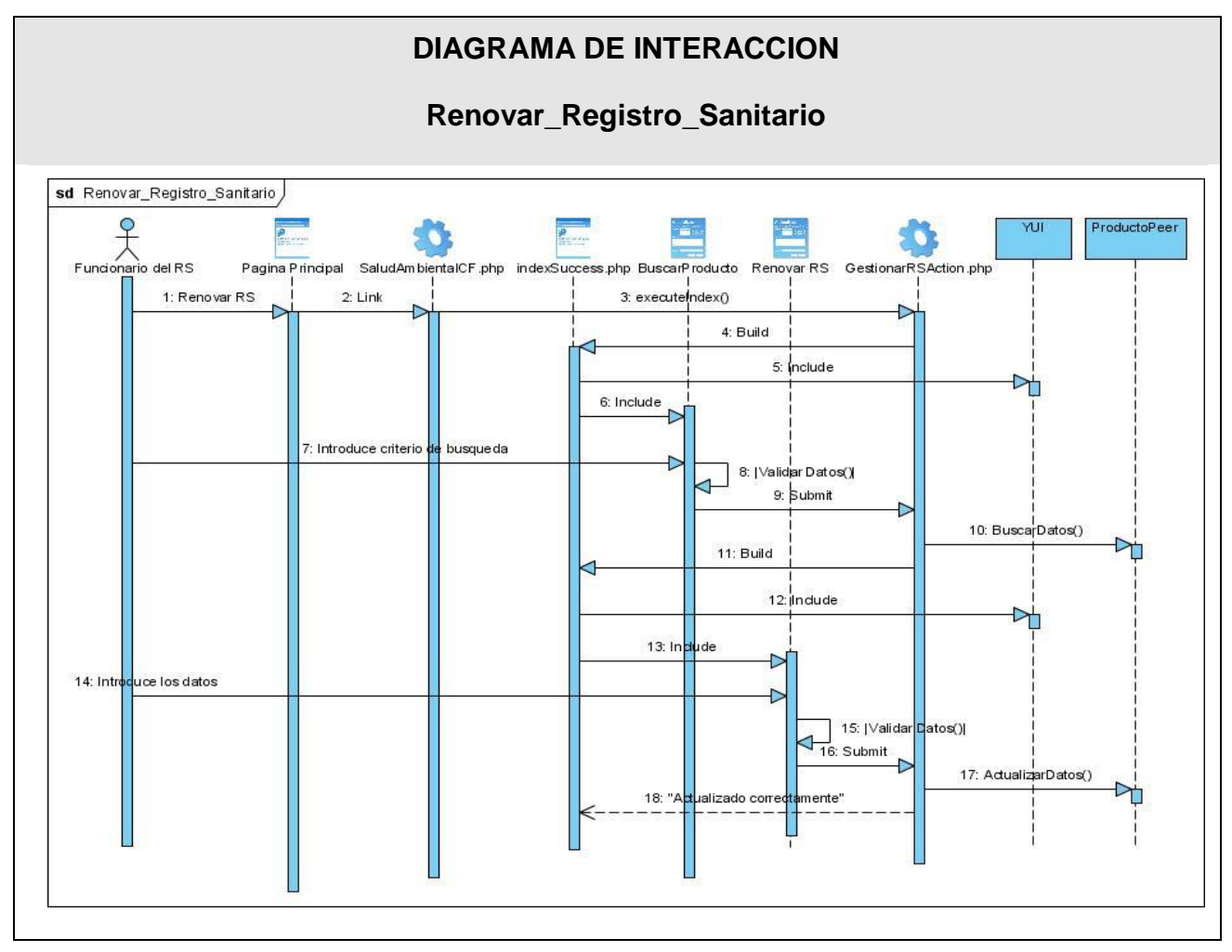

Figura 64. Diagrama de Secuencia. Renovar Registro Sanitario

## GLOSARIO DE TÉRMINOS

**API** (Application Program Interfase, o interfaz de comunicación entre programas de aplicación) representa un interfaz de comunicación entre componentes software.

**ASP (Active Server Pages):** es la tecnología desarrollada por Microsoft para la creación de páginas dinámicas del servidor. ASP se escribe en la misma página web, utilizando el lenguaje Visual Basic Script o Jscript (Javascript de Microsoft). Un lenguaje del lado del servidor es aquel que se ejecuta en el servidor web, justo antes de que se envíe la página a través de Internet al cliente. Las páginas que se ejecutan en el servidor pueden realizar accesos a bases de datos, conexiones en red, y otras tareas para crear la página final que verá el cliente. El cliente solamente recibe una página con el código HTML resultante de la ejecución de la página ASP.

**Bitmap:** es, literalmente, un mapa de bits, es decir, la representación binaria en la cual un bit o conjunto de bits corresponde a alguna parte de un objeto como una imagen o fuente.

**CGI:** El CGI por sus siglas en inglés (Common Gateway Interface) es de las primeras formas de programación web dinámica. En sí, es un método para la transmisión de información hacia un compilador instalado en el servidor. Su función principal es la de añadir una mayor interacción a los documentos web que por medio del HTML se presentan de forma estática.

**Control Sanitario Internacional:** en 1962 se estructura el programa Control Sanitario Internacional para puertos y aeropuertos, y en 1980 se pone en vigor el primer Programa Nacional de Control Sanitario Internacional que preveía acciones de control a realizar por una parte de la red de servicios y que sirvió de base para ser modificado en 1985 cuando se extendió la vigilancia a toda la red de atención medica primaria y secundaria del país, incorporando a los médicos de la familia al programa.

El objetivo general de este programa es reducir al mínimo el riesgo de introducción en el país de agentes biológicos, sus reservorios; vectores u hospederos intermediarios sujetos a control sanitario internacional así como de otras enfermedades exóticas de interés para Cuba.

**CSS:** Hojas de Estilo en Cascada (Cascading Style Sheets), es un mecanismo simple que describe cómo se va a mostrar un documento en la pantalla, o cómo se va a imprimir, o incluso cómo va a ser pronunciada la información presente en ese documento a través de un dispositivo de lectura. Esta forma de descripción de estilos ofrece a los desarrolladores el control total sobre estilo y formato de sus documentos.

**Document Objet Model (DOM):** DOM permite a los programadores web acceder y manipular las páginas XHTML como si fueran documentos XML. De hecho, DOM se diseñó originalmente para manipular de forma sencilla los documentos XML. A pesar de sus orígenes, DOM se ha convertido en una utilidad disponible para la mayoría de lenguajes de programación (Java, PHP, JavaScript) y cuyas únicas diferencias se encuentran en la forma de implementarlo

**Entidad:** Las entidades de negocio representan a los objetos que los trabajadores del negocio toman, inspeccionan, manipulan, producen o utilizan durante la realización de los casos de uso de negocio. Comúnmente representan un documento o una parte esencial de un producto. Algunas veces representa cosas no tangibles como el conocimiento acerca de un mercado o cliente.

**INFOMED:** es la red de personas e instituciones que trabajan y colaboran para facilitar el acceso a la información y el conocimiento para mejorar la salud de los cubanos y de los pueblos del mundo, mediante el uso intensivo y creativo de las tecnologías de la información y la comunicación.

**IMAP:** Internet Message Access Protocol es un protocolo de red de acceso a mensajes electrónicos almacenados en un servidor. Mediante IMAP se puede tener acceso al correo electrónico desde cualquier equipo que tenga una conexión a Internet.

**HTML**: es el lenguaje con el que se escriben las páginas web. Las páginas web pueden ser vistas por el usuario mediante un tipo de aplicación llamada navegador. Por lo tanto HTML es el lenguaje usado por los navegadores para mostrar las páginas webs al usuario, siendo hoy en día la interface más extendida en la red. Este lenguaje permite aglutinar textos, sonidos e imágenes y combinarlos a gusto del desarrollador. Además, y es aquí donde reside su ventaja con respecto a libros o revistas, el HTML permite la introducción de referencias a otras páginas por medio de los enlaces hipertexto. El HTML se creó en un principio con objetivos divulgativos. No se pensó que la web llegara a ser un área de ocio con carácter multimedia, de modo que, el HTML se creó sin dar respuesta a todos los posibles usos que se le iba a dar y a todos los colectivos de gente que lo utilizarían en un futuro. Sin embargo, pese a esta deficiente planificación, si que se han ido incorporando modificaciones con el tiempo, estos son los estándares del HTML. Numerosos estándares se han presentado ya. El HTML 4.01 es el último estándar a septiembre de 2001.

**Hypertexto:** (en inglés hypertext) es un sistema para escribir y ar texto que enlaza a información adicional sobre ese texto. El término fue acuñado por Ted Nelson para referir a un sistema no lineal de buscar y conseguir información basado en enlaces asociativos entre documentos. La World Wide Web utiliza el protocolo de transferencia de hipertexto (HTTP) para enlazar páginas web y archivos multimedia.

**Logs:** Un log es un registro oficial de eventos durante un periodo de tiempo en particular. Para los profesionales en seguridad informática es usado para registrar datos o información sobre quién, qué, cuándo, dónde y por qué (who, what, when, where y why, W5) un evento ocurre para un dispositivo en particular o aplicación. La mayoría de los logs son almacenados o desplegados en el formato estándar, el cual es un conjunto de caracteres para dispositivos comunes y aplicaciones. De esta forma cada log generado por un dispositivo en particular puede ser leído y desplegado en otro diferente.

**Mainframe:** Estructura principal. Computadora de gran tamaño de tipo multiusuario, utilizada en empresas.

**Newsgroups:** grupo de discusión, grupo de personas en el Internet que se cartean o charlan sobre un determinado tema a través de Usenet.

**NNTP:** Network News Transport Protocol (NNTP) es un protocolo inicialmente creado para la lectura y publicación de artículos de noticias en Usenet. Su traducción literal al español es "protocolo para la transferencia de noticias en red".

**Protocolo:** Un protocolo es un método establecido de intercambiar datos en Internet. Un protocolo es un método por el cual dos ordenadores acuerdan comunicarse, una especificación que describe cómo los ordenadores hablan el uno al otro en una red.

**POP3:** El Protocolo de oficina de correo 3 (POP3, Post Office Protocol 3) es un protocolo estándar para recuperar correo electrónico. El protocolo POP3 controla la conexión entre un cliente de correo electrónico POP3 y un servidor donde se almacena el correo electrónico. El servicio POP3 emplea el protocolo POP3 para recuperar el correo electrónico desde un servidor de correo a un cliente de correo electrónico POP3.

**Servlet:** Un programa Java del lado del servidor que ofrece funciones suplementarias al servidor.

**Sockets:** Los sockets no son más que puntos o mecanismos de comunicación entre procesos que permiten que un proceso hable (emita o reciba información) con otro proceso incluso estando estos procesos en distintas máquinas.

**Script:** Un script en el lado del cliente es un programa que puede acompañar a un documento HTML o que puede estar incluido en él. El programa se ejecuta en la máquina del cliente cuando se carga el documento, o en algún otro instante, como por ejemplo cuando se activa un vínculo. El soporte de scripts de HTML es independiente del lenguaje de scripts.

**SNMP:** significa Protocolo simple de administración de red. Es un protocolo que les permite a los administradores de red administrar dispositivos de red y diagnosticar problemas en la red.

**XML:** lenguaje de etiquetado extensible.

**XSLT:** es un lenguaje que se usa para convertir documentos XML en otros documentos XML

**XHTML:** (Lenguaje de Marcado de Hipertexto Extensible) es una versión más estricta y limpia de HTML, que nace precisamente con el objetivo de remplazar a HTML ante su limitación de uso con las cada vez más abundantes herramientas basadas en XML. XHTML extiende HTML 4.0 combinando la sintaxis de HTML, diseñado para mostrar datos, con la de XML, diseñado para describir los datos.